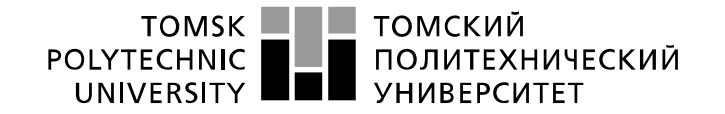

Школа: Инженерная школа ядерных технологий Направление подготовки: 01.03.02 Прикладная математика и информатика Отделение школы (НОЦ): Экспериментальной физики

#### **БАКАЛАВРСКАЯ РАБОТА**

**Тема работы**

#### **Анализ временных рядов эконометрическими методами**

УДК 330.44:519.246

Студент

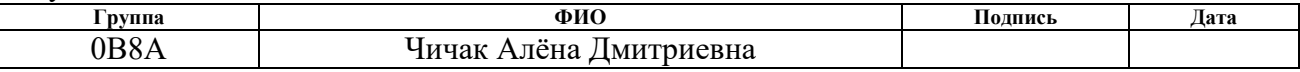

## Руководитель ВКР

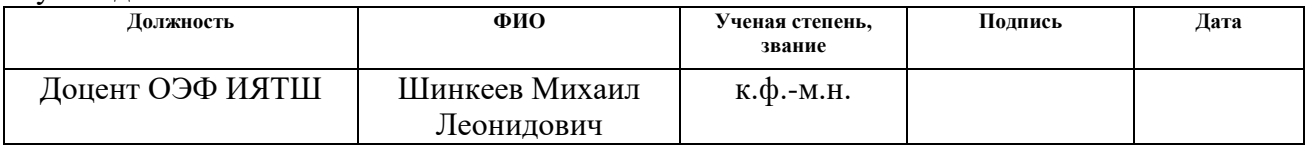

## **КОНСУЛЬТАНТЫ ПО РАЗДЕЛАМ:**

#### По разделу «Финансовый менеджмент, ресурсоэффективность и ресурсосбережение»

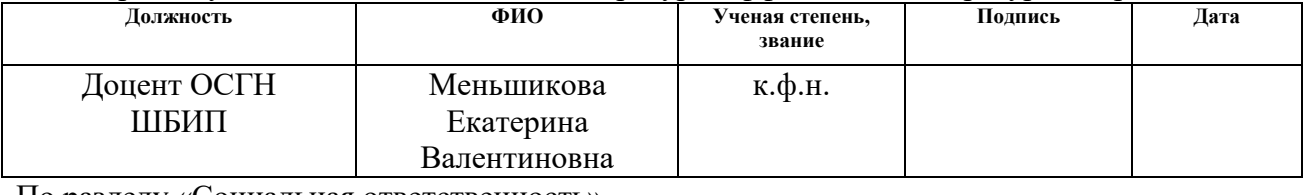

По разделу «Социальная ответственность»

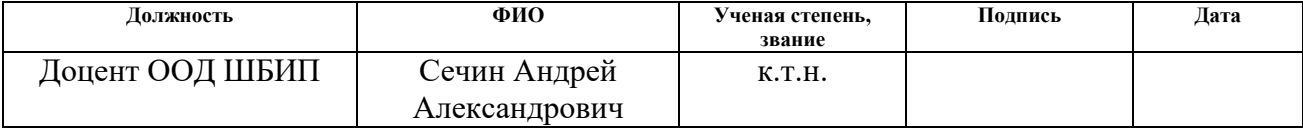

## **ДОПУСТИТЬ К ЗАЩИТЕ:**

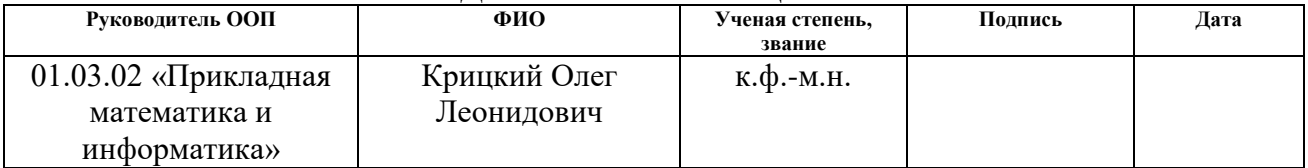

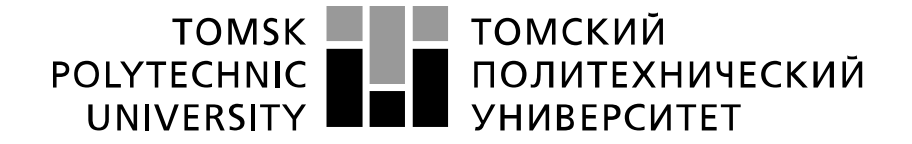

Министерство науки и высшего образования Российской Федерации федеральное государственное автономное образовательное учреждение высшего образования «Национальный исследовательский Томский политехнический университет» (ТПУ)

Школа: Инженерная школа ядерных технологий Направление подготовки: 01.03.02 Прикладная математика и информатика Отделение школы (НОЦ): Экспериментальной физики

УТВЕРЖДАЮ:

Руководитель ООП

(Подпись) (Дата) (Ф.И.О.)

\_\_\_\_\_ \_\_\_\_\_\_ Крицкий О.Л.

#### **ЗАДАНИЕ**

**на выполнение выпускной квалификационной работы**

В форме:

**бакалаврской работы**

(бакалаврской работы, дипломного проекта/работы, магистерской диссертации)

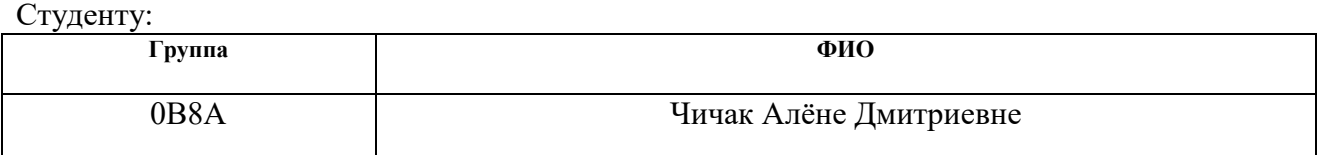

Тема работы:

**Анализ временных рядов эконометрическими методами**

Утверждена приказом директора (дата, номер)

Срок сдачи студентом выполненной работы:

## **ТЕХНИЧЕСКОЕ ЗАДАНИЕ:**

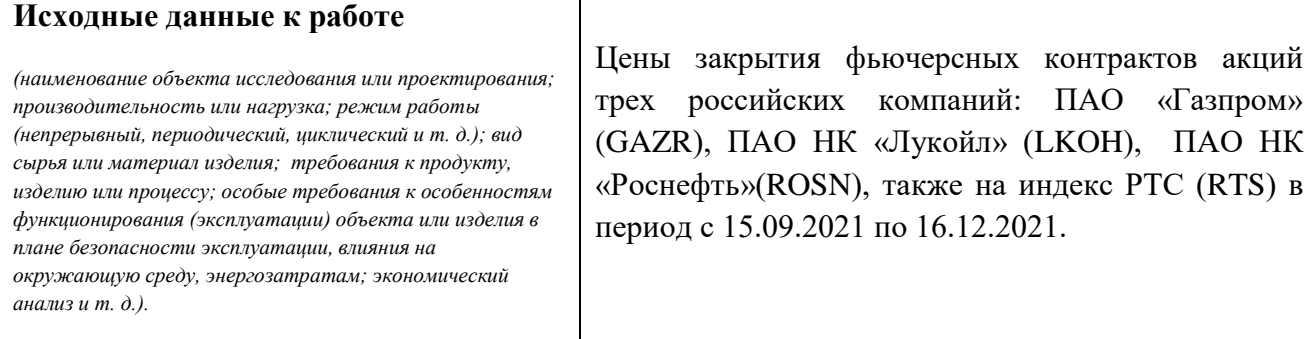

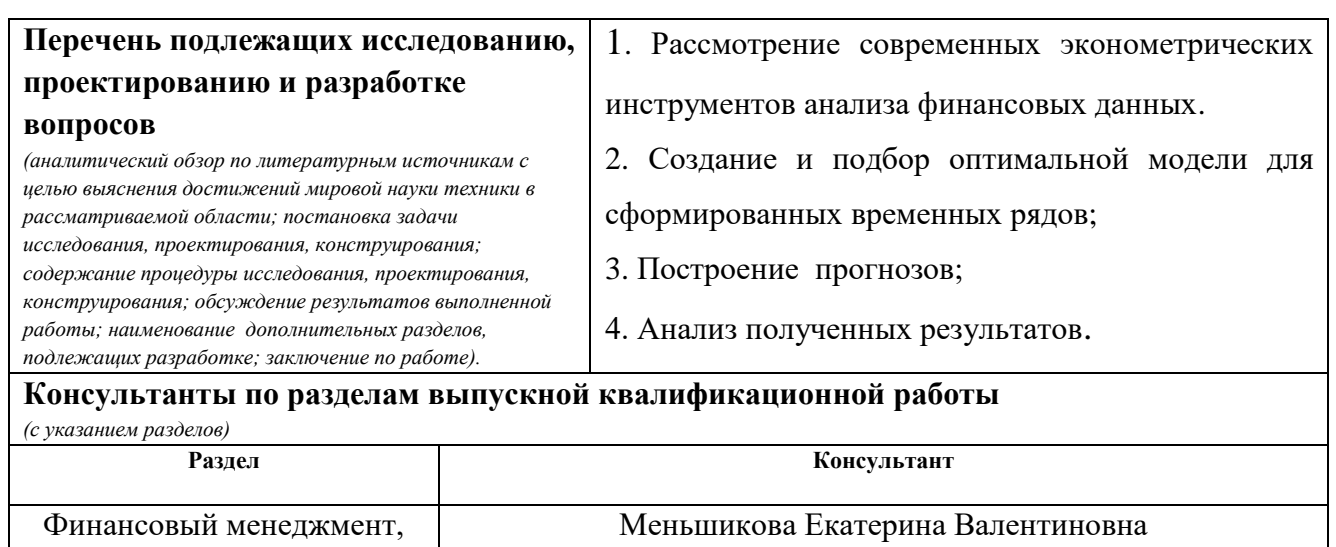

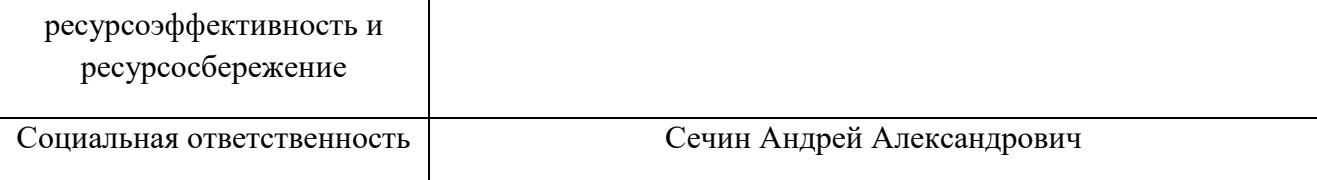

## **Дата выдачи задания на выполнение выпускной квалификационной работы по линейному графику**

#### **Задание выдал руководитель / консультант (при наличии):**

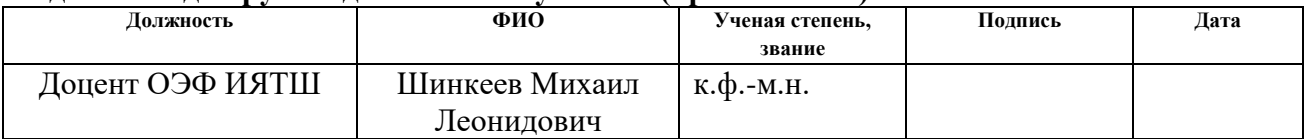

#### **Задание принял к исполнению студент:**

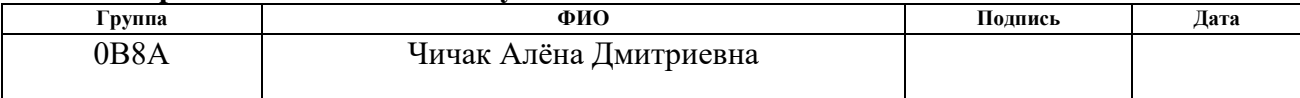

## **ЗАДАНИЕ ДЛЯ РАЗДЕЛА «ФИНАНСОВЫЙ МЕНЕДЖМЕНТ, РЕСУРСОЭФФЕКТИВНОСТЬ И РЕСУРСОСБЕРЕЖЕНИЕ»**

Студенту:

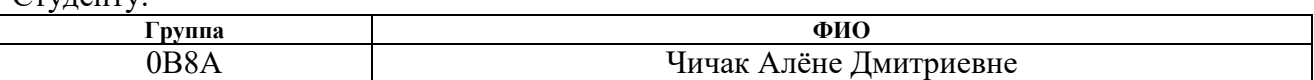

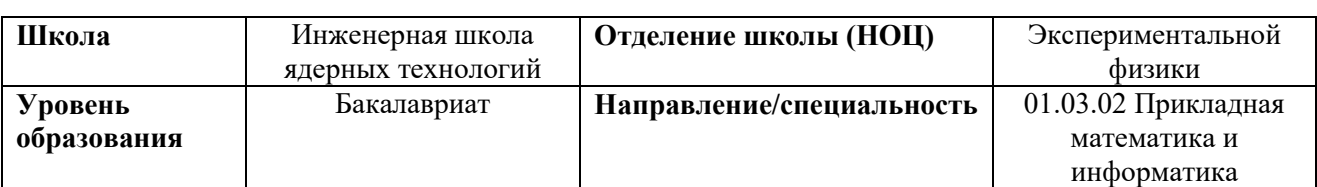

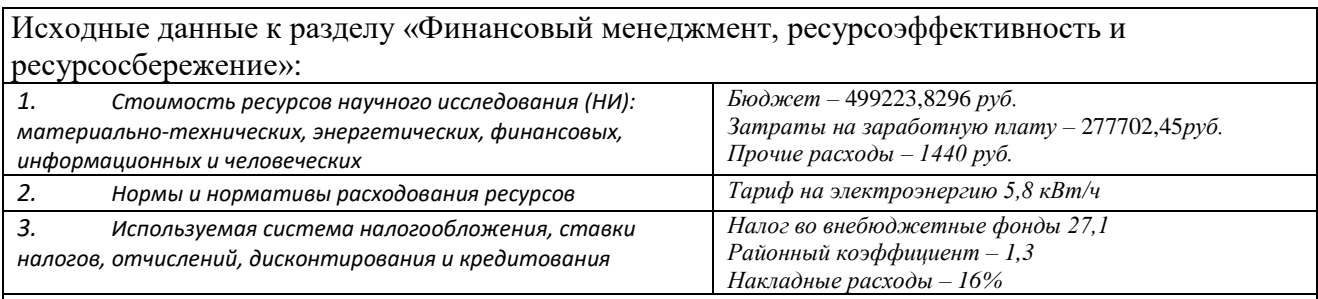

#### **Перечень вопросов, подлежащих исследованию, проектированию и разработке:**

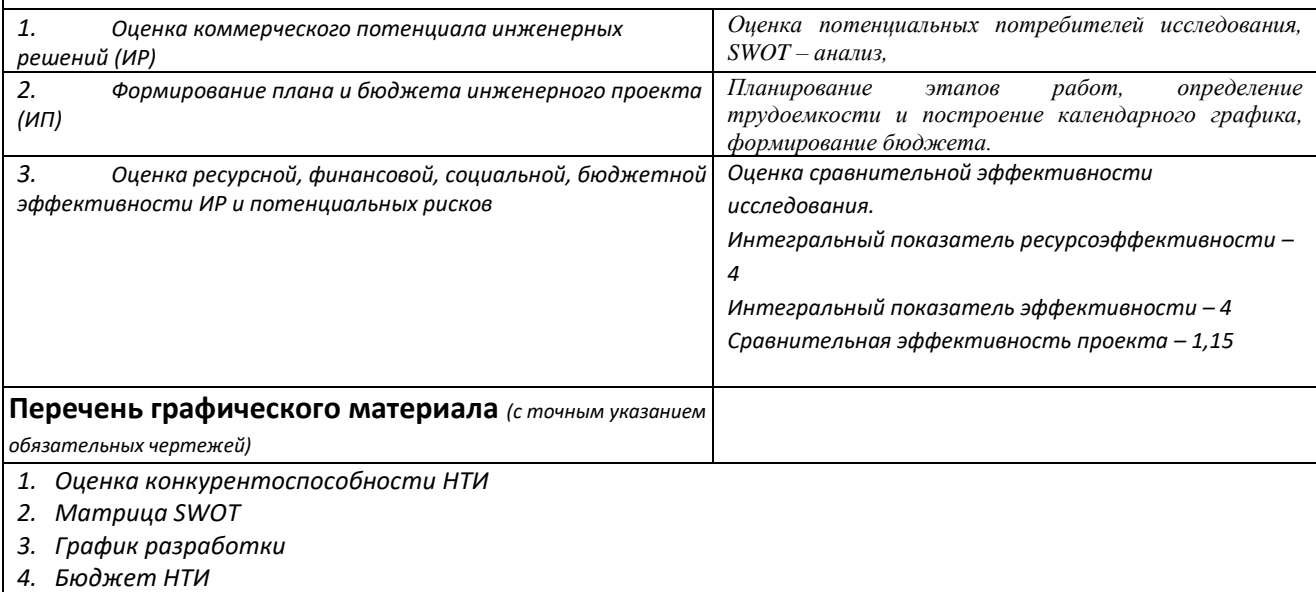

*5. Оценка ресурсной, финансовой и экономической эффективности НТИ*

# **Дата выдачи задания для раздела по линейному графику**

#### **Задание выдал консультант: Должность ФИО Ученая степень, Подпись Дата**

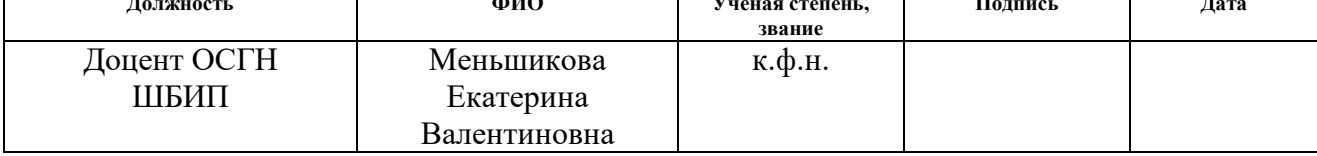

## **Задание принял к исполнению студент:**

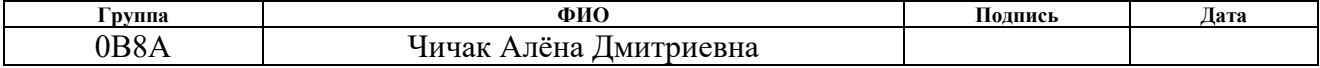

## **ЗАДАНИЕ ДЛЯ РАЗДЕЛА «СОЦИАЛЬНАЯ ОТВЕТСТВЕННОСТЬ»**

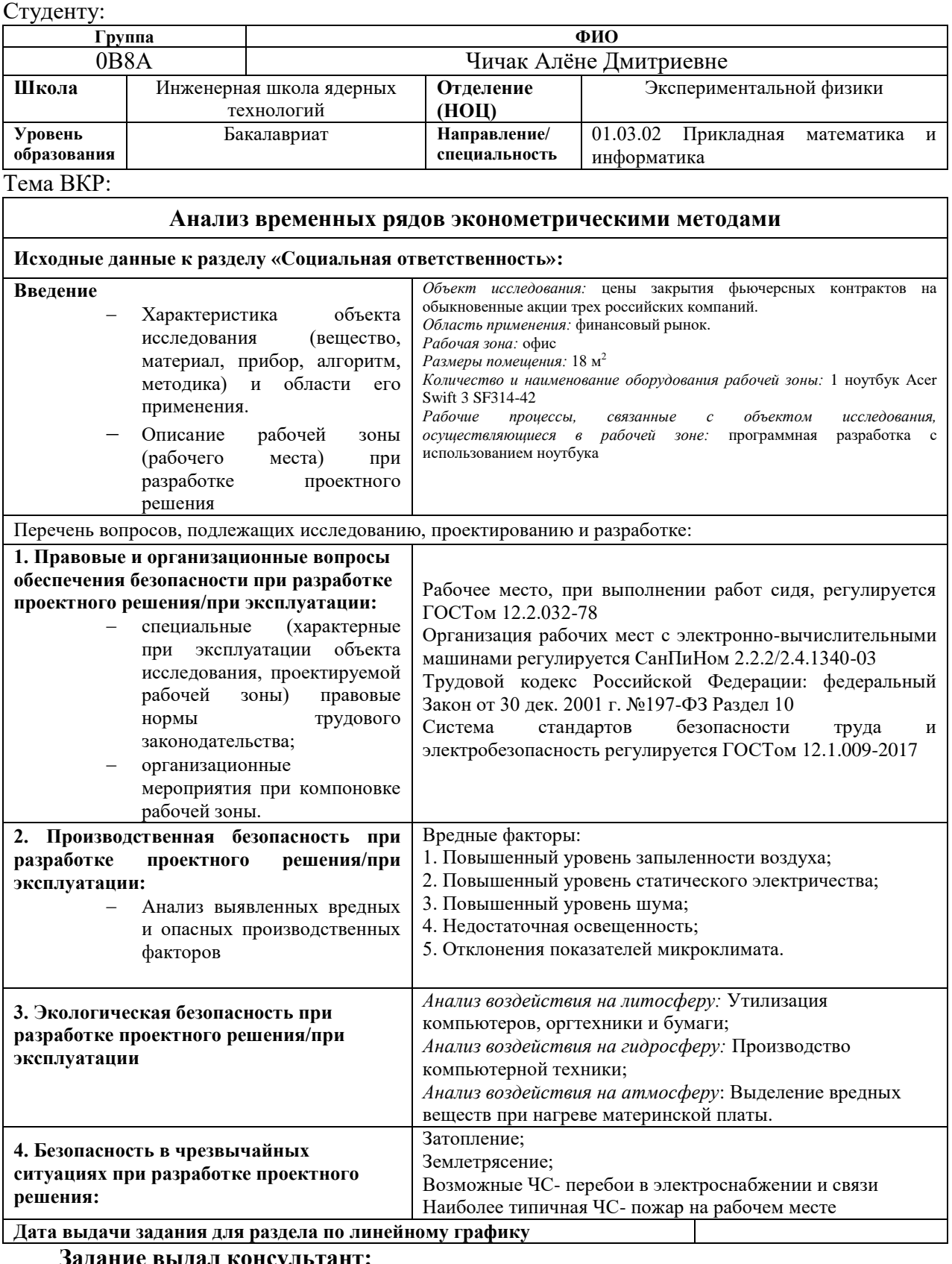

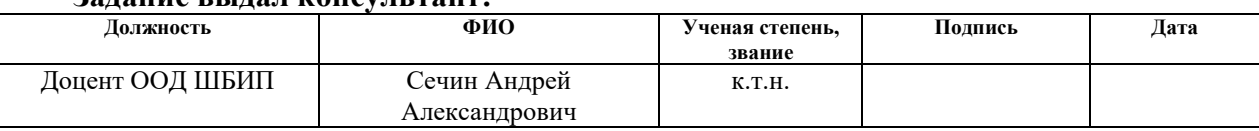

#### **Задание принял к исполнению студент:**

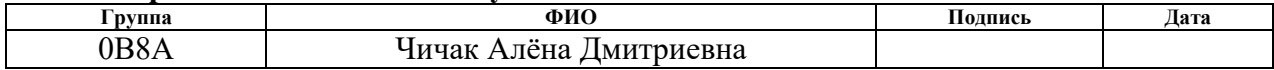

### **Реферат**

Выпускная квалификационная работа содержит 91 страницу, 15 рисунков, 24 таблицы, 20 источников литературы.

Ключевые слова: временные ряды, прогнозирование, авторегрессионная модель, фьючерсы, гетероскедастичность.

Объект исследования: цены закрытия фьючерсных контрактов акций трех российских компаний: ПАО «Газпром» (GAZR), ПАО НК «Лукойл» (LKOH), ПАО НК «Роснефть»(ROSN), также на индекс РТС (RTS) в период с 15.09.2021 по 16.12.2021.

Цель работы: построение моделей временных рядов из котировок цен закрытия фьючерсных контрактов акций трех российских компаний и индекса РТС.

Методы проведения исследования: теоретические (изучение литературы, обзор существующих методов и моделей анализа) и практическое применение моделей для прогнозирования поведения доходностей.

Область применения: финансовый рынок.

Значимость работы: результаты моделирования позволяют исследовать особенности исследуемых временных рядов, а также могут быть использованы для построения прогнозов на будущие периоды.

# **Оглавление**

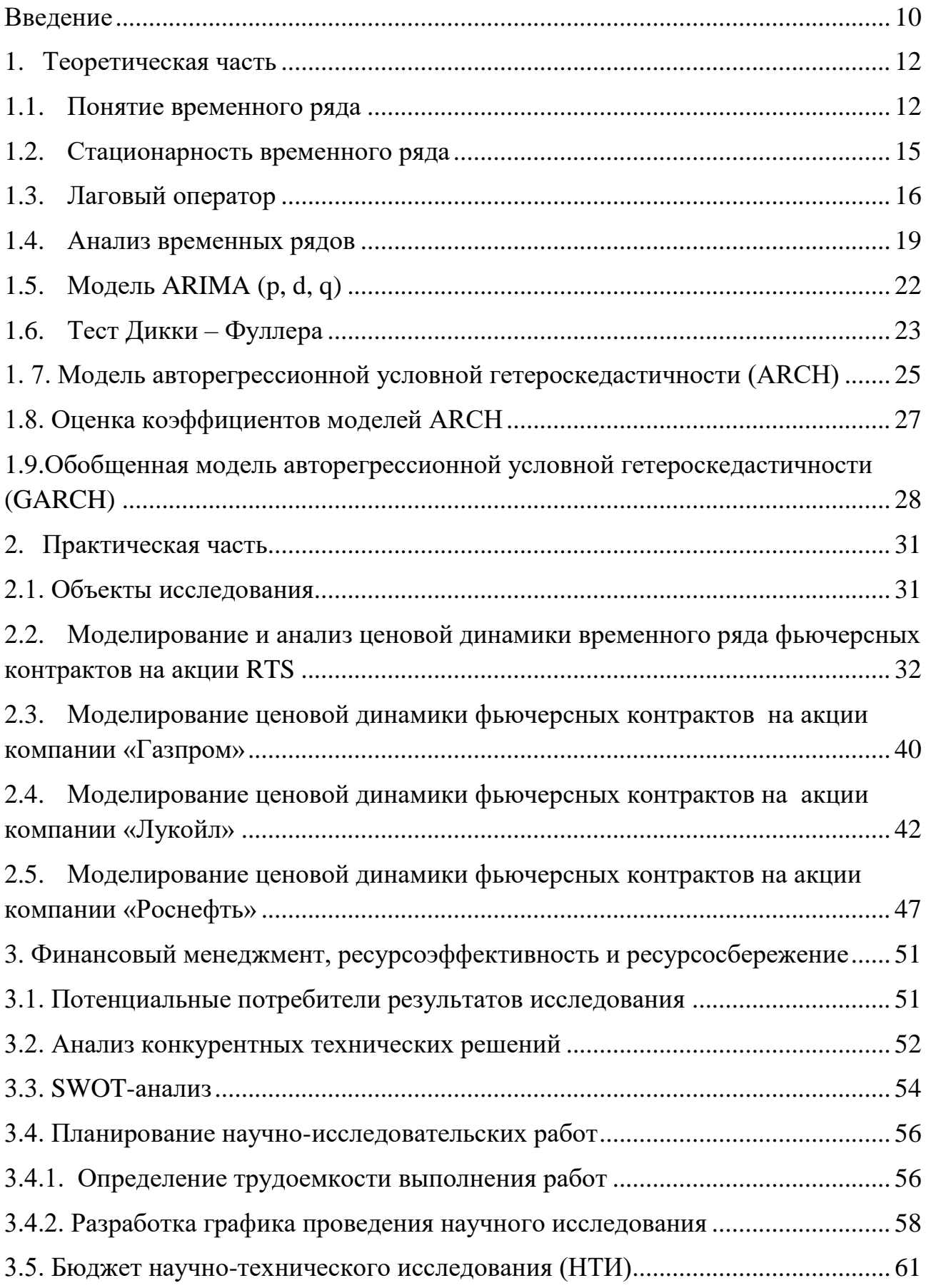

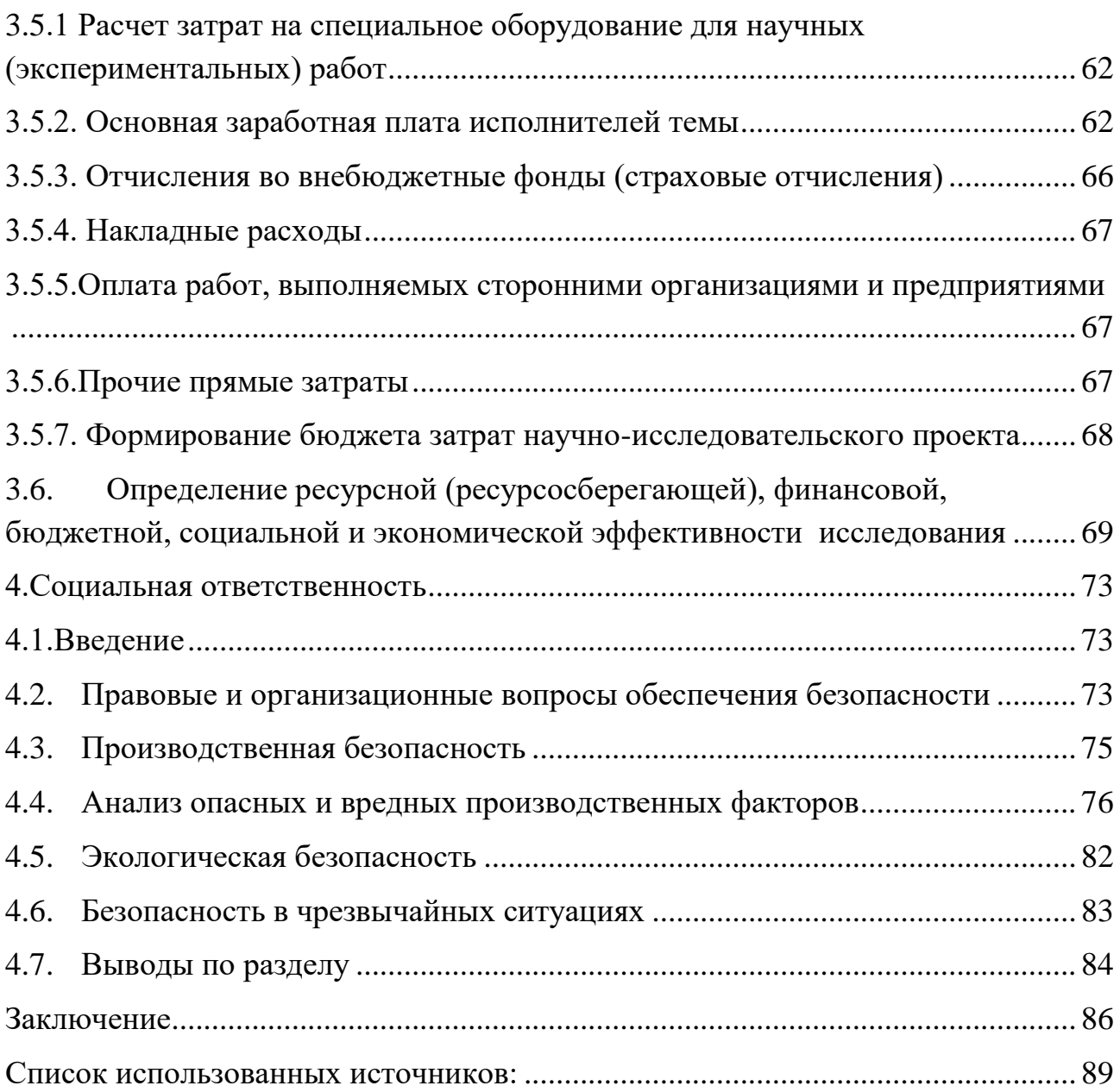

#### Введение

<span id="page-9-0"></span>В каждой области экономики есть явления, которые интересны и важны для изучения в своем развитии, так как они изменяются с течением времени. Со временем меняются цены, экономические условия и способ осуществления того или иного производственного процесса. Совокупность измерений данного типа показателей за определенный промежуток времени представляет собой временной ряд.

Эконометрика - это наука, в которой на базе реальных статистических данных строятся, анализируются и совершаются математические модели реальных экономических явлений.

Одним из важнейших направлений эконометрики является построение по различным экономическим показателям. Основной задачей Прогнозов эконометрики будем считать использование статистических и математических найти методов  $\mathbf{C}$ целью эмпирическое представление результатов экономической теории, а затем их подтвердить или опровергнуть.

Однако математические методы ДЛЯ представления результатов экономической теории используются также в математической экономике. Разделение «сфер интересов» эконометрики и математической экономики - это различие в критериях качества полученных моделей. В эконометрике построенная модель тем лучше, чем лучше она описывает имеющиеся эмпирические данные. В математической экономике соответствие модели эмпирическим данным не всегда свидетельствует о ее качестве, и наоборот, не всегда требуется добиваться этого соответствия.

Цель работы: построение моделей временных рядов из котировок цен закрытия фьючерсных контрактов акций трех российских компаний и индекса PTC.

Для выполнения данной работы были поставлены следующие задачи:

Сформировать временные ряды из логарифмических 1. доходностей исследуемых производных инструментов и повести их анализ;

- 2. Подобрать оптимальные модели для преобразованных данных;
- 3. Построение прогнозов;
- 4. Анализ полученных результатов.

#### <span id="page-11-0"></span>1. Теоретическая часть

#### $1.1.$ Понятие временного ряда

<span id="page-11-1"></span>Временным рядом называют последовательность наблюдений. обычно упорядоченную во времени, хотя возможно упорядочение и по какому-либо другому параметру. Основной чертой, выделяющей анализ временных рядов среди других видов статистического анализа, является существенность порядка, в котором производятся наблюдения.

Различают два вида временных рядов. Измерение некоторых величин (температуры, напряжения и т. д.) производится непрерывно, по крайней мере теоретически. При этом наблюдения можно фиксировать в виде графика. Но даже в том случае, когда изучаемые величины регистрируются непрерывно, практически при их обработке используются только те значения, которые соответствуют дискретному множеству моментов времени. Следовательно, если время измеряется непрерывно, временной ряд называется непрерывным, если же время фиксируется дискретно, то есть через фиксированный интервал времени, то временной ряд дискретен.

Дискретные временные ряды получаются двумя способами:

- $\bullet$  выборкой **ИЗ** непрерывных временных рядов через регулярные промежутки времени (например, численность населения, величина собственного капитала фирмы, объем денежной массы, курс акции), такие временные ряды называются моментными;
- накоплением переменной в течение некоторого периода времени  $\bullet$ (например, объем производства какого-либо вида продукции, количество осадков, объем импорта), — в этом случае временные ряды называются интервальными.

В эконометрии принято моделировать временной ряд как случайный процесс, называемый также стохастическим процессом, под которым понимается статистическое явление, развивающееся во времени согласно теории вероятностей. Случайный процесс — это случайная законам

последовательность. Обычно предполагают, что эта последовательность идет от минус до плюс бесконечности:  ${X_t}_{t=\infty,...,+\infty}$ . Временной ряд — это лишь одна частная реализация такого теоретического стохастического процесса: х =  ${x_t}_{t=1,...T}$  = ( $x_1,...,x_T$ )', где Т —длина временного ряда. Временной ряд х  $=(x_1,...,x_T)$ ' также часто неформально называют выборкой. Обычно стоит задача по данному ряду сделать какие-то заключения о свойствах лежащего в его основе случайного процесса, оценить параметры, сделать прогнозы и т. п. В литературе по временным рядам существует некоторая неоднозначность, и иногда временным рядом называют сам случайный процесс  ${X_t}_{t=\infty,...+\infty}$ , либо его отрезок  $\{x_t\}_{t=1,...,T}$ , а иногда статистическую модель, которая порождает данный случайный процесс.

Возможные значения временного ряда в данный момент времени t описываются с помощью случайной величины х, и связанного с ней распределения вероятностей  $p(x_t)$ . Тогда наблюдаемое значение  $x_t$  временного ряда в момент t рассматривается как одно из множества значений, которые могла бы принять случайная величина х, в этот момент времени. Следует однако, правило, наблюдения отметить, ЧТО, как временного ряда взаимосвязаны, и для корректного его описания следует рассматривать совместную вероятность  $p(x_1,...,x_T)$ .

Для удобства можно провести классификацию случайных процессов и соответствующих им временных рядов на детерминированные и случайные процессы (временные ряды). Детерминированным называют процесс, который принимает заданное значение с вероятностью единица. Например, его значения могут точно определяться какой-либо математической функцией от момента времени t, как в следующем примере:  $x_t = R\cos(2\omega t - \theta)$ . Когда же мы будем говорить о случайном процессе и случайном временном ряде, то, как правило, будем подразумевать, что он не является детерминированным.

Важное теоретическое значение имеют гауссовские процессы. Это такие процессы, в которых любой набор наблюдений имеет совместное нормальное распределение. Как правило, термин «временной ряд» сам по  $ce6e$ 

подразумевает, что этот ряд является одномерным (скалярным). Часто бывает важно рассмотреть совместную динамику набора временных рядов  $x_t$  $=(x_1,...,x_k)$ , t=1,..., T. Такой набор называют многомерным временным рядом, векторным временным рядом. Соответственно, говорят или также  $\Omega$ многомерных, или векторных, случайных процессах.

Некоторые экономические ряды можно считать представляющими те или иные виды таких движений почти в чистом виде. Но большая часть их имеет очень сложный вид. В них могут проявляться, например, как общая тенденция возрастания, так и сезонные изменения, на которые могут накладываться случайные флуктуации. Часто для анализа временных рядов оказывается полезным изолированное рассмотрение отдельных компонент.

Для того чтобы можно было разложить конкретный ряд на эти составляющие, требуется сделать какие-то допущения о том, какими свойствами они должны обладать. Желательно построить сначала формальную статистическую модель, которая бы включала в себя в каком-то виде эти составляющие, затем оценить ее, а после этого на основании полученных оценок вычленить составляющие. Однако построение формальной модели является сложной задачей. В частности, из содержательного описания не всегда ясно, как моделировать те или иные компоненты. Например, тренд может быть детерминированным или стохастическим. Аналогично, сезонные колебания можно комбинировать с помощью детерминированных переменных или с помошью стохастического процесса определенного вила. Компоненты временного ряда могут входить в него аддитивно или мультипликативно. Более того, далеко не все временные ряды имеют достаточно простую структуру, чтобы можно было разложить их на указанные составляющие.

Существует два основных подхода к разложению временных рядов на компоненты. Первый подход основан на использовании множественных регрессий с факторами, являющимися функциями времени, второй основан на применении линейных фильтров. [2]

#### 1.2. Стационарность временного ряда

<span id="page-14-0"></span>Стохастические процессы подразделяются на стационарные  $\overline{\mathbf{M}}$ нестационарные. Стохастический процесс является стационарным, если он находится в определенном смысле в статистическом равновесии, то есть его свойства с вероятностной точки зрения не зависят от времени. Процесс не стационарен, если ЭТИ условия нарушаются. Рассмотрим 2 типа стационарности.

называется строго Статистический процесс стационарным или стационарным в узком смысле, если взаимное распределение вероятностей m наблюдений инвариантно по отношению к общему сдвигу временного аргумента, то есть совместная плотность распределения случайных величин  $x_{t_1}$ ,  $x_{t_2},..., x_{t_m}$  такая же, как для величин  $x_{t_1+k}, x_{t_2+k},..., x_{t_m+k}$  при любых целых значениях сдвига k. Когда m=1, из предположения стационарности следует, что безусловное распределение величины  $x_t$ ,  $p(x_t)$ , одинаково для всех t и может быть записано как  $p(x)$ .

При каждом фиксированном t случайный процесс есть случайная величина, тогда для каждой из них можно рассматривать такие характеристики, как математическое ожидание, дисперсия и другие.

Рассмотрим такую характеристику, как математическое ожидание. Если процесс строго стационарный, то его математическое ожидание не зависит от времени. Следует обратить внимание, что если свойства стационарности нет, то в различные моменты времени может быть разное по величине математическое ожидание.

Лалее рассмотрим дисперсию, автоковариационную  $\mathbf{M}$ автокорреляционную функции. Дисперсия строго стационарного процесса в каждый времени одинакова. Автоковариационной функцией момент стационарного процесса называют последовательность автоковариаций  $\{\gamma_k\}_{k=-\infty,...+\infty}$ . Так как автоковариационная функция симметрична относительно нуля:  $\gamma_k = \gamma_{-k}$ , то достаточно рассматривать  $k = 0, 1, 2, 3, ...$  Автокорреляционной функцией последовательность  $\{\rho_k\}_{k=-\infty,\dots+\infty}$ . называют автокорреляций

Автокорреляционная функция также симметрична, причем  $\rho_0 = 1$ , поэтому рассматривают  $k = 0, 1, 2, 3, \ldots$  Автоковариационная и автокорреляционная функции стационарного временного ряда зависят только от сдвига, от разности моментов времени, а также являются четными функциями.

Тогда можем записать коэффициент корреляции, через среднее значение  $\mu$  = E(x<sub>t</sub>), определяющее уровень, относительно которого он флуктуирует, дисперсию  $\sigma^2 = E (x_t - \mu)^2$  и автоковариацию  $\gamma_k = E(x_t - \mu)(x_{t+k} - \mu)$ . Ковариация между  $X_t$  и  $X_{t+k}$  зависит только от величины сдвига  $k$  и не зависит от t. Автокорреляция k-го порядка стационарного процесса с ненулевой дисперсией

$$
\rho_k = \frac{E(x_t - \mu)(x_t + k - \mu)}{\sqrt{E(x_t - \mu)^2 E(x_t + k - \mu)^2}}
$$
(1)

сводится к простой формуле

$$
\rho_k = \frac{\gamma_k}{\gamma_0} \tag{2}
$$

Статистический процесс слабо стационарным называется ИЛИ стационарным в широком смысле, если случайный процесс таков, что математическое ожидание и дисперсия существуют и не зависят от времени, а автокорреляционная (автоковариационная) функция зависит только от разности значений. [2] [3]

#### $1.3.$ Лаговый оператор

<span id="page-15-0"></span>Одним из основных понятий, употребляемых при моделировании временных рядов, является понятие лага. В буквальном смысле в переводе с английского лаг — запаздывание. Под лагом некоторой переменной понимают ее значение в предыдущие периоды времени. Например, для переменной х лагом в k периодов будет x<sub>t-k</sub>.

При работе с временными рядами удобно использовать лаговый оператор L, т. е. оператор запаздывания, сдвига назад во времени. Хотя часто

использование этого оператора сопряжено с некоторой потерей математической строгости, однако это окупается значительным упрощением вычислений.

Если к переменной применить лаговый оператор, то в результате получится лаг этой переменной:

$$
x_t = x_{t-1} \tag{3}
$$

Использование лагового оператора L обеспечивает сжатую запись разностных уравнений и помогает изучать свойства целого ряда процессов.

Удобство использования лагового оператора состоит в том, что с ним можно обращаться как с обычной переменной, т. е. операторы можно преобразовывать сами по себе, без учета тех временных рядов, к которым они применяются. Основное отличие лагового оператора от обычной переменной состоит в том, что оператор должен стоять перед тем рядом, к которому применяется, т. е. нельзя переставлять местами лаговый оператор и временной ряд.

Как и для обычных переменных, существуют функции от лагового оператора, они, в свою очередь, тоже являются операторами. Простейшая функция — степенная.

По определению, для целых т

$$
L^m x_t = x_{t-m} \tag{4}
$$

т. е.  $L^m$ , действующий на  $x_t$ , означает запаздывание этой переменной на m периодов.

Продолжая ту же логику, можно определить многочлен от лагового оператора, или лаговый многочлен:

$$
\alpha(L) = \sum_{i=0}^{m} \alpha_i L^{t-k} = \alpha_0 + \alpha_1 L + \dots + \alpha_m L^m
$$
 (5)

Если применить лаговый многочлен к переменной  $x_t$ , то получается  $\alpha(L)x_t = (\alpha_0 + \alpha_1 L + \dots + \alpha_m L^m)x_t = \alpha_0 x_t + \alpha_1 x_{t-1} + \dots + \alpha_m x_{t-m}$  $(6)$ 

Нетрудно проверить, что лаговые многочлены можно перемножать как обычные многочлены. Например,

$$
(\alpha_0 + \alpha_1 L)(\beta_0 + \beta_1 L) = \alpha_0 \beta_0 + (\alpha_1 \beta_0 + \alpha_0 \beta_1)L + \alpha_1 \beta_1 L^2 \tag{7}
$$

При m →∞ получается бесконечный степенной ряд от лагового оператора:

$$
\left(\sum_{i=0}^{\infty} \alpha_i L^i\right) x_t = (\alpha_0 + \alpha_1 L + \alpha_2 L^2 + \cdots) x_t
$$
  
=  $\alpha_0 x_t + \alpha_1 x_{t-1} + \alpha_2 x_{t-2} + \cdots = \sum_{i=0}^{\infty} \alpha_i x_{t-i}$  (8)

Полезно помнить следующие свойства лаговых операторов:

1. Лаг константы есть константа:

$$
LC = C \tag{9}
$$

2. Дистрибутивность:

$$
(Li + Lj)xt = Lixt + Ljxt = xt-i + xt-j
$$
 (10)

3. Ассоциативность:

$$
L^{i}L^{j}x_{t} = L^{i}(L^{j}x_{t}) = L^{i}x_{t-j} = x_{t-i-j}
$$
\n(11)

Заметим, что:

$$
L^0 x_t = x_t, \text{ T. e. } L^0 = I \tag{12}
$$

4. L, возведенный в отрицательную степень, — опережающий оператор:

$$
L^{-i}x_t = x_{t+i} \tag{13}
$$

5. При  $|\alpha|$  <1 бесконечная сумма  $(1 + \alpha L + \alpha^2 L^2 + \alpha^3 L^3 + ...)x_t =$  $(1 - \alpha L)^{-1} x_t$ .

Для доказательства умножим обе части уравнения на  $(1 - \alpha L)$ :

$$
(1 - \alpha L)(1 + \alpha L + \alpha^2 L^2 + \alpha^3 L^3 + ...)x_t = x_t,
$$
 (14)

поскольку при  $|\alpha|$  <1 выражение  $\alpha^n L^n x_t \to 0$  при n  $\to \infty$ .

Кроме лагового оператора в теории временных рядов широко используют разностный оператор Д, который определяется следующим образом:

$$
\Delta = 1 - L,
$$

так что

$$
\Delta x_t = (1 - L)x_t = x_t - x_{t-1}
$$
\n(15)

Разностный оператор превращает исходный ряд в ряд первых разностей.

Ряд d-х разностей (разностей d-го порядка) получается, как степень разностного оператора, то есть применением разностного оператора d раз.

При  $d = 2$  получается

$$
\Delta^2 = (1 - L)^2 = 1 - 2L + L^2,\tag{16}
$$

Поэтому

$$
\Delta^2 x_t = (1 - 2L + L^2)x_t = x_t - 2x_{t-1} + x_{t-2}
$$
\n(17)

Для произвольного порядка d следует использовать формулу бинома Ньютона[2]:

$$
\Delta^d = (1 - L)^d = \sum_{k=0}^d (-1)^k C_d^k L^k, \qquad (18)
$$

<span id="page-18-0"></span>где  $C_d^k = \frac{d!}{k!(d-k)!}$ , так что

#### $1.4.$ Анализ временных рядов

 $analysis)$  – Анализ временных рядов (time-series совокупность статистических методов для выявления составляющих временного ряда и его прогнозирования.

В отличие от анализа случайных выборок, анализ временных рядов основывается на предположении, что последовательные значения в файле данных наблюдаются через равные промежутки времени, тогда как в других методах не важна и часто не интересна привязка наблюдений ко времени.

Временные ряды описывают чрезвычайно широкий круг явлений, например, как временной ряд можно рассматривать курс акций, солнечную активность, общий уровень заболеваемости и так далее. Экономические показатели на различном уровне также можно рассматривать как временные ряды, пытаясь найти в них не видимые на первый взгляд закономерности, скрытые периодичности, прогнозировать моменты появления пиков и т. д.

Существуют две основные цели анализа временных рядов: определение природы ряда и прогнозирование, то есть предсказание будущих значений временного ряда по настоящим и прошлым значениям.

Обе эти цели требуют, чтобы модель ряда была определена и формально описана. Как только модель определена, можно eë  $\mathbf{c}$ помощью интерпретировать рассматриваемые данные (например, использовать для понимания сезонного изменения цен на товары). Затем можно прогнозировать ряд на основе найденной модели, то есть предсказать его будущие значения.

При анализе экономических временных рядов традиционно различают разные виды эволюции (динамики). Эти виды динамики могут, вообще говоря, комбинироваться. Тем самым задается разложение временного ряда на составляющие, которые с экономической точки зрения несут разную содержательную нагрузку. Перечислим наиболее важные:

- $\bullet$ тенденция - соответствует медленному изменению, происходящему в некотором направлении, которое сохраняется в течение значительного времени. Тенденцию называют также промежутка трендом ИЛИ долговременным движением.
- циклические колебания это более быстрая, чем тенденция. квазипериодическая динамика, в которой есть фаза возрастания и фаза убывания. Наиболее часто цикл связан с флуктуациями экономической активности.
- сезонные колебания соответствуют изменениям, которые происходят  $\bullet$ регулярно в течение года, недели или суток. Они связаны с сезонами и ритмами человеческой активности.

- календарные эффекты это отклонения, связанные с определенными  $\bullet$ предсказуемыми календарными событиями — такими, как праздничные дни, количество рабочих дней за месяц, високосность года и т. п.
- случайные флуктуации беспорядочные движения относительно большой частоты. Они порождаются влиянием разнородных событий на изучаемую величину (несистематический или случайный эффект). Часто такую составляющую называют шумом (этот термин пришел из технических приложений).
- выбросы это аномальные движения временного ряда, связанные с редко происходящими событиями, которые резко, но лишь очень кратковременно отклоняют ряд от общего закона, по которому он движется.
- структурные сдвиги это аномальные движения временного ряда,  $\bullet$ связанные с редко происходящими событиями, имеющие скачкообразный характер и меняющие тенденцию.

Для предсказание будущих значений временного ряда по настоящим и прошлым значениям, то есть прогнозирования используют статистические методы прогнозирования, которые делятся на алгоритмические методы и аналитические методы. К алгоритмическим методам относят методы простой и взвешенной скользящей средней. К аналитическим методам относят методы прогнозной экстраполяции на основе кривых роста в виде функций времени. В случае наличия сезонной или циклической динамики во временном ряду анализ периодических колебаний или спектральный анализ ПРОВОДЯТ временного ряда. [2]

Так временные ряды классифицируют как на стационарные  $\mathbf{M}$ нестационарные, то для анализа и построения прогноза по стационарному временному ряду используют особые методы: модели скользящего среднего (МА-модели), модели авторегрессии (AR-модели) или смешанные модели  $(ARMA)$ ИЛИ модели проинтегрированного скользящего среднего  $\boldsymbol{\mathrm{M}}$ 

авторегрессии (ARIMA). Отдельное направление в прогнозировании алаптивные молели прогнозирования. Кроме того, при изучении временных рядов многофакторных построения **RILL** прогноза **MOLAL** использоваться обычные регрессионные модели с приведением временных рядов к стационарному виду. [4]

Прогнозирование тесно связано с планированием и используется для эффективного принятия решений. Прогнозирование может дать ответ на вопрос: что вероятнее всего ожидать в будущем относительно исследуемого процесса или что необходимо сделать, чтобы достичь заданного состояния исследуемого объекта прогнозирования. [2] [4]

## 1.5. Молель ARIMA  $(p, d, q)$

<span id="page-21-0"></span>Модель авторегрессии — интегрированного скользящего среднего (англ. autoregressive integrated moving-average model, ARIMA) — одна **ИЗ** математических моделей, использующихся для анализа и прогнозирования стационарных временных рядов в статистике. Модель ARIMA содержит р параметр AR-части,  $d$  – степень интеграции, и  $q$  – это параметр MA-части. [3]

Моделью ARIMA (p, d, q) в операторном виде записывается как:

$$
\alpha_p(\mathbf{L}) \Delta^d X_t = \beta_q(\mathbf{L}) \varepsilon_t \tag{19}
$$

Этот процесс нестационарный, поэтому здесь не выполняется условие, что все корни характеристического уравнения по модулю меньше единицы. Но, если обозначить  $(1 - L)^d X_t = Y_t$ , то  $Y_t$  – стационарный процесс. [6]

Построение модели типа ARIMA для ряда наблюдений состоит из трех этапов.

I этап

Этот этап принято называть идентификацией модели.

- 1. Установить порядок интеграции d, то есть добиться стационарности ряда, взяв достаточное количество последовательных разностей. Другими словами, «остационарить» ряд.
- 2. После этого мы получаем временной ряд  $Y_t$ , к которому нужно подобрать уже ARMA (р, q). Исходя из поведения автокорреляционной и частной автокорреляционной функций, установить параметры р и q.

П<sub>этап</sub>

Оценивание коэффициентов  $\alpha_1, \alpha_2, ..., \alpha_p$  и  $\beta_1, \beta_2, ..., \beta_q$  при условии, что мы уже знаем р и q, а также вычисляются остатки.

III этап

Стандартная для эконометрического подхода процедура. По остаткам осуществляется тестирование и диагностика построенной модели. Из моделей выбирается самая простая модель, т. е. модель с наименьшим количеством коэффициентов.

IV этап

Использование модели, в основном, для прогнозирования будущих значений временного ряда, т. е. можно строить прогноз на один или несколько шагов по времени и оценивать доверительные границы прогнозных значений.  $[1]$ 

#### Тест Дикки - Фуллера  $1.6.$

<span id="page-22-0"></span>Предположим, что исследуемый процесс является процессов авторегрессии первого порядка:  $Yt \sim AR(1)$ . Возможно 2 случая:

1)  $Y_t = \mu + \beta t + \delta Y_{t-1} + \varepsilon_t$ . Ряды такого типа называются ТS-рядами ряды (trendstationary). Данные стационарны  $\mathbf{c}$ точностью ДО детерминированного тренда. ДЛЯ приведения к стационарному **ВИЛУ** необходимо вычитать тренд.

2)  $Y_t = \mu + \beta t + Y_{t-1} + \varepsilon_t$ . Данный ряд является рядом типа DS. (differencestationary) - совокупность интегрируемых рядов ненулевых порядков. Данные ряды имеют единичный корень и приводятся к стационарному виду путем дифференцирования. Таким образом, необходимо проверить является ли коэффициент  $\delta$  равным единице. Общее уравнение преобразуется  $\overline{M}$ оценивается следующее уравненение(20):

$$
\Delta Y_t = {\mu + \beta t} + \rho * Y_{t-1} + \varepsilon_t, \tag{20}
$$

где  $\rho = \delta - 1$ .

Тестируются следующие гипотезы(21) и (22):

$$
H_0: \rho = 0 \tag{21}
$$

$$
H_0: \rho < 0 \tag{22}
$$

Равенство 0 коэффициента о вспомогательного уравнения соответствует случаю, когда коэффициент исходной модели  $\delta=1$ , следовательно, нулевая гипотеза предполагает, что ряд Yt принадлежит рядам типа DS и приводится к стационарному виду дифференцированием.

Как показано в основополагающей статье Дикки и Фуллера (Dickey, Fuller 1979) стандартное t-значение, используемое для тестирования подобных гипотез, не имеет распределения Стьюдента даже асимптотически. Значения имеют распределения Дикки-Фуллера. Критические значения зависят от числа наблюдений и одной из форм исходного уравнения (без константы и тренда, с константой ( $\mu$ ) и без тренда, с константой и трендом ( $\mu$ + $\beta$ t)). Критические точки распределения Дикки-Фуллера отрицательны и лежат левее критических точек распределения Стьюдента.

Ранее был рассмотрен процесс AR(1). При исследовании моделей более высоких порядков необходимо перейти к так называемому расширенному тесту Дикки-Фуллера. Общая стратегия состоит в том, что в регрессию включаются лаговые разности зависимой переменной типа  $\Delta Yt-1$ ,  $\Delta Yt-2$  ..., так что ее остаточный член ошибки соответствует белому шуму. Получаем модель (23):

$$
\Delta Y_t = {\mu + \beta t} + \rho * \Delta Y_t = {\mu + \beta t} + \rho * Y_{t-1} + \varepsilon_t + \sum \alpha_i \Delta Y_{t-1} + \varepsilon_t \tag{23}
$$

При добавлении лагов процедура проверки и критические точки не изменяются. Если ряд Yt стационарен, говорят, что ряд имеет первый порядок интегрируемости и пишут: Yt ~ I(0). Если же ряд нестационарен, но  $er$ первая разность, то ряд имеет первый стационарна ПОРЯДОК интегрируемости и т.д. Как правило, среди экономических величин наиболее часто встречаются ряды первого порядка интегрируемости, однако, возможен и второй порядок (ряд и его первая разность не стационарны, но стационарна вторая разность).

В случае, если тест Дикки-Фуллера определил нестационарность ряда, можно провести аналогичную процедуру для его первой разности и т.д. Таким последовательное проведение теста Дикки-Фуллера позволяет образом, определить не только тип ряда (DS/TS), но и порядок интегрируемости.

#### <span id="page-24-0"></span>1.7. Модель авторегрессионной условной гетероскедастичности (ARCH)

Для моделирования волатильности доходностей большого числа финансовых активов используются модели авторегрессионной условной гетероскедастичности (ARCH) и ее модификации и обобщения.

Случайный процесс et называется процессом ARCH (р), если случайная величина  $\varepsilon_t$  при условии  $\{\varepsilon_{t-1}, \varepsilon_{t-2}, \ldots\}$  имеет нормальное распределение N  $(0, \sigma_t^2)$ , где  $\sigma_t^2$ есть (20):

$$
\sigma_t^2 = \overline{\omega} + \alpha_1 * \varepsilon_{t-1}^2 + \dots + \alpha_p * \varepsilon_{t-p}^2 \tag{24}
$$

условная по предыстории дисперсия процесса  $\varepsilon_t$ , т.е.  $\sigma_t^2$  есть математическое ожидание квадрата остатков при условии  $\{\varepsilon_{t-1}, \varepsilon_{t-2}, \ldots\}$ .

Если ввести обозначение(21):

$$
v_t = \varepsilon_t^2 - \sigma_t^2 \tag{25}
$$

То модель ARCH (р) может быть записана в виде(22):

$$
\varepsilon_t^2 = \overline{\omega} + \alpha_1 * \varepsilon_{e-1}^2 + \dots + \alpha_p * \varepsilon_{t-p}^2 + \nu_t \tag{26}
$$

Откуда видно, что данная модель соответствует модели AR(p) для квадратов остатков et (поскольку  $\varepsilon_{t-1}$  и  $v_t$  независимы). Следовательно, данный процесс является слабо стационарным тогда и только тогда, когда сумма положительных параметров авторегрессии меньше 1, и тогда процесс имеет безусловную дисперсию. Для вычисления безусловной дисперсии необходимо взять математическое ожидание от обеих частей уравнения безусловной дисперсии (23 - 24):

$$
E(\sigma_t^2) = \omega + \alpha_1 * E(\varepsilon_{t-1}^2) + \dots + \alpha_p * E(\varepsilon_{t-p}^2)
$$
 (27)

$$
\sigma^2 = \frac{\overline{\omega}}{1 - \alpha_1 - \dots - \alpha_p} \tag{28}
$$

Таким образом, все  $\varepsilon_t$  имеют одинаковую безусловную дисперсию (гомоскедастичность), однако, условная дисперсия изменяется, поэтому одновременно имеет место условная гетероскедастичность. Подобная спецификация не означает, что процесс  $\varepsilon_t$  является нестационарным, просто подразумевается, что значения квадратов  $\varepsilon_t^2$  и  $\varepsilon_{t-1}^2$ ,  $\varepsilon_{t-2}^2$ , ...,  $\varepsilon_{t-p}^2$  коррелированны.

Таким образом, если абсолютная величина ошибки  $\varepsilon_t$  оказывается большой, то это приводит к росту условной дисперсии в последующие периоды. И наоборот, если значения  $\varepsilon_t$  в течение нескольких периодов близки к 0, то это приводит к снижению условной дисперсии в последующие периоды.

Влияние  $\varepsilon_{t-i}$  на текущую волатильность показывает коэффициент *j*. В модели ARCH (р) старые возмущения более чем на р периодов ранее не имеют никакого эффекта на текущую волатильность.

Например, самая простая форма(25):

$$
\sigma_t^2 = E\{\varepsilon_t^2 | \varepsilon_{t-1}, \varepsilon_{t-2} \dots\} = \overline{\omega} + \alpha_1 * \varepsilon_{t-1}^2 \tag{29}
$$

Процесс ARCH (1) описывает следующее: если в периоде  $t - 1$  случается большое возмушение, то более вероятно, что  $\epsilon$  так же имеет большое по абсолютной величине значение.

Для проверки гипотезы о наличии ARCH эффекта в остатках модели используется ARCH LM - тест. Тестирование производится по следующей cxeme:

- 1. Оценивается уравнение и формируется ряд остатков:  $e_t = yt \check{Y}t$
- 2. Оценивается регрессия (26):

$$
e_t^2 = \overline{\omega} + \sum_{i=1}^p \alpha_i * e + v_t \tag{30}
$$

3. Проверяется гипотеза  $H_0: \alpha_1 = \cdots = \alpha_p = 0$ , которая соответствует отсутствию ARCH - эффекта вплоть до порядка р, против альтернативы И<sub>1</sub>: хотя бы один коэффициент отличен от 0.

Гипотеза проверяется с помощью стандартного теста Фишера, либо с помощью статистики(27):

$$
\chi_{\text{q}_{\text{aKT}}}^2 = T * R^2 \tag{31}
$$

Если справедлива гипотеза  $H_0$ , то при больших и статистика имеет  $\chi^2_{\text{darr}}$ асимптотическое распределение  $\chi$  – квадрат с р степенями свободы. Если  $\chi^2_{\text{darr}} > \chi^2_{\text{kpMT}}$ , то  $H_0$  отвергается на соответствующем уровне значимости.

# 1.8. Оценка коэффициентов моделей ARCH

<span id="page-26-0"></span>Существуют различные подходы к оцениванию моделей авторегрессионной условной гетероскедастичности. Условия, при которых можно использовать метод максимального правдоподобия, более ограничены. Метод требует явного задания вида распределения. С другой стороны, метод максимального правдоподобия более универсальный.

Метод максимального правдоподобия — это метод оценивания неизвестного параметра путём максимизации функции правдоподобия. Метод максимального правдоподобия основан на предположении о том, что вся информация о статистической выборке содержится в функции правдоподобия. При оценке моделей ARCH/GARCH функция правдоподобия принимает вид(28):

$$
\ln L = -\frac{1}{2} \sum_{t=1}^{T} (2 * \ln \sigma_t + \frac{\varepsilon_t^2}{2 * \sigma_t^2})
$$
\n(32)

В практических расчетах для оценивания моделей ARCH так же применяется метод максимального квазиправдоподобия (при нарушении предпосылки о нормальности остатков  $\varepsilon_t$ , но при правильной спецификации модели), стандартный и обобщенный метод наименьших квадратов.

# 1.9. Обобщенная модель авторегрессионной условной гетероскедастичности (GARCH)

<span id="page-27-0"></span>На практике для обнаружения групп волатильности при использовании ARCH процессов требуется большое количество лагов (р), так как память ARCH(p) процесса ограничена р периодами. Чтобы обойти эту проблему были предложены другие варианты моделей условной гетероскедастичности. Обобщением процессов ARCH являются процессы GARCH (generalized ARCH), предложенные Боллерслевом (Bollerslev, 1986), которые позволяют получать более длинные кластеры при использовании меньшего числа параметров. В рамках GARCH (p,q) предполагается:

$$
\sigma_t^2 = \overline{\omega} + \sum_{j=1}^q \alpha_j * \varepsilon_{t-j}^2 + \sum_{j=1}^q \beta_j * \sigma_{t-i}^2
$$
\n(33)

В таких моделях  $\varepsilon_t^2$  удовлетворяют процессу ARMA (max {p,q}, q). Модель GARCH (р, q) может быть записана как модель ARCH ( $\infty$ ) (21):

$$
\sigma_t^2 = \left(1 - \sum_{i=1}^p \beta_i * L_i\right)^{-1} * \left(\omega + \sum_{j=1}^q \alpha_j * \varepsilon_{t-j}^2\right) = \omega^* + \sum_{k=0}^\infty \varphi_k * \varepsilon_{t-k-1}^2 \tag{34}
$$

Видно, что для положительности  $\sigma_t^2$  необходимо  $\omega^*$ ≥0 и все  $\varphi_k$ ≥0. Для выполнения этих условий предполагается, что корни уравнения  $\beta(x)=1$  лежат вне единичного круга, а так же α(x) и  $1 - \beta(x)$  не имеют общих корней. При построении GARCH моделей Боллерслев предлагает на ряду с этими условиями соблюдать выполнение следующих требований (22):

$$
\begin{cases}\n\omega \ge 0 \\
\beta_j \ge 0, i = 1 \dots p \\
\alpha_j \ge 0, j = 1 \dots q\n\end{cases}
$$
\n(35)

Это, кроме всего, обеспечит конечность  $\sigma_t^2$  и строгую стационарность ряда $\{\sigma_t^2\}_{t=-\infty}^{\infty}$ . Для идентификации GARCH модели, в которой хотя бы один их коэффициентов  $\beta$  не равен нулю необходимо так же потребовать, чтобы хотя бы один из коэффициентов α так же был отличен от нуля.

Для оценивания модели GARCH (p, q) методом максимального правдоподобия необходимо рекурсивно рассчитать ряд (23):

$$
\{\sigma_t^2\}_{t=0}^\infty \tag{36}
$$

начиная, соответственно, с нулевого момента, предполагая произвольные значения остатков и дисперсий, предшествующих выборке  $\{\sigma_{-1}^2, \sigma_{-2}^2,$ ...  $\sigma_{-p}^2$ ;  $\varepsilon_{-1}^2$ ,  $\varepsilon_{-2}^2$ , ...,  $\varepsilon_{-q}^2$ }. При выполнении условий (22) ряд (23) неотрицателен при любых выбранных значениях  $\{\sigma_{-1}^2, \sigma_{-2}^2, ..., \sigma_{-p}^2; \varepsilon_{-1}^2, \varepsilon_{-2}^2, ..., \varepsilon_{-q}^2\}$ . Процесс остатков {εt}, следующий модели GARCH (p, q) с положительными коэффициентами (условие (22)) является стационарным тогда и только тогда, когда верно (24):

$$
\sum_{j=1}^{p} \alpha_j + \sum_{j=1}^{q} \beta_j < 1 \tag{37}
$$

Для стационарного процесса может быть рассчитана безусловная дисперсия(25):

$$
\sigma_t^2 = \frac{\omega}{1 - \sum_{l=1}^p \alpha_l - \sum_{j=1}^q \beta_j}
$$
(38)

Как правило, наиболее часто применяемой на практике является модель GARCH $(1,1)$ :

$$
\sigma_t^2 = \overline{\omega} + \alpha * \varepsilon_{t-j}^2 + \beta * \sigma_{t-j}^2 \tag{39}
$$

Для неотрицательности  $\sigma_t^2$ требуется, чтобы  $\omega$ ,  $\alpha$  и  $\beta$  так же были неотрицательны. Для стационарности требуется, чтобы  $\alpha + \beta < 1$ . Значения  $\alpha$  + В близкие к 1 подразумевают высокое постоянство в волатильности.

Последовательно подставляя лаги в модель, можно показать, что данная спецификация эквивалентна спецификации модели ARCH (∞). Это означает, что эффект возмущения на текущую волатильность уменьшается с течением времени.

Прогноз на h периодов вперед можно получить как(27):

$$
\sigma_{t+h/t}^2 = \sigma^2 + (\alpha + \beta)^h * (\sigma_t^2 - \sigma^2)
$$
\n(40)

Из последнего выражения видно, что прогнозы GARCH (1,1) сходятся к безусловной дисперсии со скоростью  $\alpha + \beta$ .

В выше описанных моделях ARCH и GARCH значения имеют лишь абсолютные значения изменений, то есть, большое положительное изменение волатильности имеет тоже самое влияние на будущие значения, что и большое отрицательное отклонение. Симметрия - основное свойство моделей ARCH и GARCH. Именно с этим свойством связано появление ассиметричных модификаций, в которых, соответственно, положительные и отрицательные изменения по-разному влияют на волатильность.

Таким образом, при моделировании временных рядов описанными методами, модель ARMA используется для прогнозирования условного математического ожидания ряда, и дополняется моделями GARCH для моделирования условной дисперсии.

## **2. Практическая часть**

#### **2.1. Объекты исследования**

<span id="page-30-1"></span><span id="page-30-0"></span>Объектами исследования в данной работе являются временные ряды, составленные из цен закрытия фьючерсных контрактов акций трех российских компаний: ПАО «Газпром» (GAZR), ПАО НК «Лукойл» ( LKOH), ПАО НК «Роснефть»(ROSN), также на индекс РТС (RTS) в период с 15.09.2021 по 16.12.2021.

На основе полученных данных были сформированы четыре временных ряда, содержащих 67 значений. Для более наглядности значения временного ряда LKOH умножены на k1= 2.5, ROSN на k2= 3. Графики исследуемых

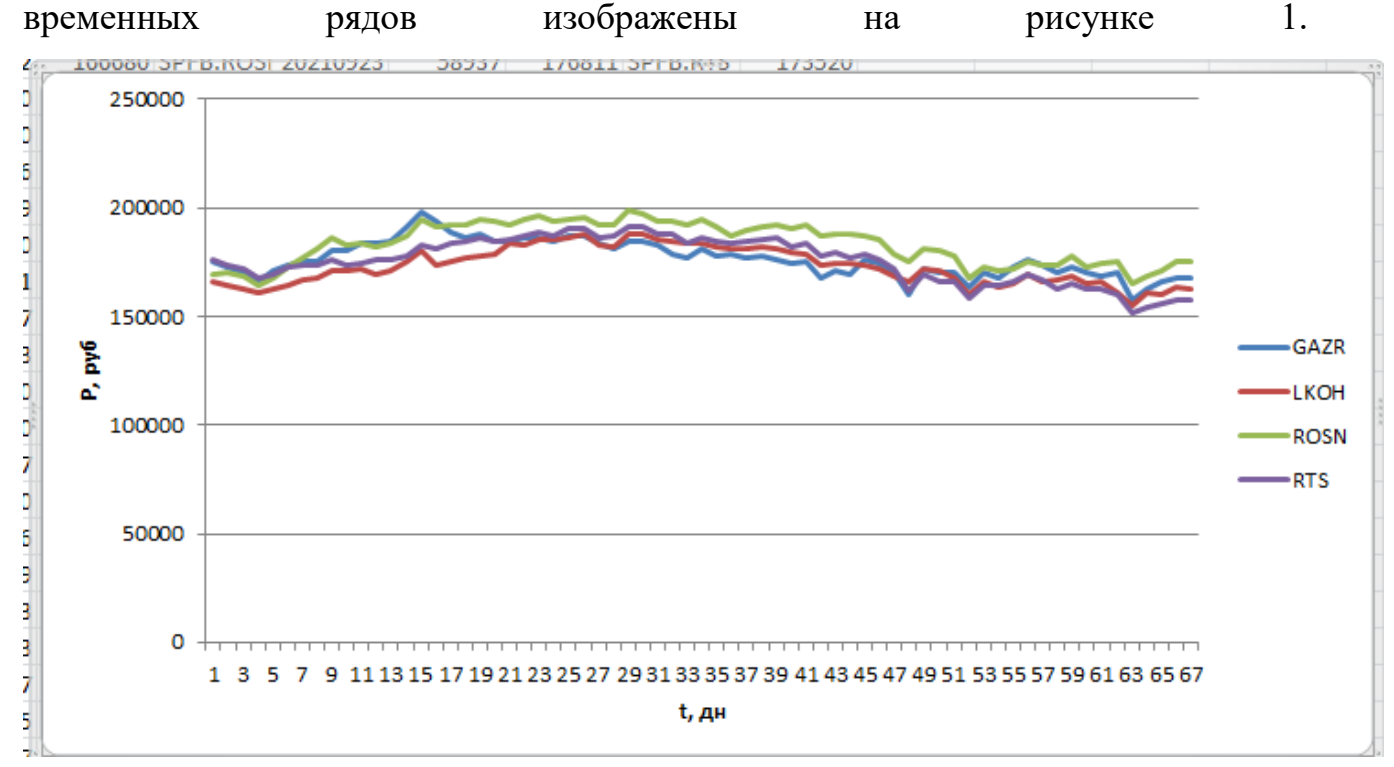

Рисунок 1. Временные ряды GAZR, LKON, ROSN, RTS

На графике хорошо видно, что данных временных рядов наблюдается наиболее стабильное поведение цен с ростом и падением в определенные моменты времени.

# <span id="page-31-0"></span>**2.2. Моделирование и анализ ценовой динамики временного ряда фьючерсных контрактов на акции RTS**

Первый рассмотренный ряд – ряд, состоящий из цен закрытия фьючерсных контрактов на индекс РТС (RTS) в период с 15.09.2021 по 16.12.2021. Выше приведен график временного ряда(рис.1).

Для того чтобы проверить ряд на стационарность необходимо воспользоваться одним из тестов на единичный корень. Одним из таких тестов является тест Дикки-Фуллера. Для проведения теста приведем оценку, используя формулу(20):

$$
\Delta rts = 0.002656 - 0.00337289 \cdot rts_{t-1} - 3.96^{-8} \cdot \text{time} \tag{41}
$$

При отсутствии автокорреляции в остатках о стационарности исходного ряда говорит значимость коэффициента при переменной  $rts_{t-1}$ . В данном случае t-статистика составляет -1,756, что больше критической точки распределения Дикки-Фуллера, следовательно, нулевая гипотеза о нестационарности ряда не отвергается, ряд принадлежит типу DS. Ряды данного типа содержат стохастический тренд и приводятся к стационарному виду с помощью дифференцирования. Для построения моделей ARIMA необходимо привести ряд к стационарному виду. Аналогичный тест проводится для ряда доходностей (первой разности исходного ряда) и показывает противоположный результат. Коэффициент Стьюдента составляет -40,39.

Таким образом, с помощью серии тестов Дикки-Фуллера было показано, что исследуемый ряд имеет первый порядок интегрируемости I(1). Процесс имеет один единичный корень. Приращения ежедневной стоимости акции есть стационарный процесс. График динамики доходности акций индекса РТС:

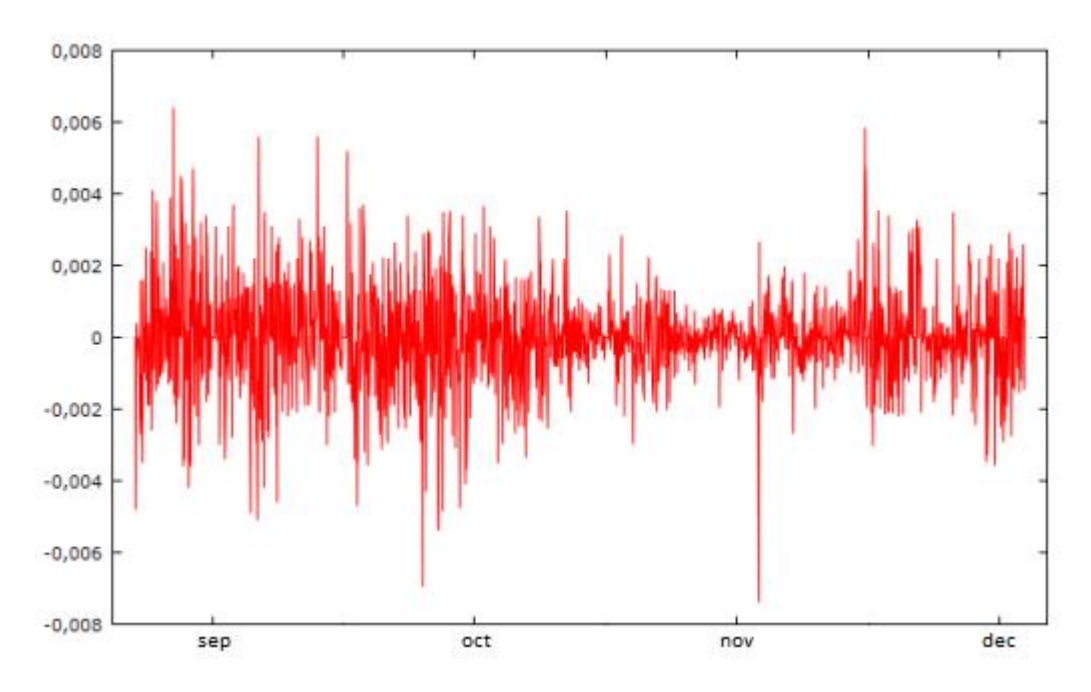

**Рисунок 2. Динамика доходности индекса РТС**

Очевидно, ряд колеблется вокруг одного среднего значения на протяжении всего исследуемого периода (0,0081694). Однако нетрудно заметить, что волатильность ряда доходностей кластеризована, т.е. периоды высокой волатильности чередуются с более спокойными периодами, когда волатильность относительно мала. Данный факт дает основание предполагать наличие авторегрессионной условной гетероскедастичности.

На следующем графике (рис. 2) представлено распределение частот ряда доходностей акции «РТС». Тест на нормальное распределение отвергает нулевую гипотезу.

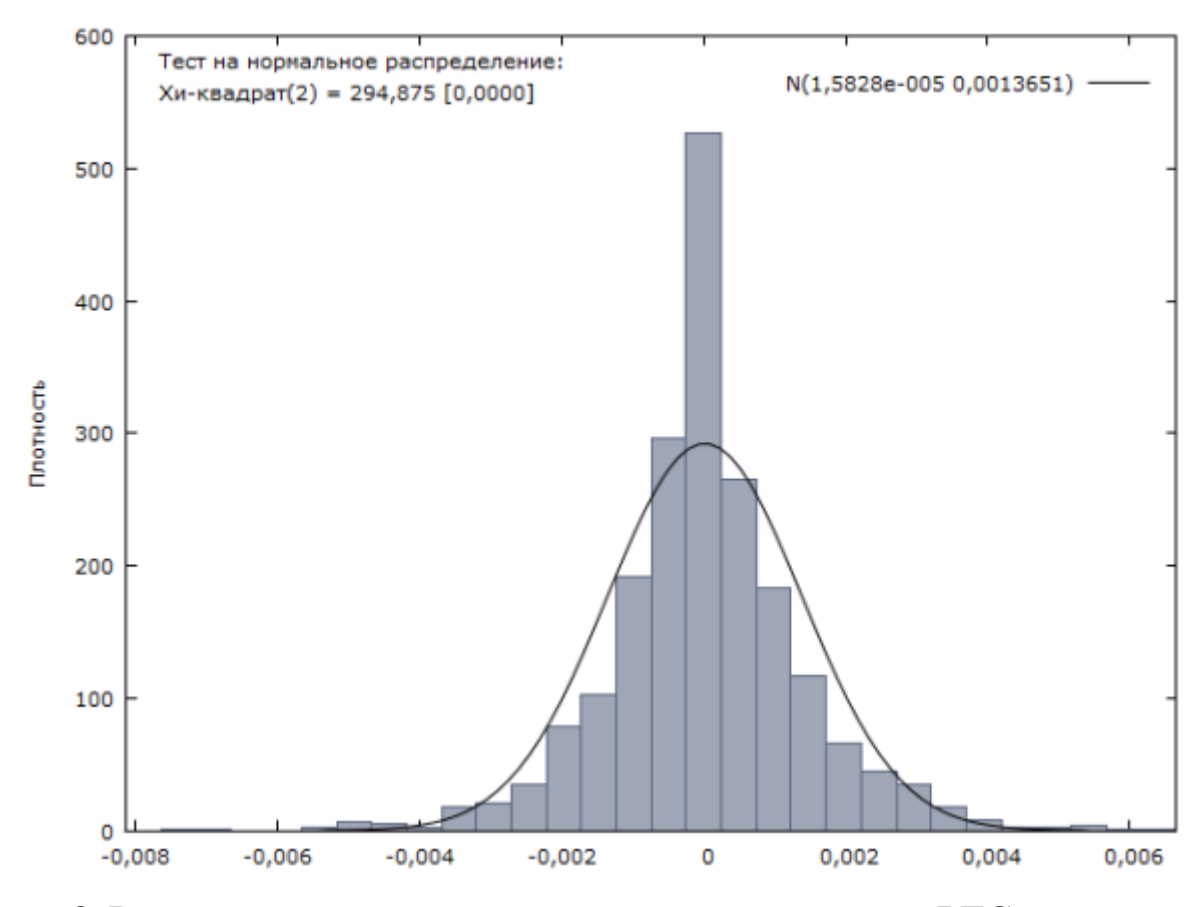

Рисунок 3. Распределение частот ряда доходностей индекса РТС

Оценка автокорреляции доходностей акции значимо отличается от 0 лишь ЛЛЯ соселних значений, a при лагах больших  $\mathbf{1}$ значения автокорреляционной функции близки к 0. На следующем этапе производится подбор модели наиболее точно описывающей исходный ряд. Выбор осуществляется на основании информационных критериев, значения логарифмического правдоподобия, значимости коэффициентов.

Модель 1 - модель авторегрессии 1-го порядка, наиболее простая спецификация, предполагающая, что текущее значение зависит от предыдущего в сумме с некоторой константой и случайной составляющей. Данная спецификация принимается отправной точкой для поиска наиболее подходящей модели. Метолом постепенного усложнения исходной спецификации получаются 3 наиболее подходящие модели, характеристики которых представлены в таблице:

|               | ARIMA (2, 1, 2) | ARIMA (3, 1, 2) | ARIMA (2, 1, 3) |
|---------------|-----------------|-----------------|-----------------|
| const         | 0.000015937     | 0.000016042     | 0.00001604      |
| $\varphi_1$   | 1.78357         | 1.847           | 1.7984          |
| $\varphi_2$   | $-0.9681$       | $-1.0593$       | $-0.9714$       |
| $\varphi_3$   |                 | 0.0478          |                 |
| $\theta_1$    | $-1.7888$       | $-1.8121$       | $-1.7646$       |
| $\theta_{2}$  | 0.9658          | 0.9792          | 0.8928          |
| $\theta_3$    |                 |                 | 0.0469          |
| Лог.          | 9163.95         | 9165.91         | 9165.86         |
| Правдоподобие |                 |                 |                 |
| <b>AIC</b>    | $-18135.91$     | $-18317.82$     | $-18317.73$     |

Таблица 1. Сравнение спецификаций модели

Минимум логарифма функции правдоподобия приходится на модель ARIMA (2, 1, 2), информационные критерии отличаются незначительно. Стоит отметить, что добавленные (относительно модели ARIMA (2, 1, 2)) регрессоры являются значимыми лишь на 5% уровне значимости и незначительно увеличивают качество модели, следовательно, включение  $\bf{B}$ модель дополнительных регрессоров нецелесообразно. Таким образом, в данном примере наиболее лучшей оказалась модель ARIMA (2, 1, 2). Согласно данной модели исходный ряд представляется в следующем виде:

 $rts_t = 1.75744 * rts_{t-1} - 0.963873 * rts_{t-2} - 1.75753 * \varepsilon_{t-1} + 0.9554 * \varepsilon_{t-2}$  $(42)$  $+ \varepsilon_{t}$ 

Данная модель так же является стационарной и обратимой, так как корни AR и MA части по модулю превосходят 1. На следующем графике представлено соответствие расчетных и реальных значений. Можно сказать, что модель достаточно точно описывает исходный ряд:

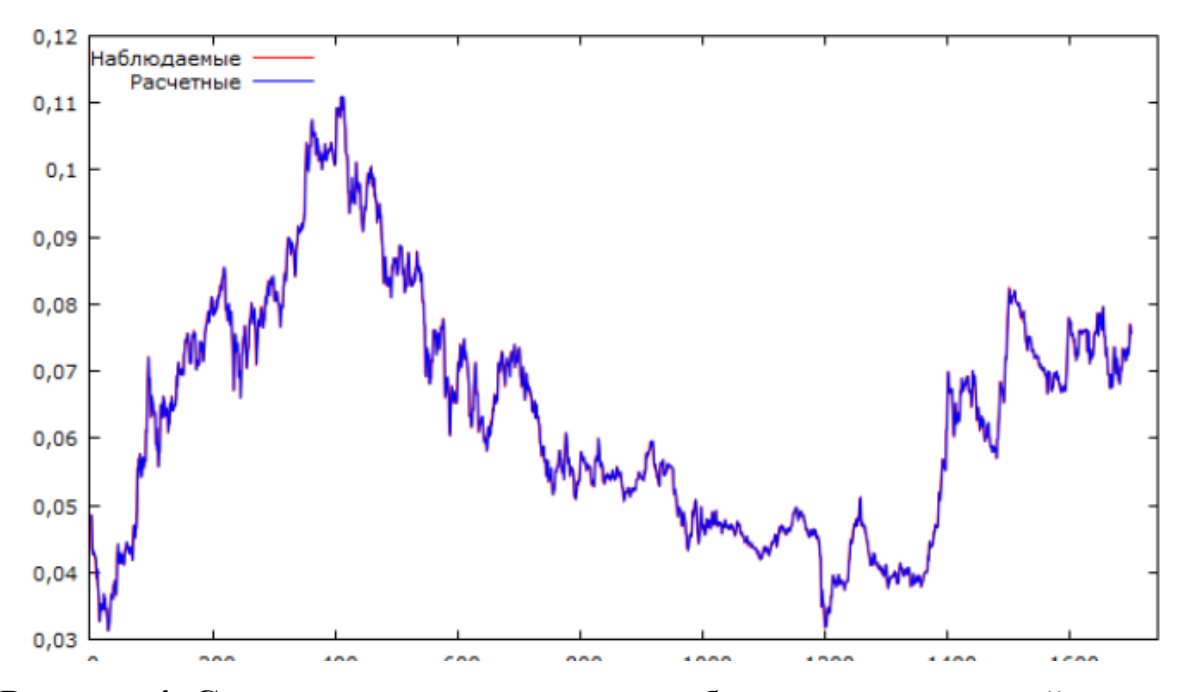

**Рисунок 4. Соответствие расчетных и наблюдаемых значений для индекса РТС**

После выбора модели необходимо проверить гипотезу о наличии ARCH – эффектов в остатках модели, тем более что данное предположение уже сделано на основе анализа графика доходностей ряда. На следующем графике представлены остатки полученной модели:

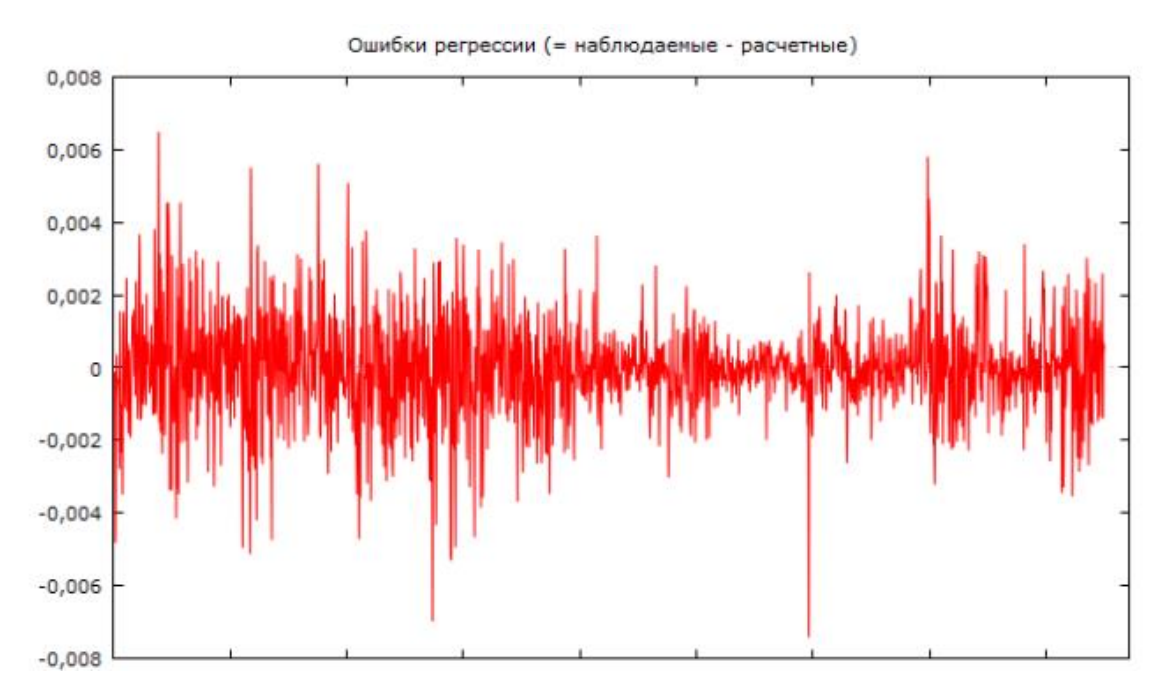

**Рисунок 5. Остатки модели для ряда котировок индекса РТС**
Для этого необходимо оценить уравнение следующего вида:

 $\gamma^2 = const + \sum_{i=1}^p \alpha_i * \gamma_{t-i}^2 + v_t$ , где  $\gamma^2$  – квадраты остатков модели

Тест на наличие ARCH процессов в остатках модели подтверждает наличие условной гетероскедастичности. Тестовая модель включает в себя  $1-3$ лаги квадратов остатков модели, при этом р-значение теста Фишера составляет 8.68е-17. Аналогично подбору наиболее подходящей модели для самого исходного ряда производится анализ различных возможных спецификаций моделей условной гетероскедастичности. В данном случае анализ показывает,  $ARCH(3).$ ЧTO наилучшей является модель Коэффициенты модели корректируются:

$$
rts_t = 1.7526334 * rts_{t-1} - 0.96123 * rts_{t-2} - 1.752731 * \varepsilon_{t-1} + 0.95278
$$
 (43)  
\*  $\varepsilon_{t-2} + \varepsilon_t$ 

Дисперсия ошибок описывается следующим уравнением:

 $\sigma^2(e_t) = 1.10432 \times e^{-6} + 0.18357 \times e_{t-1}^2 + 0.187954 \times e_{t-2}^2 + 0.095178 \times e_{t-3}^2$  $(44)$ 

График полученных предсказанных значений дисперсии ошибок:

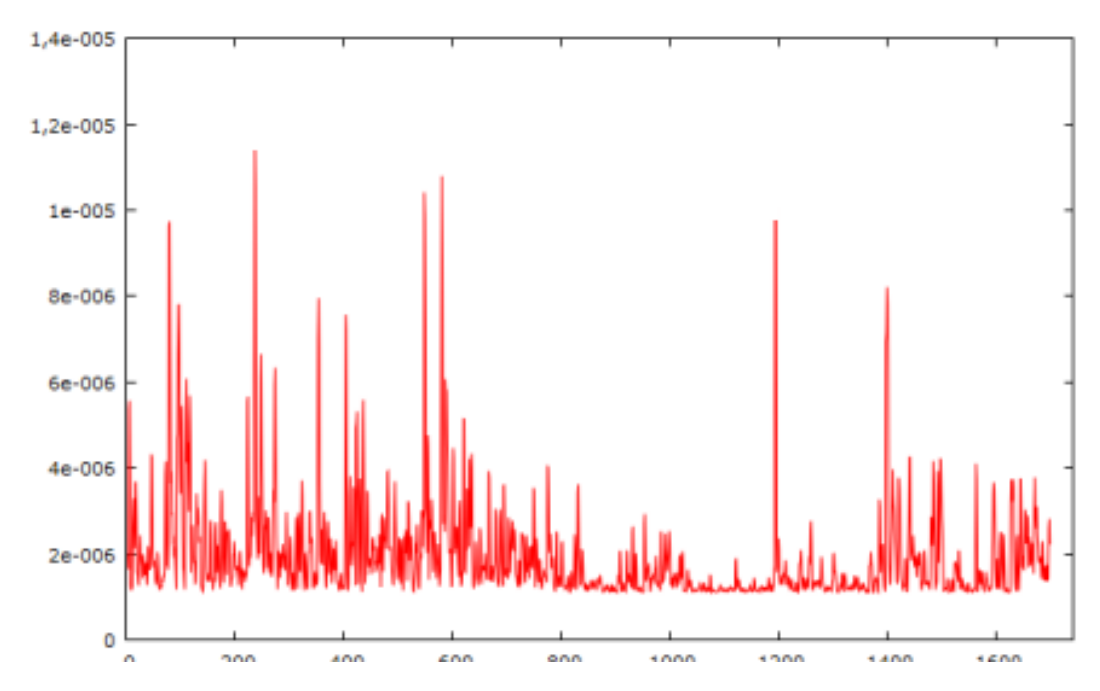

Рисунок 6. Предсказанная дисперсия ошибок временного ряда RTS

Суммарное значение коэффициентов полученной ARCH модели составляет 0.453598. Данное значение является достаточно невысоким, что говорит о высокой изменчивости волатильности. Согласно полученной модели на текущее значение волатильности оказывают влияние 3 ее предыдущих значения, при чем если первые 2 лага имеют приблизительно равное влияние, то значимость 3 лага снижается в 2 раза, последующие лаги совсем не оказывают значимого влияния на текущее значение. Стоит отметить, что полученные коэффициенты соответствуют требованиям стационарности ряда  $\sigma$ 2 и неотрицательности полученных значений дисперсии (ω, α, β > 0). Для практических целей необходимо выяснить, насколько полученная модель соответствует реальным данным. В следующей таблице (табл. 2) можно увидеть набор значений исходного ряда RTS и соответствующие им значения, полученные в модели ARIMA $(2, 1, 2)$ +ARCH $(3)$ :

| Дата       | Реальное | Модель   | Ошибка    |
|------------|----------|----------|-----------|
|            | значение |          |           |
| 15.11.2021 | 0,0722   | 0,07349  | $-0,0013$ |
| 16.11.2021 | 0,0725   | 0,072571 | 0,00021   |
| 17.11.2021 | 0,0733   | 0,073268 | 0,00092   |
| 18.11.2021 | 0,0748   | 0,0757   | 0,00072   |
| 19.11.2021 | 0,0778   | 0,07692  | 0,00011   |
| 20.11.2021 | 0,0775   | 0,07452  | $-0,0013$ |
| 21.11.2021 | 0,0769   | 0,07599  | 0,00051   |

Таблица 2. Соответствие реальных и расчетных значений ряда RTS

Абсолютные значения ошибки достаточно малы, поэтому можно сказать, что модель описывает исходный ряд достаточно точно.

Предсказанные по модели значения можно сравнить с реальными значениями:

Таблица 3. Сравнение реальных и прогнозных значений ряда RTS

| іата | погнозирование | Реальное | <b>ІТКПОНАНЬ</b> |
|------|----------------|----------|------------------|
|      |                |          |                  |

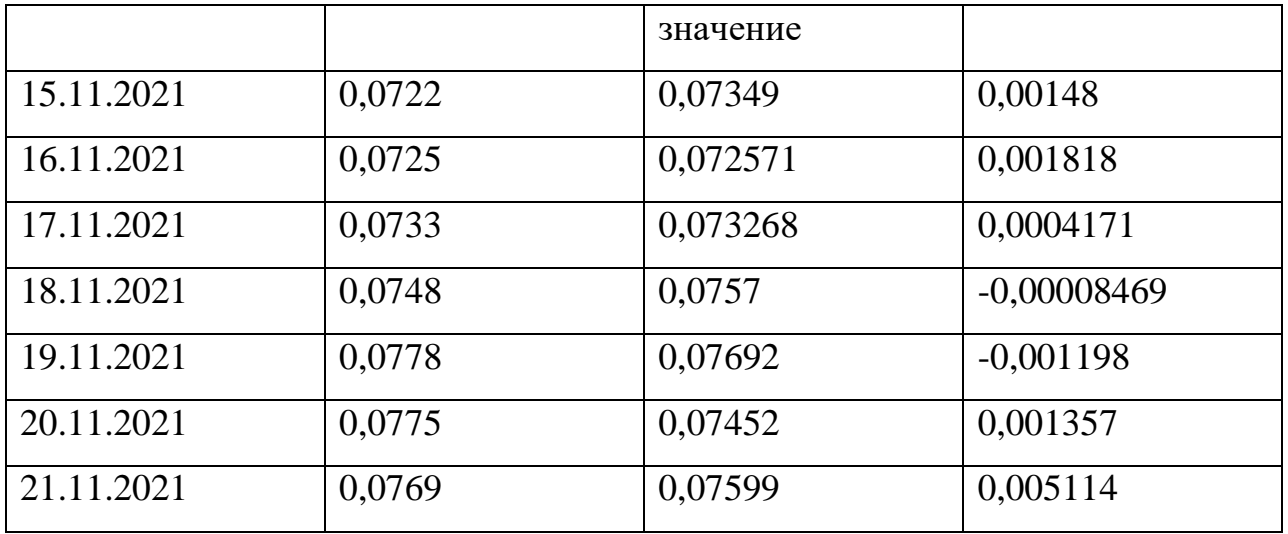

Видно, что модельные данные достаточно близки к реальным значениям, следовательно, полученная модель может быть использована для построения краткосрочных прогнозов. Прогноз на 1 день (на 1 период) является безусловным, и он окажется наиболее точным, поскольку зависит только от уже известных данных. Модель ARIMA не используется для долгосрочных прогнозов, так как экспоненциально сходится к среднему.

Относительно финансовых активов прогноз условной дисперсии сам по себе имеет большое значение, так как дисперсия стоимости финансового актива может рассматриваться как мера риска. Предсказанные значения волатильности представлены в следующей таблице:

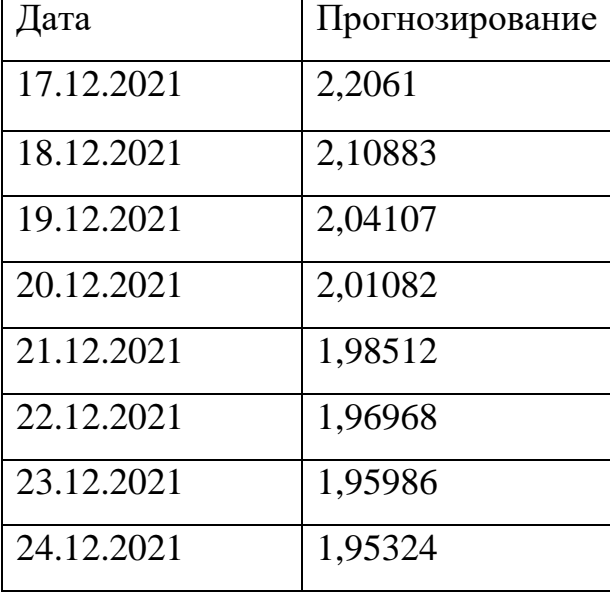

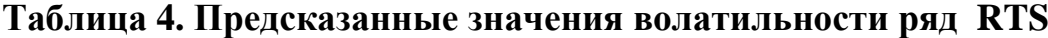

Согласно полученной модели прогнозируется некоторое снижение волатильности:

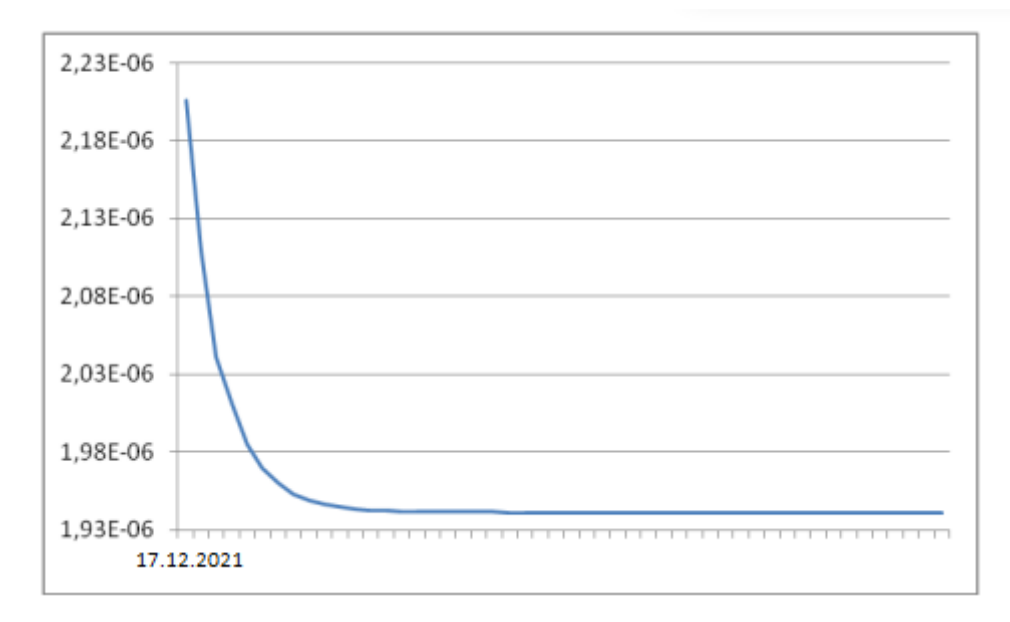

**Рисунок 7. Прогнозные значения волатильности**

## **2.3. Моделирование ценовой динамики фьючерсных контрактов на акции компании «Газпром»**

Следующий ряд – ряд ежедневных котировок обыкновенной акции компании «Газпром» за аналогичный период.

Расширенный тест Дикки-Фуллера показывает, что исходный ряд является стационарным. Анализ возможных спецификаций модели показывает, что наилучшим образом ряд описывается при помощи модели авторегрессии первого порядка, т.е. текущее значение цены акции зависит от ее предыдущего значения:

$$
gazp_t = 158.658 + 0.9921565744 * gazp_{t-1} + \varepsilon_t \tag{45}
$$

График остатков модели имеет следующий вид:

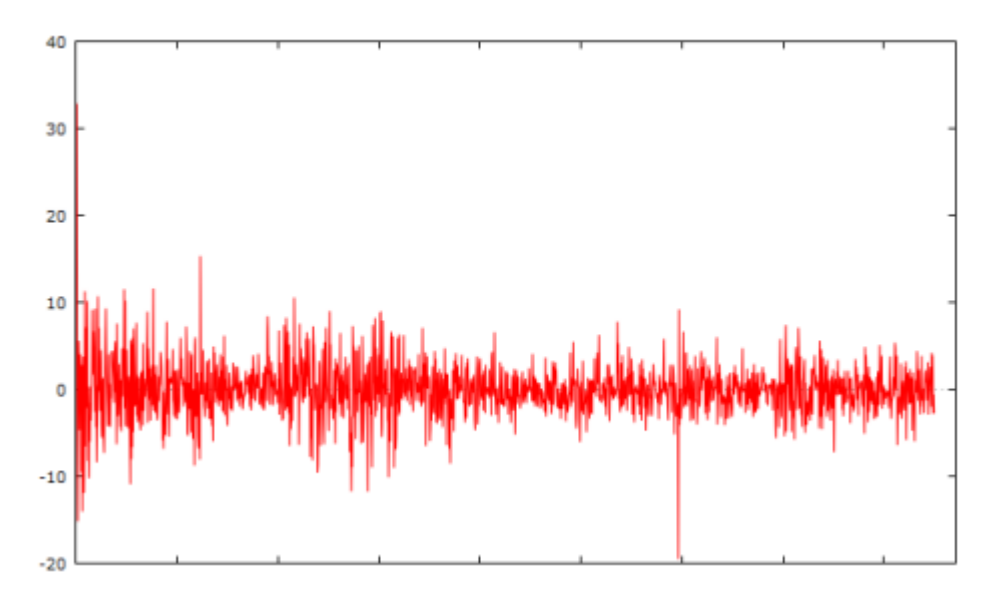

Рисунок 8. Остатки модели для временного ряда GAZR

На данном графике (рис.7) так же заметны периоды высокой волатильности, чередующиеся с более «спокойными» периодами. Наличие ARCH процессов в остатках подтверждается соответствующим тестом (тестовая модель содержит 1-5 лаги, р-значение критерия Фишера составляет 5,22е-22, что подтверждает наличие условной гетероскедастичности). Наиболее подходящей спецификацией является модель GARCH(1, 1), т.е. текущее значение дисперсии зависит от значения ошибки предыдущего периода и значения дисперсии в предыдущий момент времени. Следует отметить, что модель ARCH(5) так же хорошо описывает исследуемый ряд, однако переход к обобщенной модели позволяет сократить количество регрессоров при незначительном снижении качества молели. Коэффициенты модели корректируются:

$$
gazp_t = 158.65468 + 0.99456 * gazp_{t-1} + \varepsilon_t \tag{46}
$$

Дисперсия ошибки описывается следующим уравнением(47):

$$
\sigma^2(e_t) = 0.14532 \times e^{-6} + 0.061334 \times \sigma_{t-1}^2 + 0.920954 \times \sigma_{t-2}^2 \tag{47}
$$

Согласно полученным коэффициентам, текущее значение дисперсии в большей степени определяется предыдущим значением, а так же значением ошибки предыдущего периода. Прогноз дисперсии на основе модели GARCH представляет собой средневзвешенное значение трех различных прогнозов дисперсий. Первый - это постоянная дисперсия, соответствующая среднему значению за долгосрочный период. Второй - это прогноз, сделанный в предыдущий период. Третий – это новая информация, которая была недоступна в момент, когда делался предыдущий прогноз. Веса этих трех прогнозов определяют насколько быстро меняется дисперсия с появлением новой информации и насколько быстро она возвращается к среднему значению в долгосрочном периоде.

По полученной выше модели источником основной массы информации является прогноз, сделанный в предыдущий день (весовой коэффициент при лагированном значении дисперсии составляет 0,92). Новая информация ведет к Спецификация незначительным изменениям. модели условной гетероскедастичности GARCH(1,1) оказывается применима к большинству финансовых активов, и если не является наилучшей, то непременно становится хорошей отправной точкой для поиска подходящей модели.

#### $2.4.$ Моделирование ценовой динамики фьючерсных контрактов на акции компании «Лукойл»

Следующий рассмотренный ряд - ряд ежедневных котировок акции компании «Лукойл». Компания «Лукойл» так же принадлежит нефтегазовой отрасли.

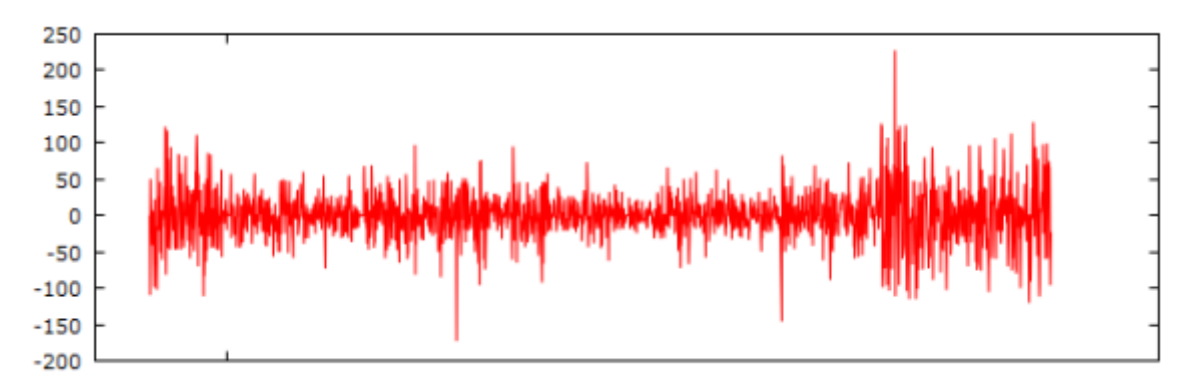

# Рисунок 9. Динамика логарифмических доходностей временного ряда **LKON**

Согласно тесту Дикки-Фуллера исходный ряд является стационарным (значение коэффициента Стьюдента -4.291, критическая точка  $-3.41.$ следовательно, нулевая гипотеза отвергается, ряд типа TS). Ряд стационарен с точностью до детерминированного тренда. На графике (рис. 8) видно, что в исходных данных можно выделить возрастающий тренд:

$$
lkon = 1498.87 + 0.5476 * time \tag{48}
$$

Таким образом, график детрендированного ряда имеет следующий вид:

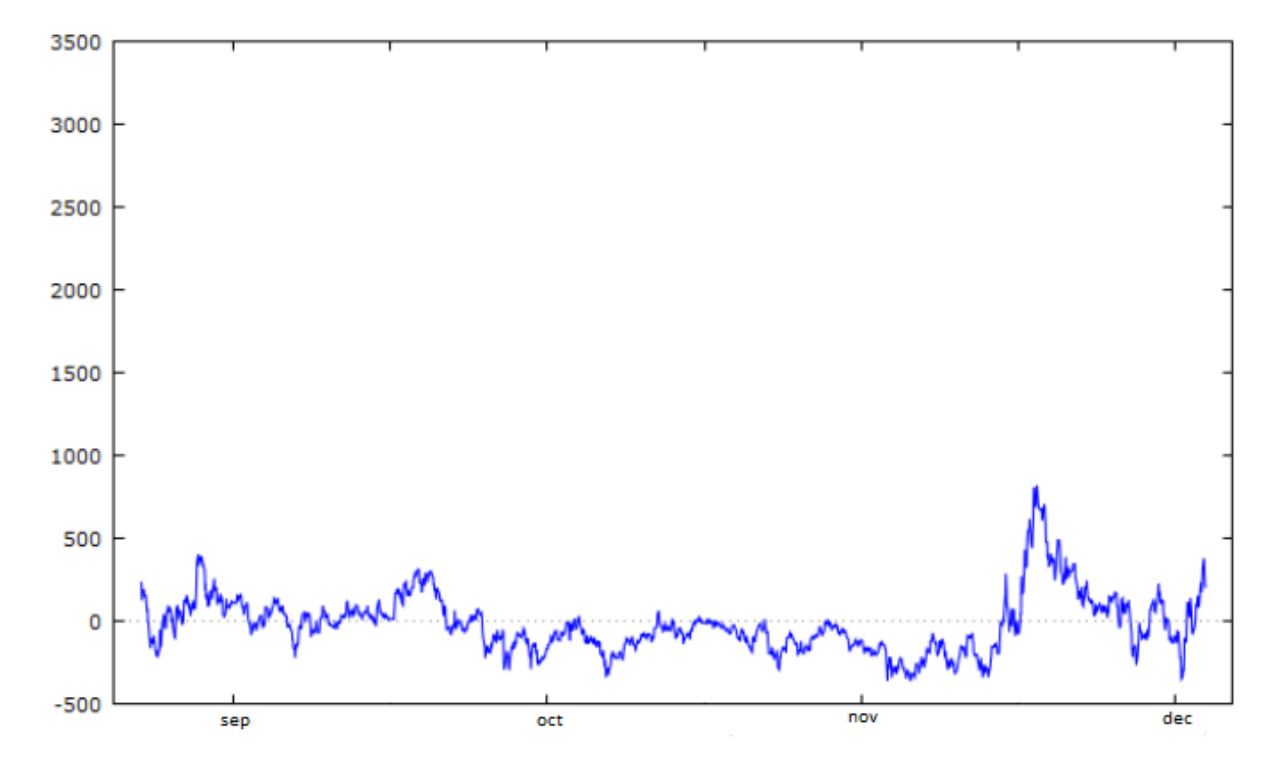

Рисунок 10. График детрендированного ряда котировок акции компании «Лукойл»

Исследование различных спецификаций так же показывает. что наилучшей является модель авторегрессии первого порядка:

$$
lkon_{t} = -0.62926 + 0.99116 * lkon_{t-1} + \varepsilon_{t}
$$
\n(49)

Тест на наличие условной гетероскедастичности в остатках указанной модели подтверждает наличие ARCH-процессов (р-значение в тестовой модели  $= 1,89e-49$ , тестовое уравнение включает следующие лаги: 1, 3, 6, 8, 9, 11, 12, 13, 14). Наиболее подходящей спецификацией для моделирования дисперсии

ошибок является модель GARCH (2, 1). Коэффициенты модели AR(1) корректируются с учетом наличия условной гетероскедастичности(49):

$$
lkon_{t} = -1.30702 + 0.977116 * lkon_{t-1} + \varepsilon_{t}
$$
\n(50)

Дисперсия ошибок описывается следующим уравнением(50):

$$
\sigma^{2}(e_{t}) = 16.8647 + 0.08272 * e_{t-1}^{2} + 0.55334 * \sigma_{t-1}^{2} + 0.34458 * \sigma_{t-2}^{2}
$$
(51)

При построении прогноза необходимо учитывать, что расчетные значения ряда соответствуют детрендированному ряду. Соответственно, необходимо получить прогноз тренда, после чего перейти к исходному ряду. В таблице (табл. 5) представлено соответствие расчетных значений ряда и реальных котировок акции «Лукойл». Видно, что отклонения, полученные по модели достаточно малы, по сравнению с самими ценами фьючерсных контрактов на акции, что свидетельствует о высоком качестве построенной модели.

## **Таблица 5. Прогнозные значения ряда котировок акции компании «Лукойл»**

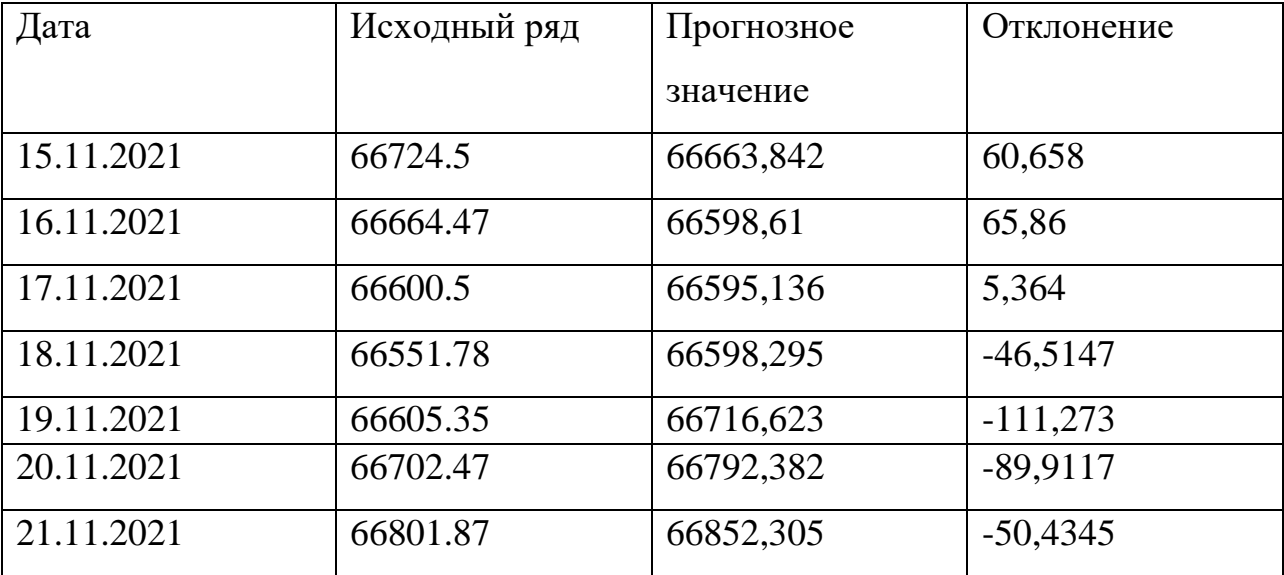

Помимо этого можно получить прогноз волатильности по модели GARCH (2, 1). На графике представлены предсказанные значения дисперсии ошибок

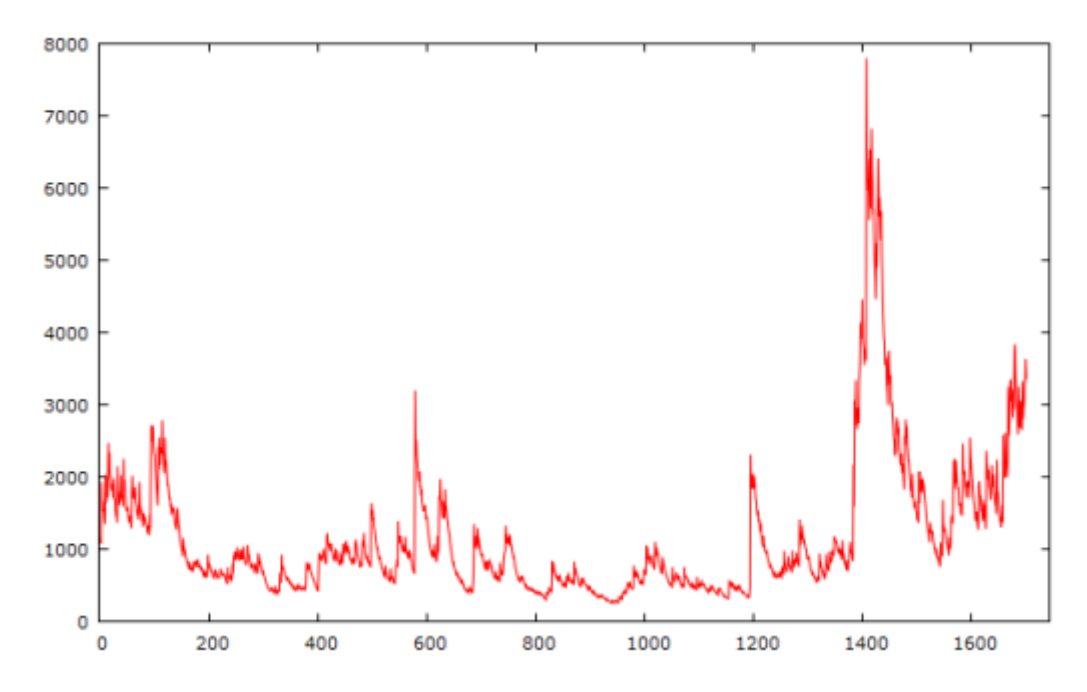

**Рисунок 11. Предсказанное значение дисперсии ошибок для ряда компании «Лукойл»**

В таблице 6 рассчитаны прогнозные значения волатильности.

### **Таблица 6. Прогнозные значения волатильности**

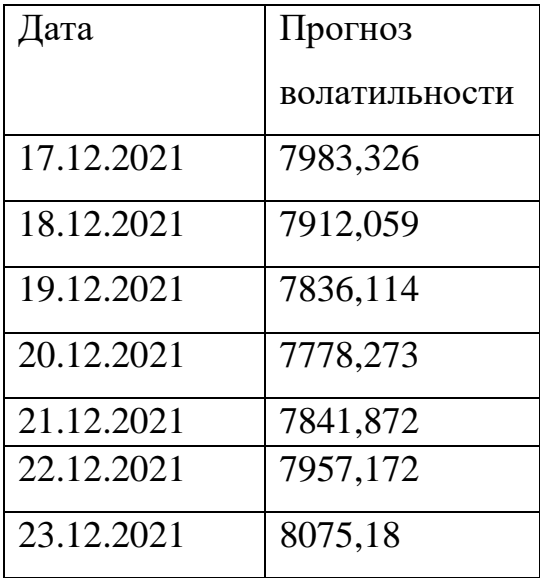

На следующем графике (рис.11) представлено сравнение временного ряда доходностей акции компании «Лукойл» с условной гетероскедастичностью с рядом доходностей после применения модели GARCH. Очевиден эффект применения модели - сглаживание ряда и устранение кластеризации.

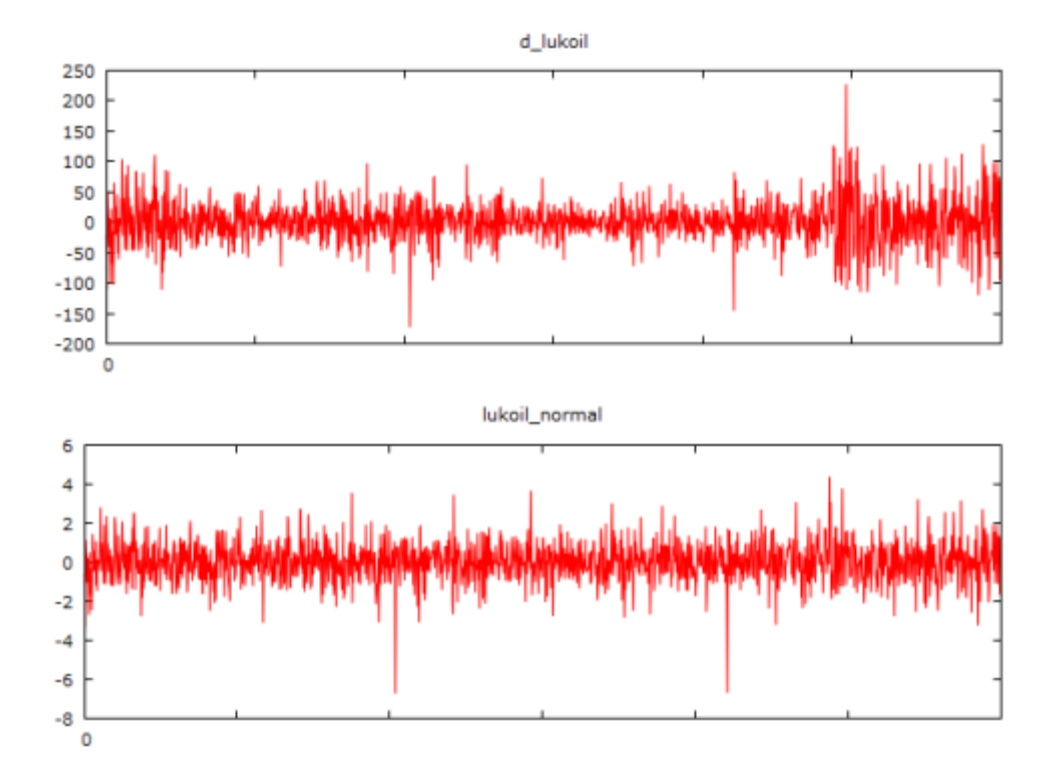

**Рисунок 12.Сравнение ряда доходностей акций компании «Лукойл» до и после**

На следующем графике (рис. 12) представлено сравнение волатильностей компаний «Газпром» и «Лукойл», принадлежащих одной отрасли. На графике наблюдается сонаправленность изменении значений условной дисперсии, однако, можно предположить, что компания «Лукойл» острее реагирует на изменения, так как график волатильности имеет более ярко выраженные всплески.

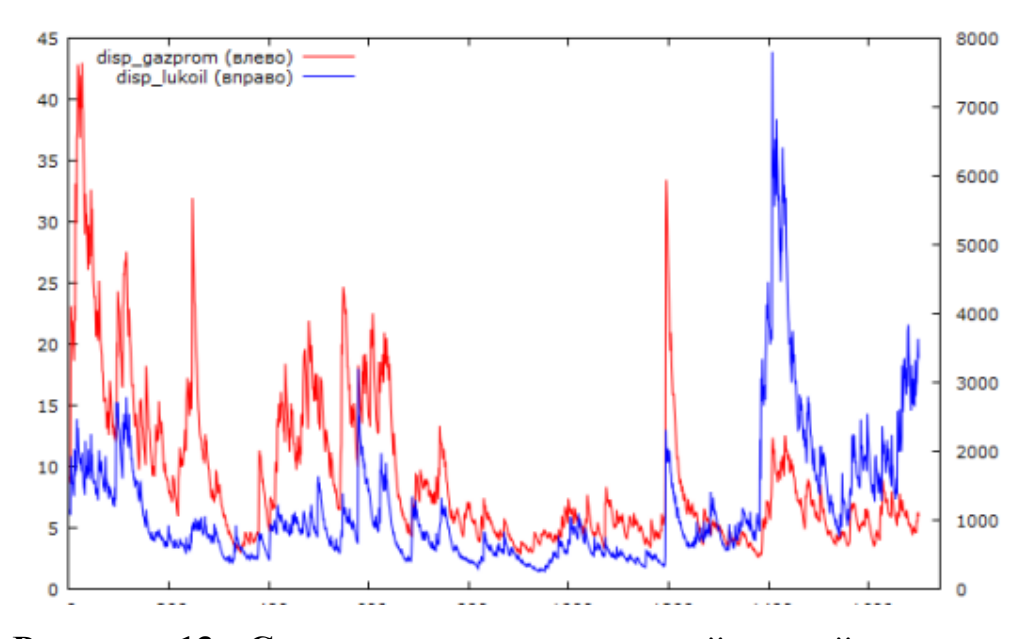

Рисунок 13. Сравнение волатильностей акций компаний «Газпром» и «Лукойл»

#### $2.5.$ Моделирование ценовой динамики фьючерсных контрактов на акции компании «Роснефть»

Следующий рассмотренный ряд - ряд ежедневных котировок цен фьючерсных контрактов на акции компании «Роснефть» за аналогичный период.

Согласно расширенному тесту Дикки-Фуллера ряд стационарен I(0) (расчетное значение критерия Стьюдента -4,063, критическое значение -3,41, следовательно, нулевая гипотеза о нестационарности ряда отвергается). Согласно полученной модели исходный ряд описывается следующим  $v$ равнением $(51)$ :

$$
rosh_t = 232.922 + 0.985266 * rosh_{t-1} + \varepsilon_t \tag{52}
$$

Тест на наличие ARCH процессов в остатках модели подтверждает наличие условной гетероскедастичности (тестовое уравнение содержит следующие значимые лаги: 1, 5, 8, 11, 12, 14, 15; р-значение для критерия Фишера = 1,22e-23).

Дисперсия ошибок наиболее точно описывается моделями ARCH (15) и GARCH (1, 1). В силу того, что характеристики указанных спецификаций практически одинаковы, для дальнейшего анализа выбирается более экономичная модель GARCH (1,1). Исходные коэффициенты модели корректируются:

$$
rosh_t = 3.14245 + 0.986587 * rosh_{t-1} + \varepsilon_t \tag{53}
$$

Дисперсия ошибок описывается следующим уравнением(53):

$$
\sigma^2(e_t) = 0.268945 + 0.048272 * e_{t-1}^2 + 0.93534 * \sigma_{t-1}^2 \tag{54}
$$

Видно, что наибольший вклад в текущее значение волатильности вносит ее величина в предыдущий период. Суммарное значение оцененных коэффициентов близко к 1 (0,9842547), что говорит о высоком постоянстве волатильности. Предсказанные значения дисперсии ошибок представлены на графике(рис.13):

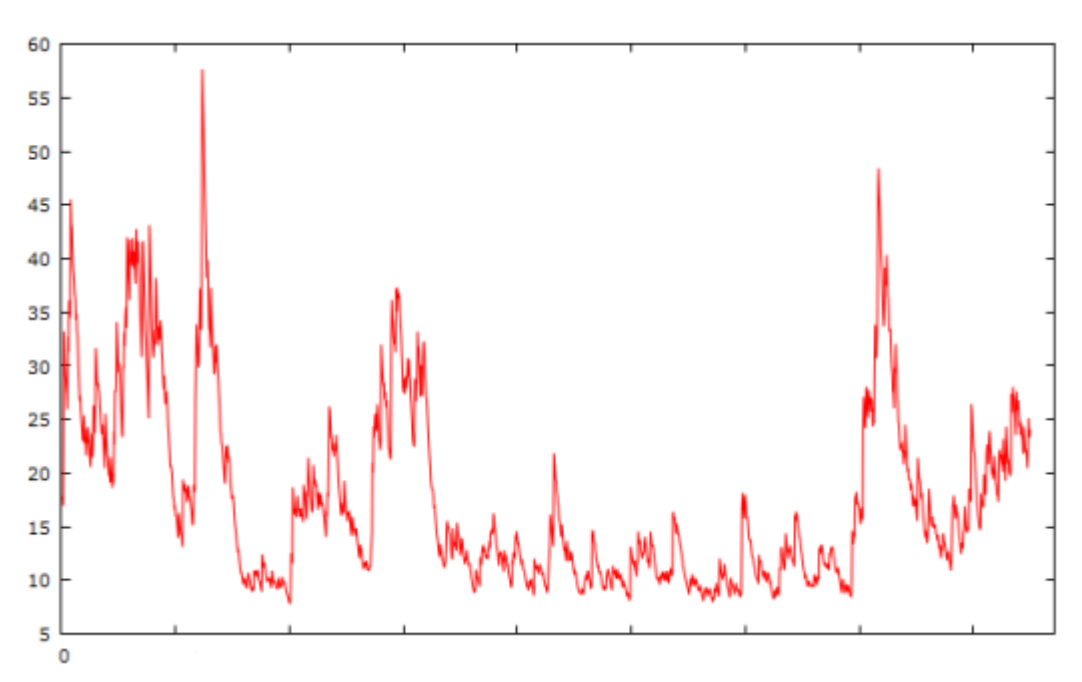

**Рисунок 14. Прогнозное значение дисперсии ошибок для ряда компании**

Следующий график (рис. 14) показывает оцененные прогнозные значения дисперсии ошибок. Согласно полученной модели в ближайшее время ожидается снижение волатильности. Так же данный график хорошо иллюстрирует сходимость прогнозного значения условной дисперсии к безусловной, которая в данном примере составляет 17,085.

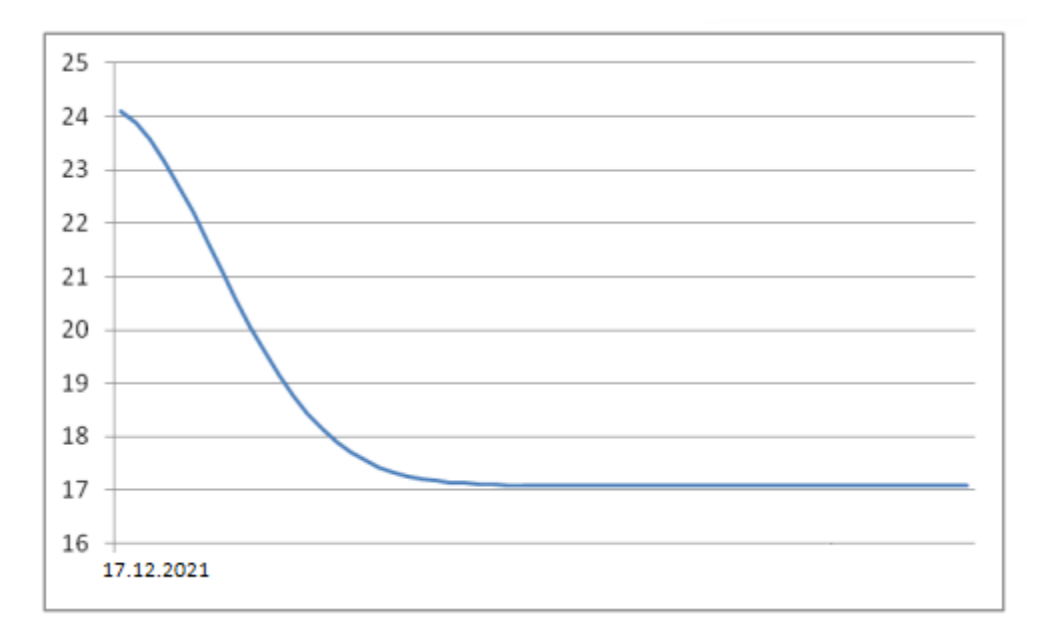

## **Рисунок 15. Прогнозные значений волатильности акций компании «Роснефть»**

Сравнение волатильности рассмотренных компаний нефтегазовой отрасли («Газпром», «Лукойл», «Роснефть») представлено на графике (рис. 15). Явно видно наличие общих тенденций, периодов наиболее высокой волатильности и периодов, когда цены на акции компаний нефтегазовой отрасли не подвергались серьезным изменениям.

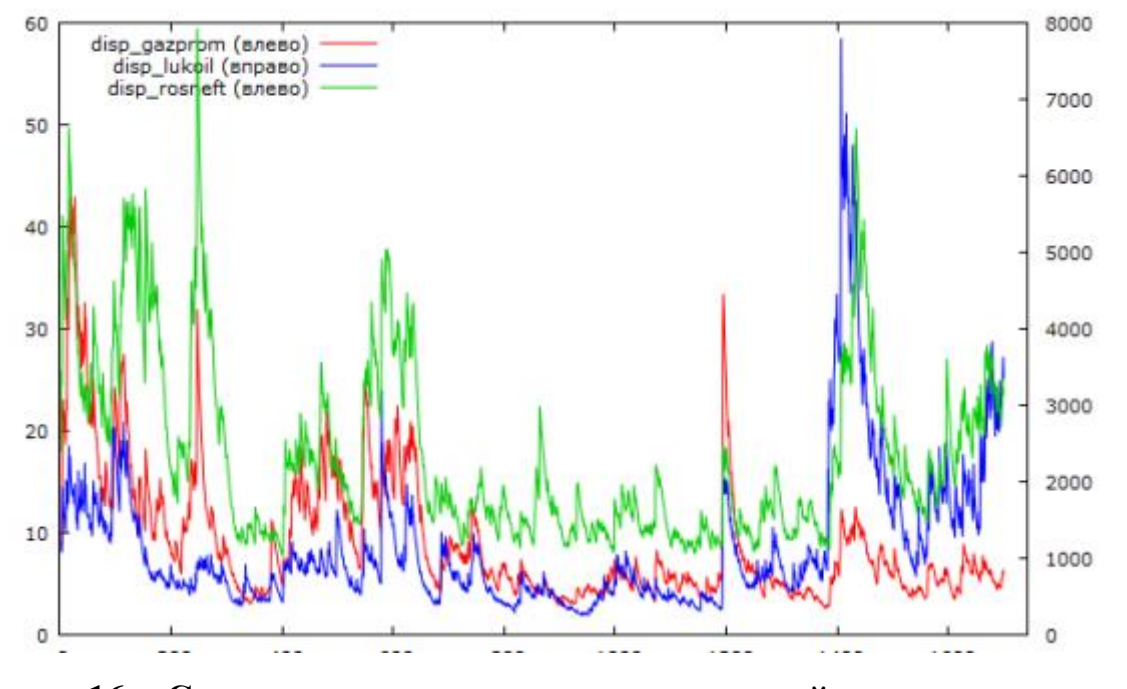

**Рисунок 16. Сравнение предсказанных значений дисперсии ошибок компаний**

Исходя из рассмотренных рядов, можно сделать вывод, что тенденции изменения волатильности цен на акции компаний одной отрасли, как правило, совпадают. Не смотря на это, существуют факторы, оказывающие влияние на экономику в целом, вне зависимости от отрасли, что вызывает одновременные всплески волатильности в рядах компаний различных отраслей.

# 3. Финансовый менеджмент, ресурсоэффективность и ресурсосбережение

## 3.1. Потенциальные потребители результатов исследования

потребителей результатов необходимо Для анализа исследования рассмотреть целевой рынок и провести его сегментирование.

Сегментирование - это разделение покупателей на однородные группы, для каждой из которых может потребоваться определенный товар (услуга).

В качестве потенциальных потребителей полученных исследований могут выступать: инвесторы, организации, занимающиеся эмиссией ценных бумаг, зарубежные компании, акционеры и акционерные общества.

Таблица 7. Карта сегментирования рынка услуг по разработке

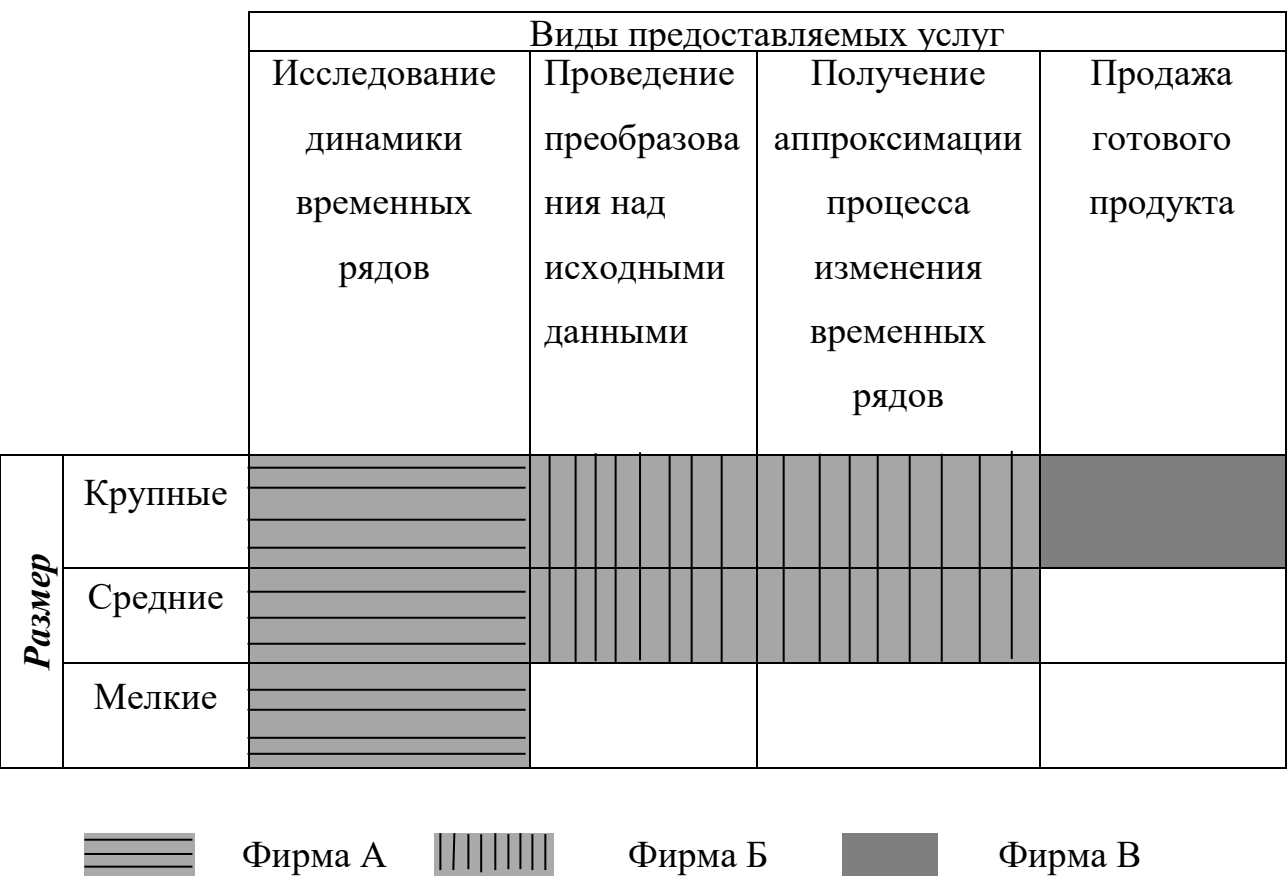

Продукт: методика, которой провести Ha основании можно аппроксимацию для имеющихся данных.

Целевой рынок: акционерные общества РФ, отечественные и иностранные инвесторы.

### 3.2. Анализ конкурентных технических решений

Детальный анализ конкурирующих разработок, существующих на рынке, необходимо проводить систематически, поскольку рынки пребывают в постоянном движении. Такой анализ помогает вносить коррективы в научное исследование, чтобы успешнее противостоять своим соперникам. Важно реалистично оценить сильные и слабые стороны разработок конкурентов.

Анализ конкурентных технических решений  $\mathbf{c}$ позиции ресурсоэффективности и ресурсосбережения позволяет провести оценку сравнительной эффективности научной разработки и определить направления для ее будущего повышения.

В данной работе объектом анализа являются временные ряды, составленные из цен закрытия фьючерсных контрактов на обыкновенные акции. Существуют различные методы обработки временных рядов. Наиболее эффективными и быстрореализуемыми на практике являются линейные модели. К числу данных моделей относятся модели авторегрессии, скользящего среднего и их комбинация - авторегрессии - скользящего среднего. Помимо линейных моделей существуют также нелинейные, к числу которых можно отнести модель GARCH (обобщённая ARCH - модель). Данная модель учитывает определенные свойства временных рядов, которые не учитывают линейные модели. Ниже представлена оценочная карта для сравнения конкурентных методов построения модели для процесса изменения цен акций. Под К1 подразумевается методы технического анализа, К2- методы математической обработки сигналов.

Таблица 8. Оценочная карта для сравнения конкурентных технических решений (разработок)

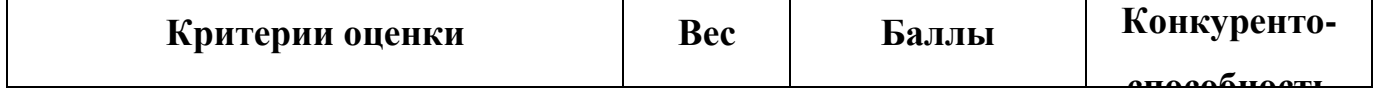

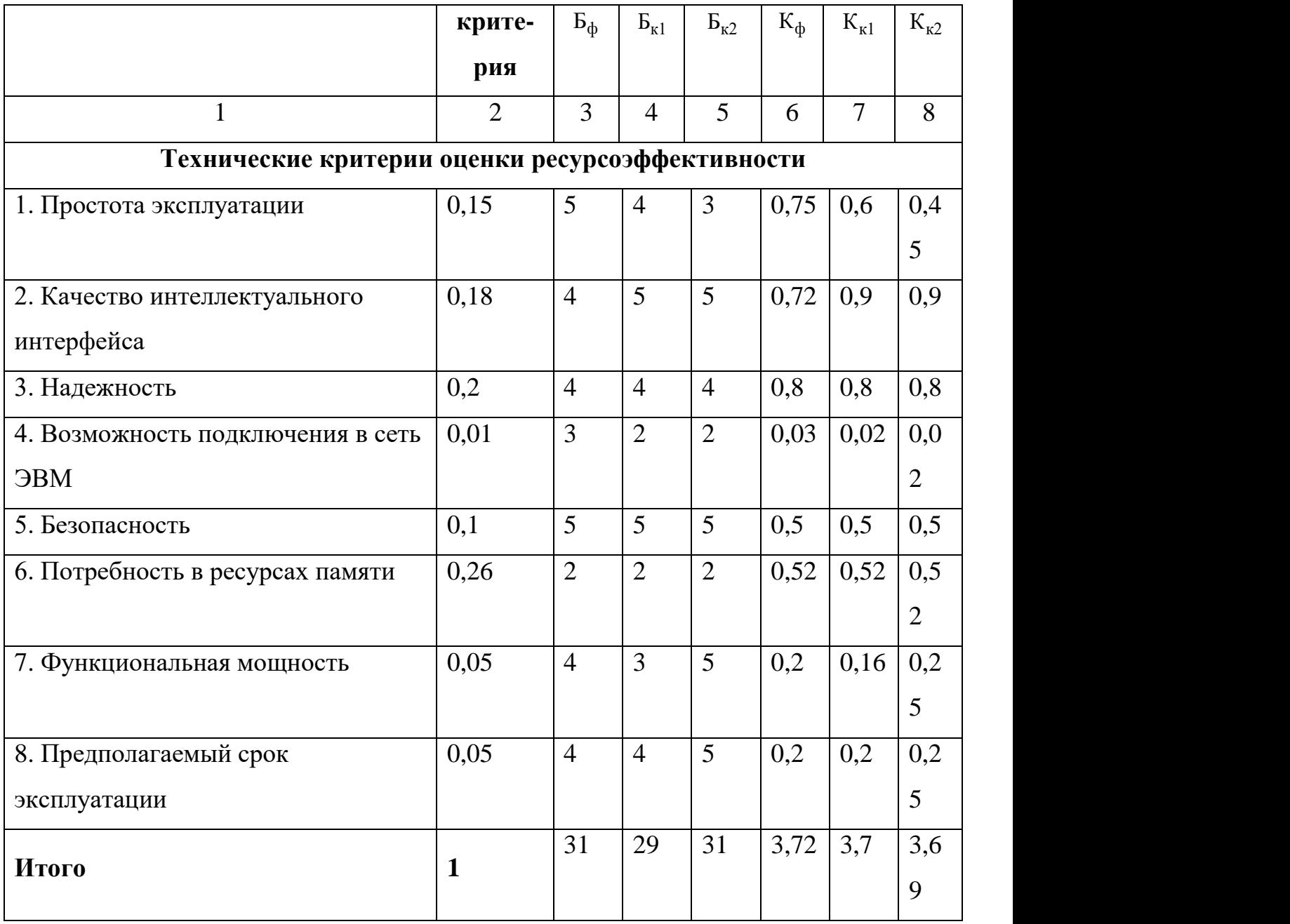

Критерии для сравнения и оценки ресурсоэффективности и ресурсосбережения, приведенные в таблице, подбираются, исходя из выбранных объектов сравнения с учетом их технических и экономических особенностей разработки, создания и эксплуатации.

Позиция разработки и конкурентов оценивается по каждому показателю экспертным путем по пятибалльной шкале, где 1 – наиболее слабая позиция, а 5 – наиболее сильная. Веса показателей, определяемые экспертным путем, в сумме должны составлять 1.

Анализ конкурентных технических решений определяется по формуле:

 $K = \sum B \cdot F$ 

где К - конкурентоспособность научной разработки или конкурента;

 $B_i$  – вес показателя (в долях единицы);

 $\mathbf{b}_i$  – балл *i*-го показателя.

знаниях о конкурентах, можно объяснить. Основываясь на **что** большинство моделей учитываются только ретроспективные данные, в то время как воздействие может оказываться и внешними факторами, которые не рассматриваются, но вносят в полученные результаты и их точность. Поэтому необходимо учитывать и анализировать внешние факторы для получения более точной модели и, соответственно, прогноза.

#### **3.3. SWOT-анализ**

**SWOT** - Strengths (сильные стороны), Weaknesses (слабые стороны), Opportunities (возможности) и Threats (угрозы) - представляет собой комплексный анализ научно-исследовательского проекта. SWOT-анализ применяют для исследования внешней и внутренней среды проекта. Для данной разработки была построена матрица SWOT.

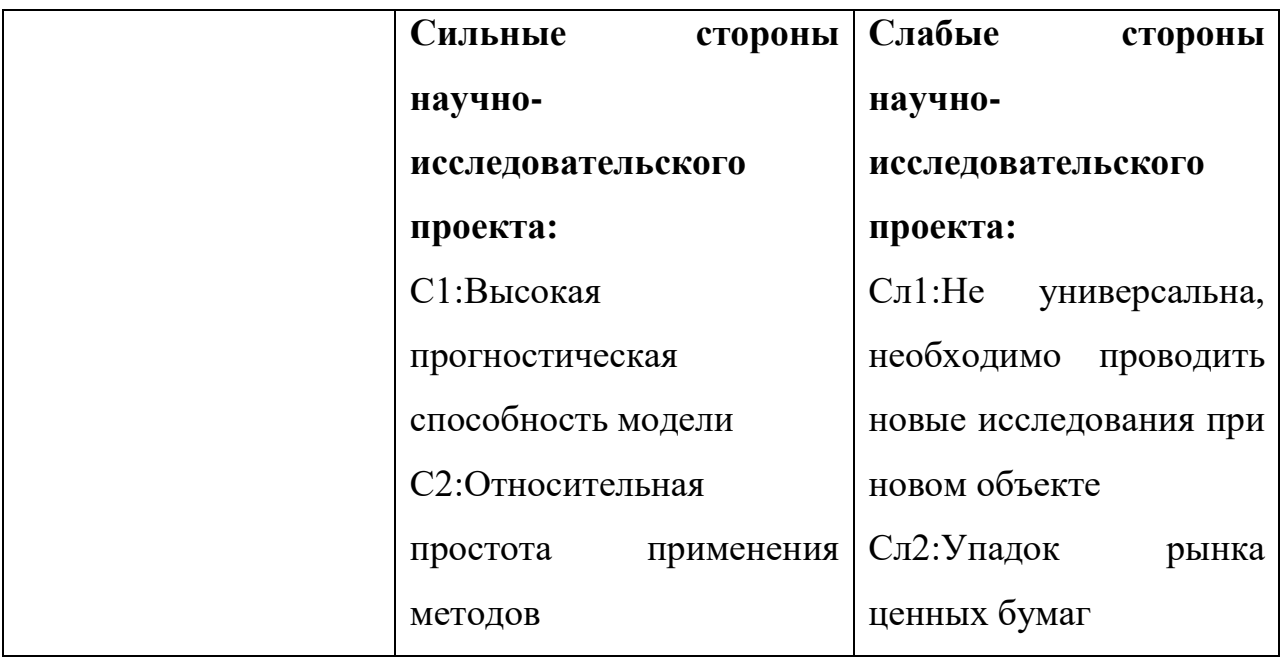

Таблица 9. Матрица SWOT

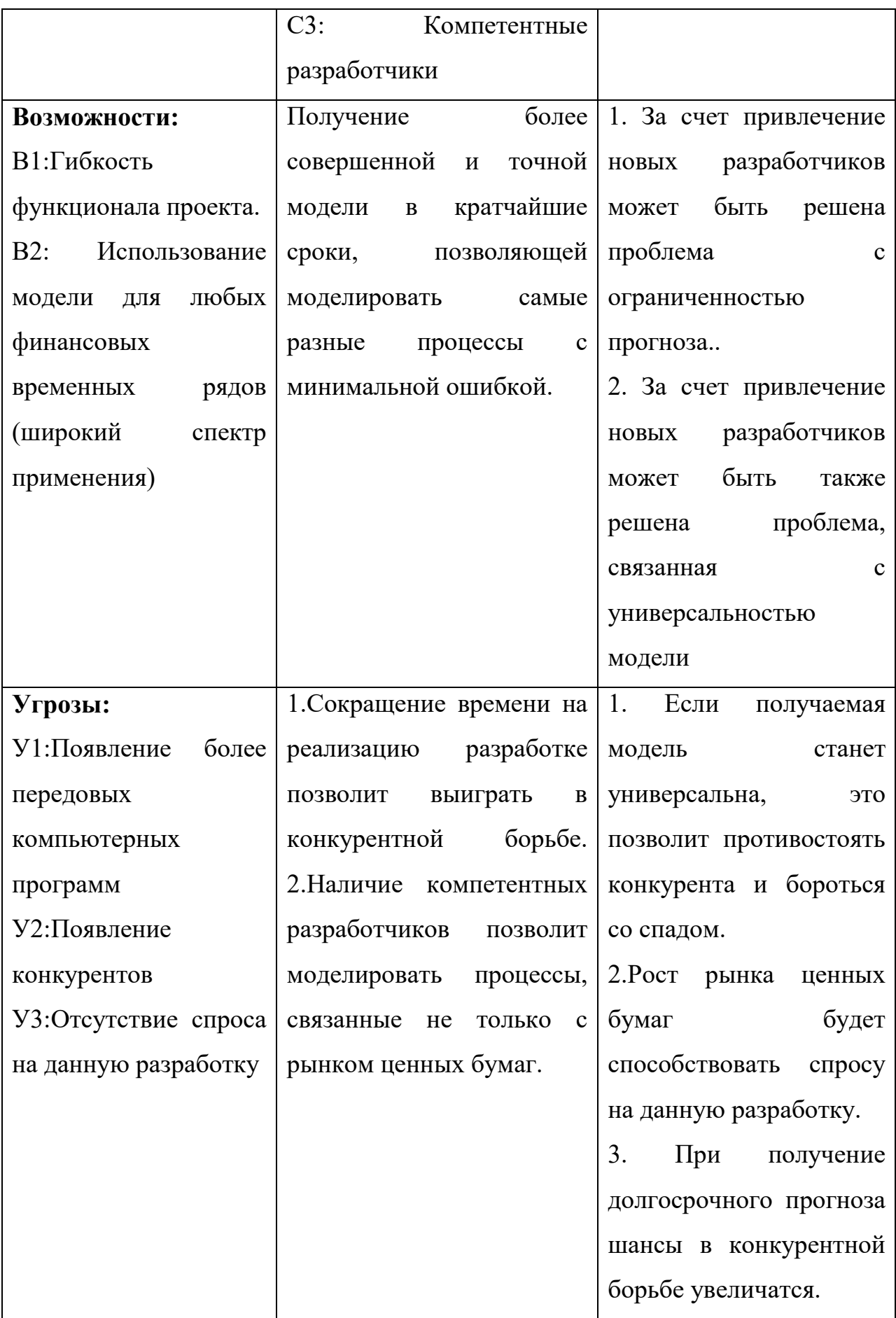

В ходе SWOT - анализа было получено, что в разрабатываемом проекте необходимо сделать упор привлечение квалифицированных сотрудников и разработчиков, с помощью которых будет решена проблема поиска клиентов. Также это поможет в конкурентной борьбе, сделав проект более удобным реализации и точным в качестве.

Далее необходимо выявить соответствия сильных и слабых сторон научноисследовательского проекта внешним условиям окружающей среды. Это соответствие или несоответствие лолжны помочь **ВЫЯВИТЬ** степень необходимости проведения стратегических изменений.

Для этого необходимо построить интерактивную матрицу проекта. Ее использование помогает разобраться  $\mathbf{c}$ различными комбинациями взаимосвязей областей матрицы SWOT.

#### Таблица 10. Интерактивная матрица проекта

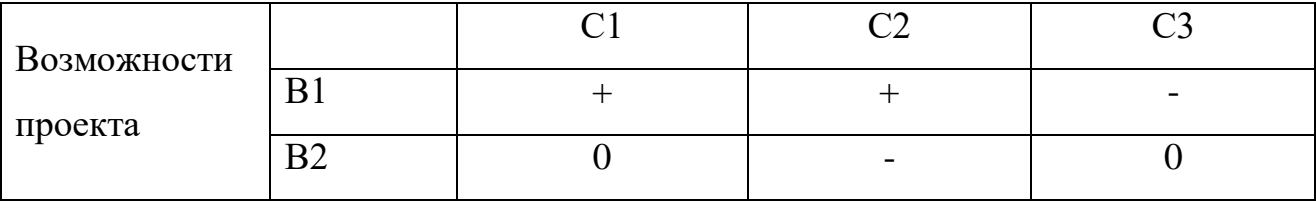

## 3.4. Планирование научно-исследовательских работ 3.4.1. Определение трудоемкости выполнения работ

Трудовые затраты в большинстве случаях образуют основную часть стоимости разработки, поэтому важным моментом является определение трудоемкости работ каждого из участников научного исследования.

Трудоемкость выполнения научного исследования оценивается экспертным путем в человеко-днях и носит вероятностный характер. Для определения ожидаемого (среднего) значения трудоемкости используется следующая формула(56):

56

$$
t_{\text{ox}i} = \frac{3t_{\text{min}i} + 2t_{\text{max}i}}{5}
$$
 (56)

где *жi <sup>t</sup>* <sup>о</sup> – ожидаемая трудоемкость выполнения *i*-ой работы чел.-дн.;

*i <sup>t</sup>*min – минимально возможная трудоемкость выполнения заданной *i*-ой работы (оптимистическая оценка: в предположении наиболее благоприятного стечения обстоятельств), чел.-дн.;

*i <sup>t</sup>*max – максимально возможная трудоемкость выполнения заданной *i*-ой работы (пессимистическая оценка: в предположении наиболее неблагоприятного стечения обстоятельств), чел.-дн.

Исходя из ожидаемой трудоемкости работ, определяется продолжительность каждой работы в рабочих днях *Т*р, учитывающая параллельность выполнения работ несколькими исполнителями. Такое вычисление необходимо для обоснованного расчета заработной платы, так как удельный вес зарплаты в общей сметной стоимости научных исследований составляет около 65 %.

$$
T_{\mathbf{p}_i} = \frac{t_{\text{oxii}}}{\mathbf{q}_i} \tag{57}
$$

где *Т<sub>рі</sub>* — продолжительность одной работы, раб. дн.;

 $t_{\rm osc}$  — ожидаемая трудоемкость выполнения одной работы, чел.-дн.

<sup>Ч</sup>*<sup>i</sup>* – численность исполнителей, выполняющих одновременно одну и ту же работу на данном этапе, чел.

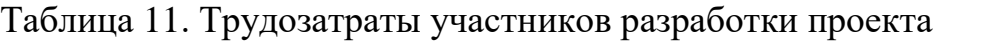

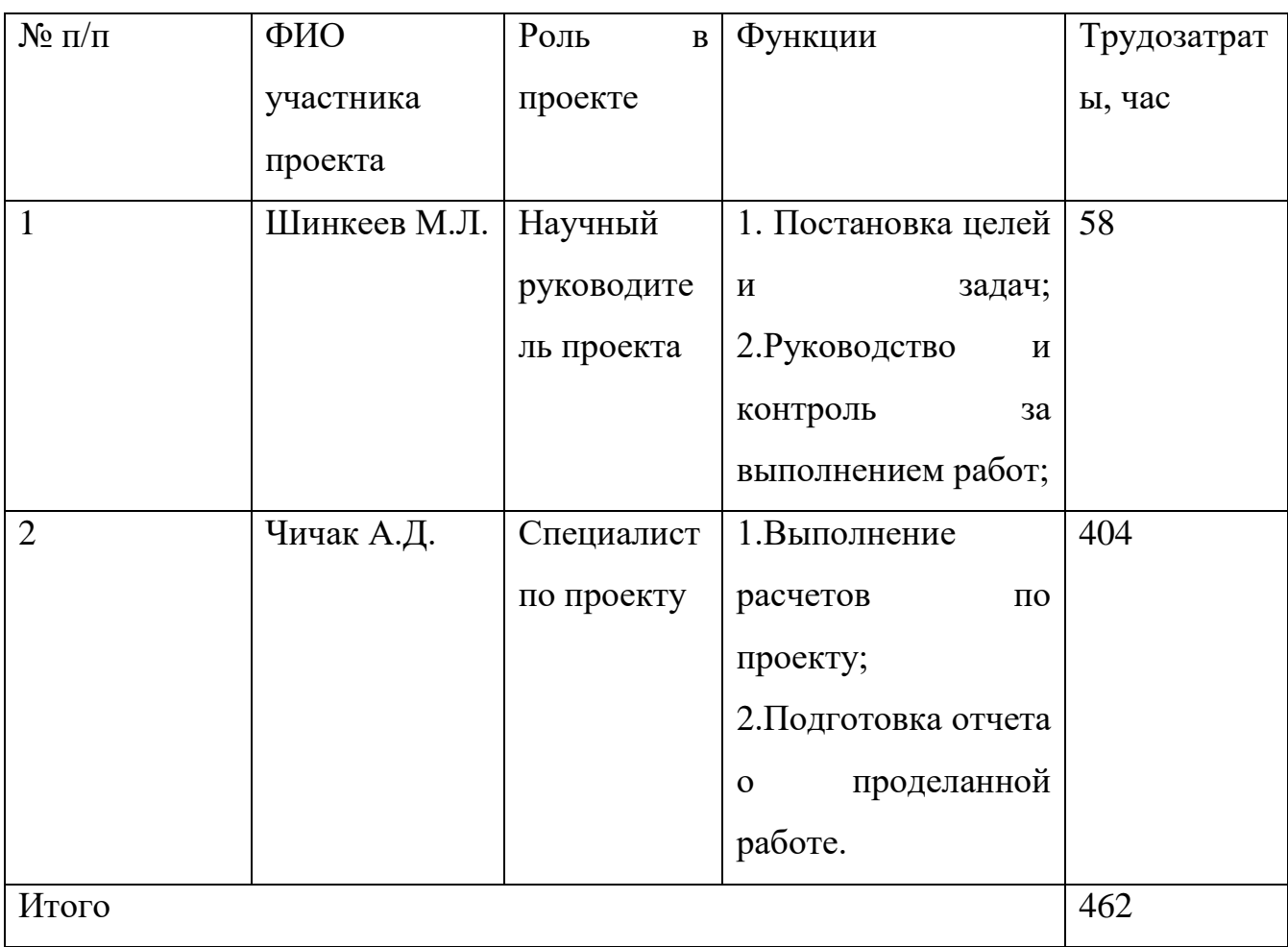

## **3.4.2. Разработка графика проведения научного исследования**

Диаграмма Ганта – горизонтальный ленточный график, на котором работы по теме представляются протяженными во времени отрезками, характеризующимися датами начала и окончания выполнения данных работ.

Длительность каждого из этапов работ из рабочих дней следует перевести в календарные дни. Для этого необходимо воспользоваться следующей формулой:

$$
T_{\rm{ki}} = T_{\rm{pi}} \cdot k_{\rm{kan}} \tag{58}
$$

где *Т*к*i*– продолжительность выполнения *i*-й работы в календарных днях;

*Т*р*<sup>i</sup>* – продолжительность выполнения *i*-й работы в рабочих днях;

кал *k* kкал– коэффициент календарности.

Коэффициент календарности определяется по следующей формуле:

$$
k_{\text{kan}} = \frac{T_{\text{kan}}}{T_{\text{kan}} - T_{\text{BMX}} - T_{\text{mb}}}
$$
(59)

где  $T_{\text{Ran}}$  – количество календарных дней в году;

 $T_{\text{\tiny{BbIX}}}$  – количество выходных дней в году;

 $T_{\text{np}}$  – количество праздничных дней в году.

Таблица 12. Временные показатели проведения научного исследования

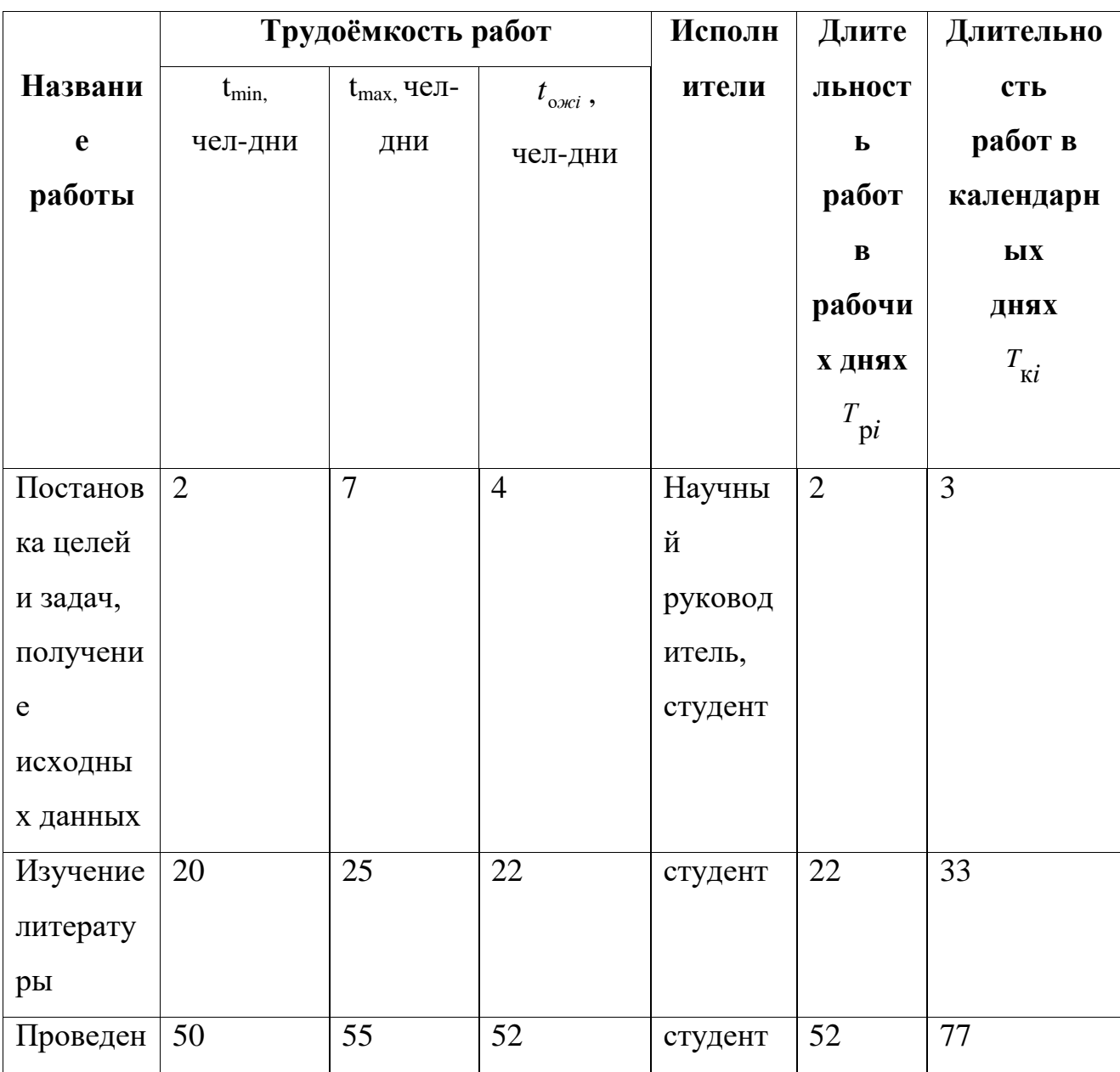

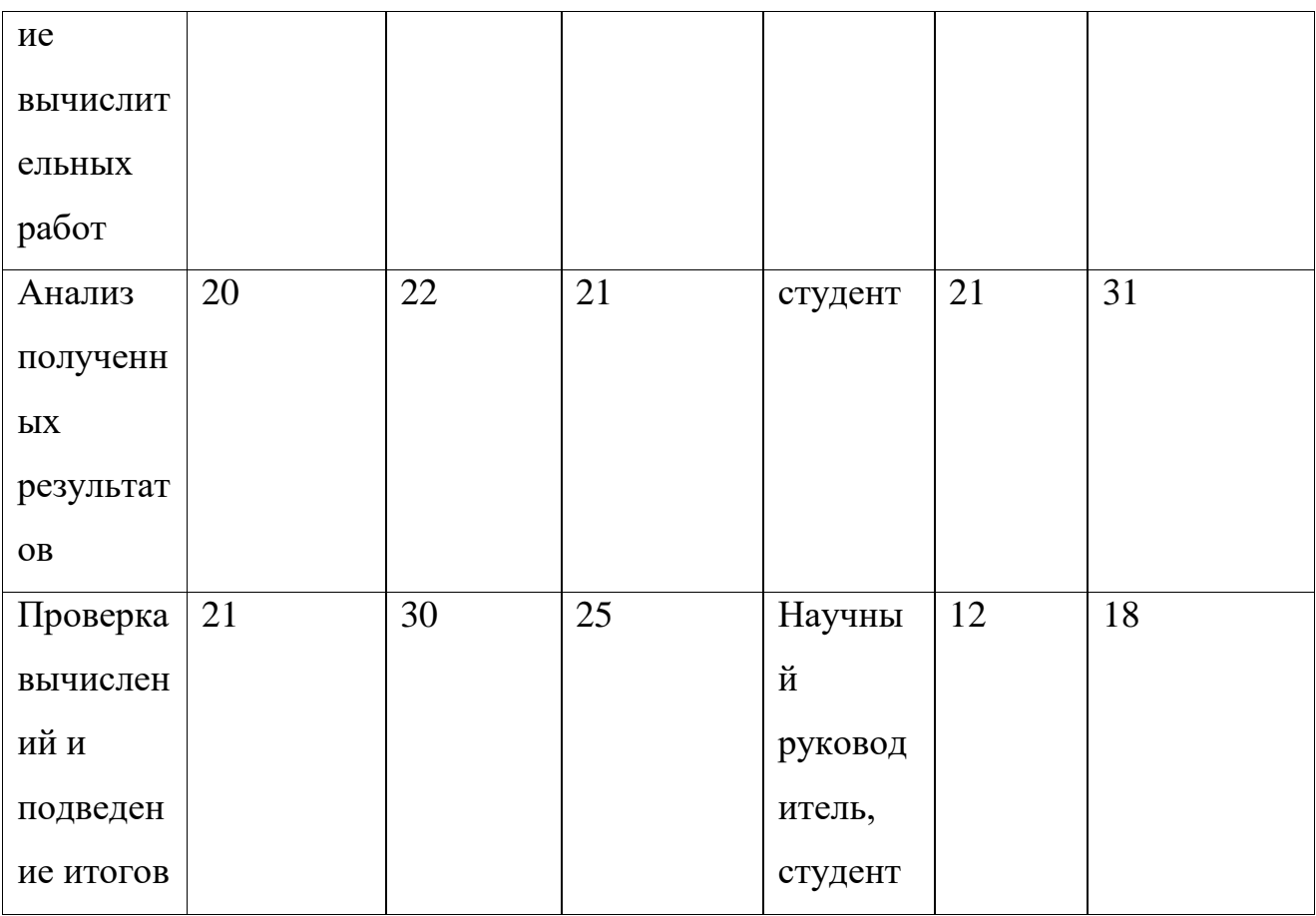

Диаграмма Ганта представлена в виде таблицы:

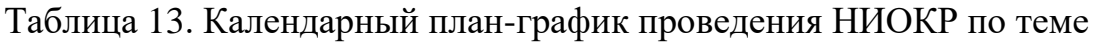

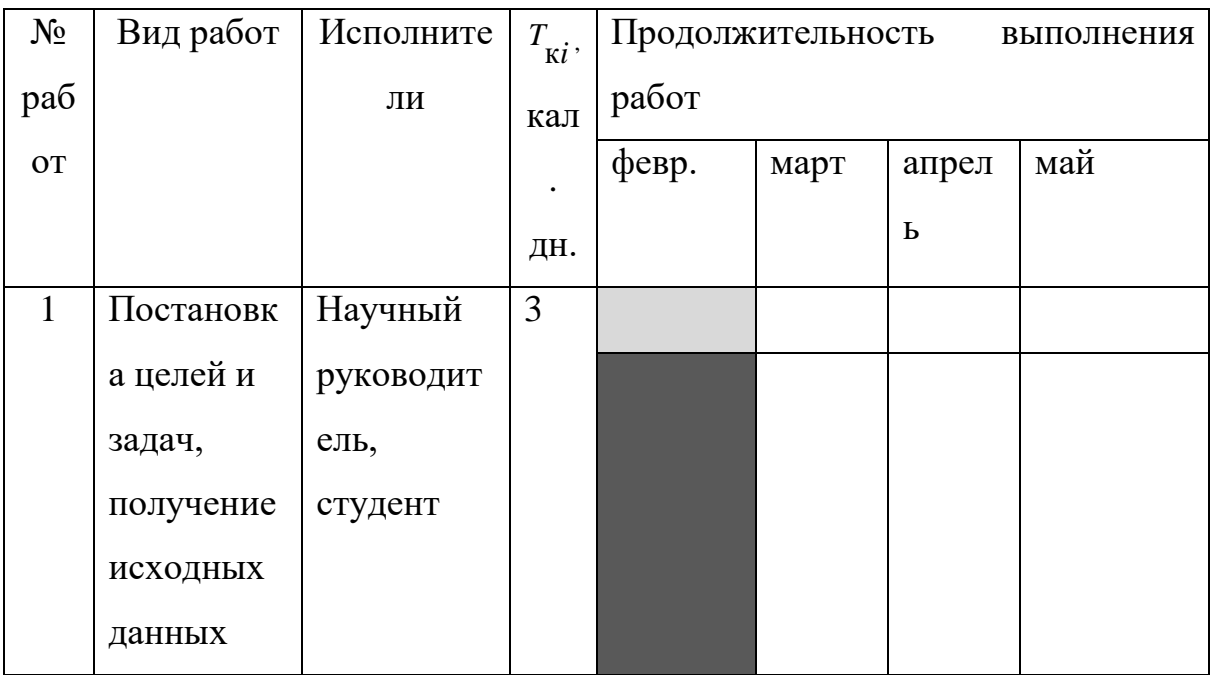

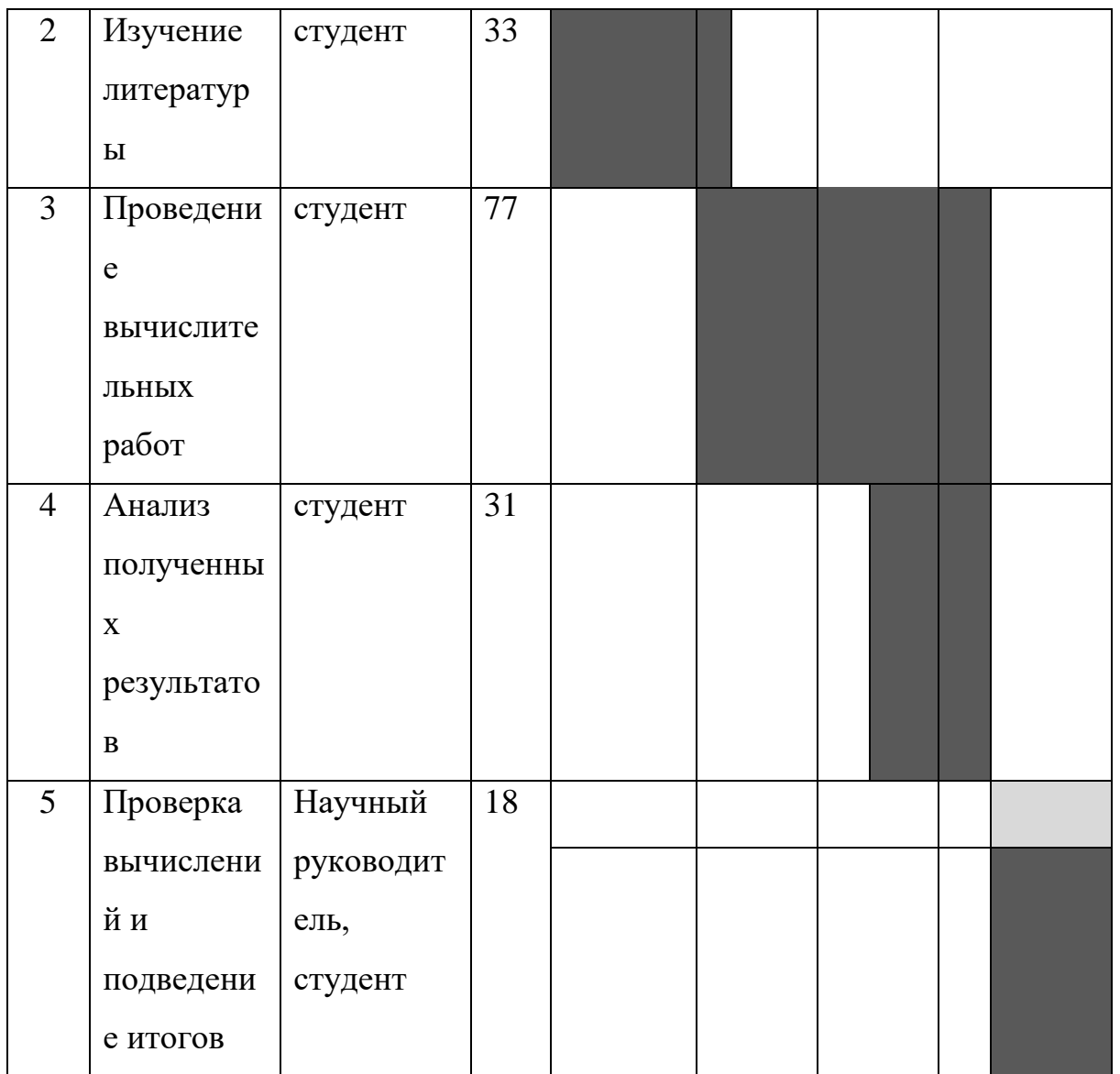

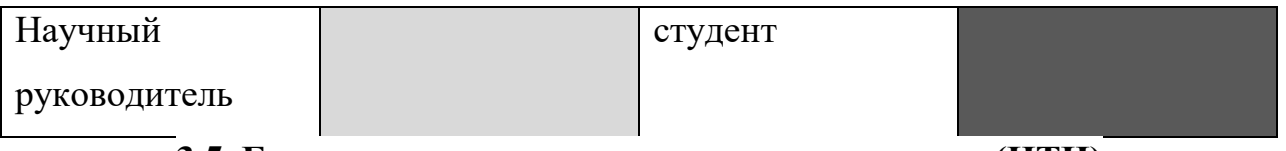

## **3.5. Бюджет научно-технического исследования (НТИ)**

В процессе формирования бюджета НТИ используется следующая группировка затрат по статьям:

 затраты на специальное оборудование для научных (экспериментальных) работ;

- основная заработная плата исполнителей темы;
- дополнительная заработная плата исполнителей темы;
- накладные расходы.

### **3.5.1 Расчет затрат на специальное оборудование для научных**

#### **(экспериментальных) работ**

В данную статью включают все затраты, связанные с приобретением специального оборудования (приборов, контрольно-измерительной аппаратуры, стендов, устройств и механизмов), необходимого для проведения работ по конкретной теме.

Все расчеты по приобретению спецоборудования и оборудования, имеющегося в организации, но используемого для каждого исполнения конкретной темы, сводятся в таблице.

Таблица 14.Расчет бюджета затрат на приобретение спецоборудования для научных работ

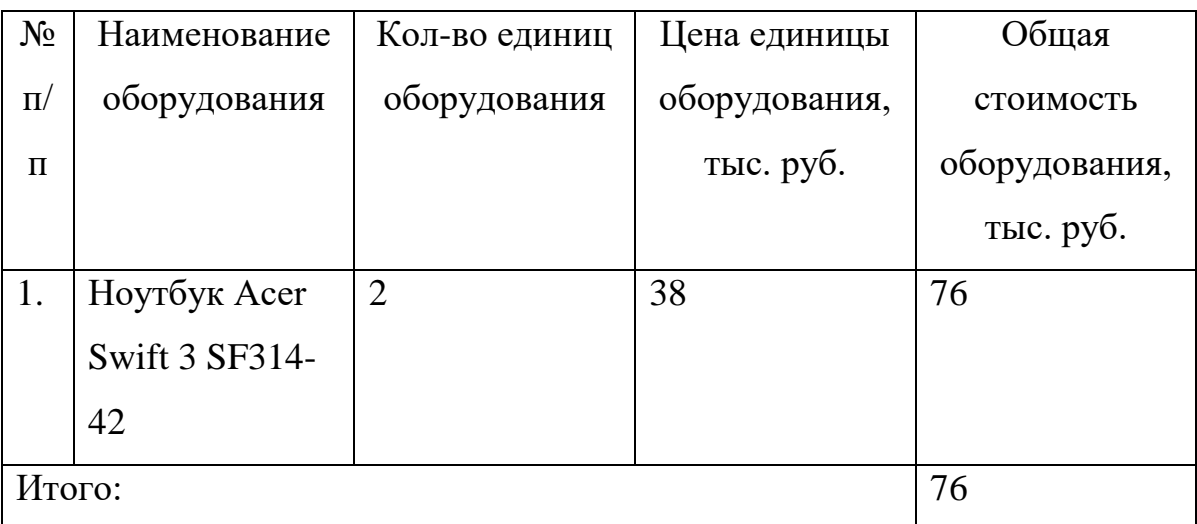

Так как мы используем имеющееся у нас оборудование, стоимость которого составляет 38 000 руб., то а*мортизация на оборудование стоимостью до 40 тыс. не рассчитывается, учитывается полная стоимость оборудования.* 

#### **3.5.2. Основная заработная плата исполнителей темы**

В настоящую статью включена основная заработная плата научных и инженерно-технических работников, непосредственно участвующих в выполнении работ по данной теме. Величина расходов по заработной плате определяется исходя из трудоемкости выполняемых работ и действующей системы оплаты труда. В состав основной заработной платы включается премия, выплачиваемая ежемесячно из фонда заработной платы (размер определяется Положением об оплате труда). Расчет основной заработной платы сводится в таблице.

Статья включает основную заработную плату работников, непосредственно занятых выполнением НТИ, (включая премии, доплаты) и дополнительную заработную плату:

$$
3_{\scriptscriptstyle 3\text{II}} = 3_{\scriptscriptstyle \text{OCH}} + 3_{\scriptscriptstyle \text{A}\text{OII}} \tag{60}
$$

где  $3_{\text{ocu}}$  – основная заработная плата;

 $3_{\text{non}}$  – дополнительная заработная плата (12-20 % от  $3_{\text{on}}$ ).

Основная заработная плата  $(3<sub>o</sub>ct)<sub>o</sub>$  руководителя (лаборанта, инженера) от **предприятия** (при наличии руководителя от предприятия) рассчитывается по следующей формуле:

$$
3_{\text{och}} = 3_{\text{dH}} \cdot T_p \tag{61}
$$

где Зосн *–* основная заработная плата одного работника;

Тр – продолжительность работ, выполняемых научно-техническим работником, раб. дн. ;

 $3<sub>TH</sub>$  – среднедневная заработная плата работника, руб.

Среднедневная заработная плата рассчитывается по формуле(62):

$$
3_{\mu} = \frac{3_{\mu} \cdot M}{F_{\mu}}
$$
 (62)

где  $3_M$  – месячный должностной оклад работника, руб.;

М – количество месяцев работы без отпуска в течение года:

при отпуске в 24 раб. дня М =11,2 месяца, 5-дневная неделя;

при отпуске в 48 раб. дней М=10,4 месяца, 6-дневная неделя;

 $F_{\pi}$  – действительный годовой фонд рабочего времени научно-технического персонала, раб. дн. (табл. ).

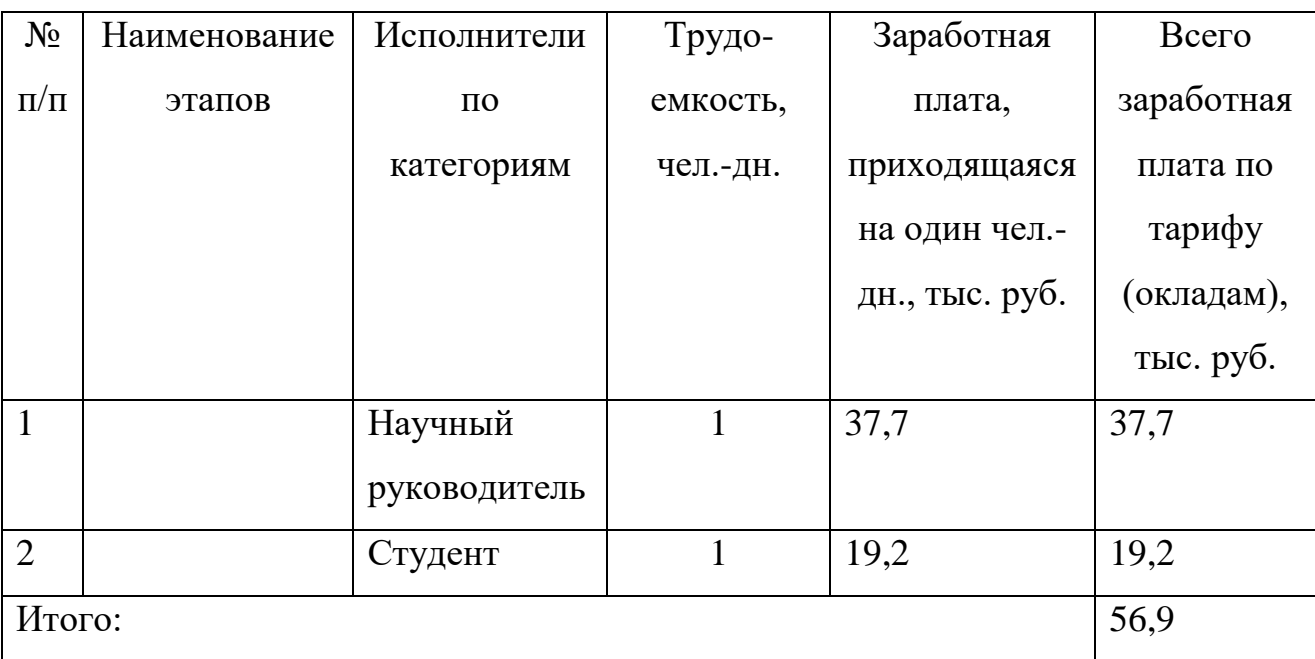

Таблица 15. Расчет основной заработной платы

Статья включает основную заработную плату работников, непосредственно занятых выполнением НТИ, (включая премии, доплаты) и дополнительную заработную плату:

$$
3_{\rm m} = 3_{\rm oCH} + 3_{\rm non} \tag{63}
$$

где  $3_{\text{oCH}}$  – основная заработная плата;

 $B_{\text{non}}$  – дополнительная заработная плата (12-20 % от  $B_{\text{och}}$ ).

Основная заработная плата (З<sub>осн</sub>) руководителя (лаборанта, инженера) от предприятия (при наличии руководителя от предприятия) рассчитывается по следующей формуле:

$$
3_{\text{och}} = 3_{\text{cm}} \cdot T_p \tag{64}
$$

где Зосн *–* основная заработная плата одного работника;

Тр – продолжительность работ, выполняемых научно-техническим работником, раб. дн. (табл. 8);

 $3<sub>µ</sub>$  – среднедневная заработная плата работника, руб.

Среднедневная заработная плата рассчитывается по формуле(65):

$$
3_{\mu} = \frac{3_{\mu} \cdot M}{F_{\mu}}
$$
 (65)

где  $3_M$  – месячный должностной оклад работника, руб.;

М – количество месяцев работы без отпуска в течение года:

при отпуске в 24 раб. дня М =11,2 месяца, 5-дневная неделя;

при отпуске в 48 раб. дней М=10,4 месяца, 6-дневная неделя;

*F*<sup>д</sup> – действительный годовой фонд рабочего времени научно-технического персонала, раб. дн. (табл. ).

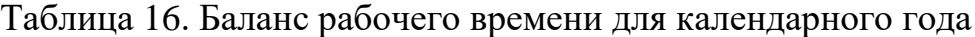

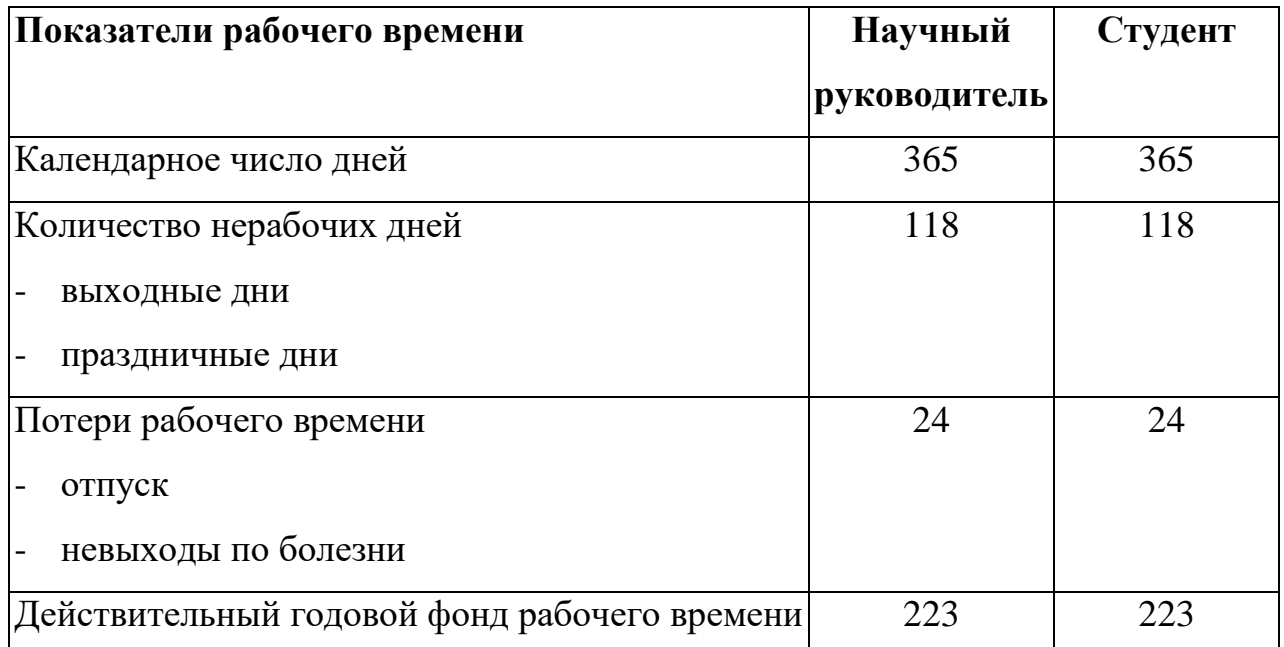

Месячный должностной оклад работника:

$$
3_{\mathrm{M}} = 3_{\mathrm{rc}} \cdot (1 + k_{\mathrm{mp}} + k_{\mathrm{a}}) \cdot k_{\mathrm{p}} \tag{66}
$$

где  $3<sub>rc</sub>$  – заработная плата по тарифной ставке, руб.;

 $k_{\text{np}}$  – премиальный коэффициент, равный 0,3 (т.е. 30% от 3<sub>Tc</sub>);

 $k_{\pi}$  – коэффициент доплат и надбавок составляет примерно 0,2 – 0,5 (в НИИ и на промышленных предприятиях – за расширение сфер обслуживания, за профессиональное мастерство, за вредные условия: 15-20 % от  $3<sub>rc</sub>$ ;

 $k_p$  – районный коэффициент, равный 1,3 (для Томска).

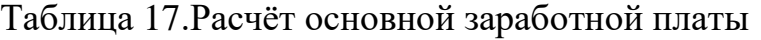

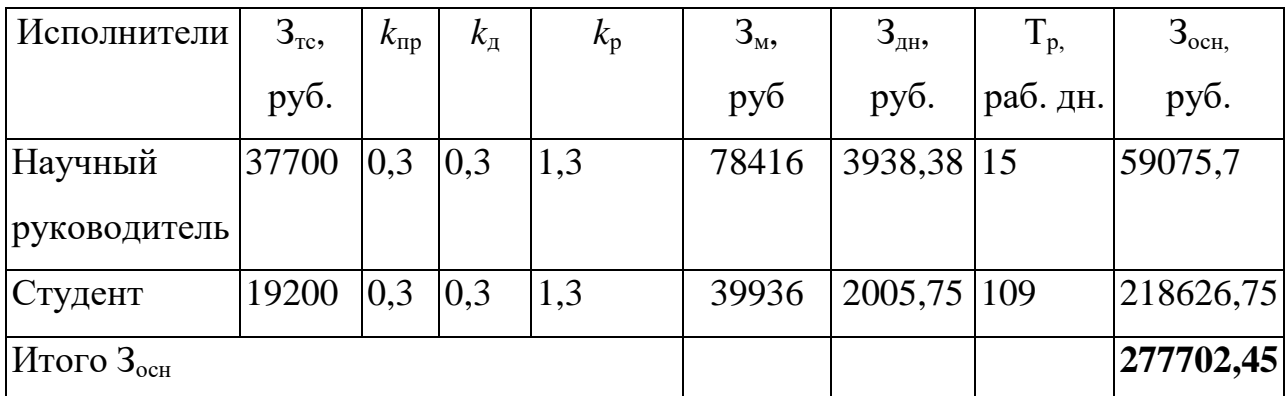

### **3.5.3. Отчисления во внебюджетные фонды (страховые отчисления)**

В данной статье расходов отражаются обязательные отчисления по установленным законодательством Российской Федерации нормам органам государственного социального страхования (ФСС), пенсионного фонда (ПФ) и медицинского страхования (ФФОМС) от затрат на оплату труда работников.

Величина отчислений во внебюджетные фонды определяется исходя из следующей формулы:

$$
3_{\text{b}} = k_{\text{b}} \cdot (3_{\text{och}} + 3_{\text{non}}) \tag{67}
$$

где *k*внеб – коэффициент отчислений на уплату во внебюджетные фонды (пенсионный фонд, фонд обязательного медицинского страхования и пр.).

На 2014 г. в соответствии с Федерального закона от 24.07.2009 №212-ФЗ установлен размер страховых взносов равный 30%. На основании пункта 1 ст.58 закона №212-ФЗ для учреждений осуществляющих образовательную и научную деятельность в 2014 году водится пониженная ставка – 27,1%<sup>i</sup>.

**Исполнитель Основная заработная плата, руб. Дополнительная заработная плата, руб.** Руководитель проекта 59075,7 Студент-дипломник 218626,75 Коэффициент отчислений во внебюджетные фонды 27,1% **Итого 75257,36 -**

Таблица 18. Отчисления во внебюджетные фонды

### **3.5.4. Накладные расходы**

Накладные расходы учитывают прочие затраты организации, не попавшие в предыдущие статьи расходов: печать и ксерокопирование материалов исследования, оплата услуг связи, электроэнергии, почтовые и телеграфные расходы, размножение материалов и т.д. Их величина определяется по следующей формуле:

 $3$ накл = (сумма статей подпунктов  $1 - 3$ )  $\cdot$  kнр (68)

где *k*нр – коэффициент, учитывающий накладные расходы.

Допустим коэффициент накладных расходов равен 16%, тогда накладные расходы составят: 68633,5696 руб.

## **3.5.5.Оплата работ, выполняемых сторонними организациями и предприятиями**

На эту статью относится использование Internet. Оплата раз в месяц составляет 360 рублей. Проект длится 4 месяца, значит суммарно 4\*360=1440 руб.

### **3.5.6.Прочие прямые затраты**

В этих расходах нужно посчитать затраты на электроэнергию, потребляемую оборудованием. Для этого нужно узнать мощность, время использования оборудования и рассчитать затраты. Для ТПУ стоимость 1 кВт электроэнергии составляет 5,8 руб. Один ноутбук потребляет 90 Вт/ч, коэффициент

использования мощности – 0,8, суммарное количество часов работы ноутбука  $(109+15)^*$ 2 = 228. Итого будет потреблено 90 $*$ 0,8 $*$ 228 = 16416 кВт, стоимость потреблённой электроэнергии двух ноутбуков составит 16,416\*5,8\*2 = 190,45 руб.

## **3.5.7. Формирование бюджета затрат научно-исследовательского проекта**

Рассчитанная величина затрат научно-исследовательской работы (темы) является основой для формирования бюджета затрат проекта, который при формировании договора с заказчиком защищается научной организацией в качестве нижнего предела затрат на разработку научно-технической продукции.

Определение бюджета затрат на научно-исследовательский проект по каждому варианту исполнения приведен в табл. 19.

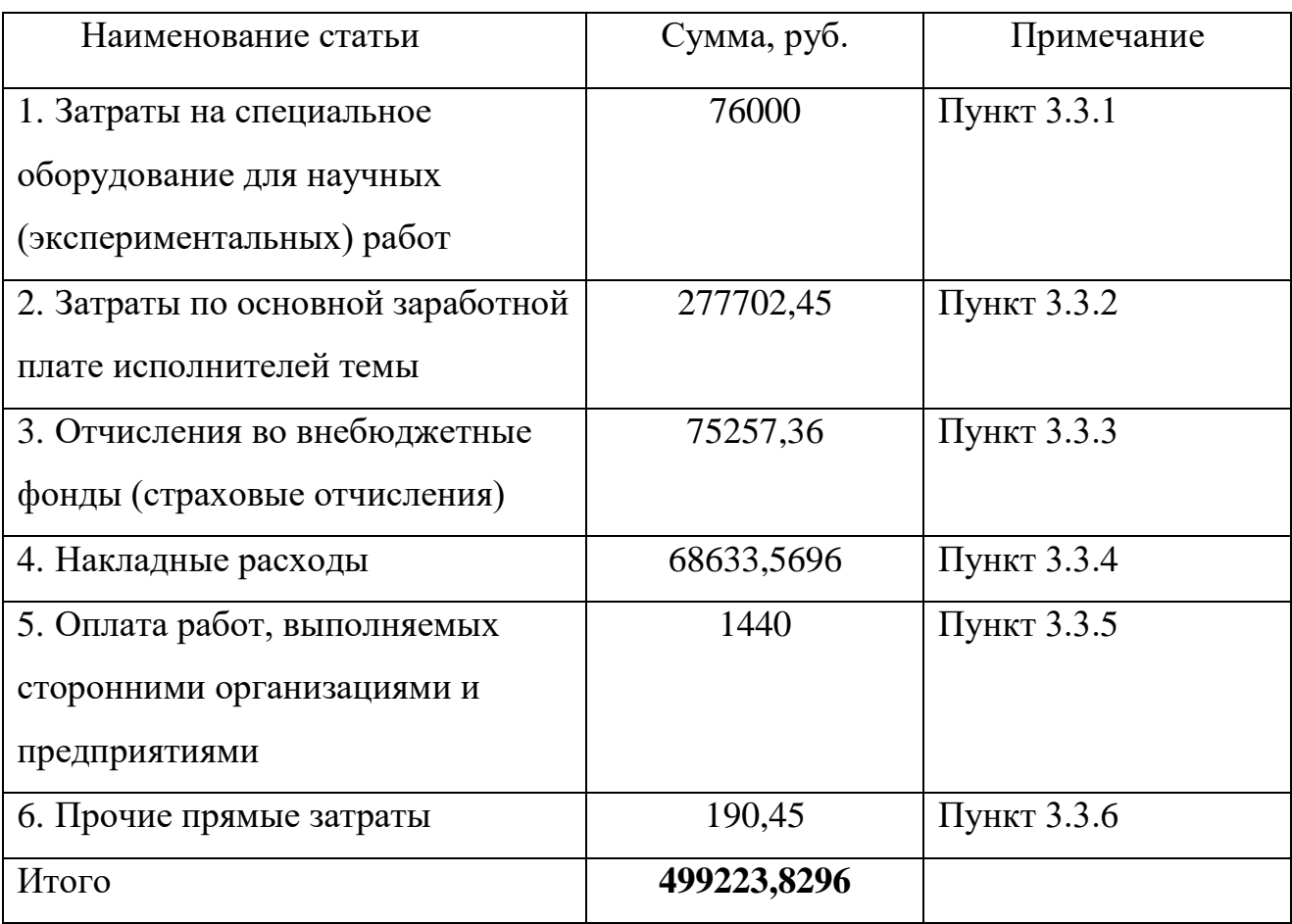

Таблица 19. Расчет бюджета затрат НТИ

В результате было получено, что бюджет затрат НТИ составит 499223,8296 руб.

## $3.6.$ Определение ресурсной (ресурсосберегающей), финансовой, бюджетной, социальной и экономической эффективности

#### исследования

Определение эффективности происходит на основе расчета интегрального показателя эффективности научного исследования. Его нахождение связано с определением двух средневзвешенных величин: финансовой эффективности и ресурсоэффективности.

финансовой эффективности Интегральный показатель научного исследования получают в ходе оценки бюджета затрат трех (или более) вариантов исполнения научного исследования. Для этого наибольший интегральный показатель реализации технической задачи принимается за базу расчета (как знаменатель), с которым соотносится финансовые значения по всем вариантам исполнения.

Интегральный финансовый показатель разработки определяется как:

$$
I_{\phi^{\text{HHP}}}^{ucn.i} = \frac{\Phi_{\text{pi}}}{\Phi_{\text{max}}} \tag{69}
$$

где  $I_{\text{qump}}^{\text{ncn.i}}$  – интегральный финансовый показатель разработки;

 $\Phi_{pi}$  – стоимость *i*-го варианта исполнения;

 $\Phi_{\text{max}}$  – максимальная стоимость исполнения научно-исследовательского проекта (в т.ч. аналоги).

$$
I_{\phi^{\text{HHP}}}^{\text{HCT1}} = \frac{499223,8296}{499223,8296} = 1\tag{70}
$$

Лля аналогов (с использованием дополнительного оборудования, стоимость которого 15000 руб и 19000 руб) соответственно:

$$
I_{\phi^{\text{HHP}}}^{\text{HCR2}} = \frac{514223,8296}{499223,8296} = 1,02
$$
 (71)

$$
I_{\phi\mu\mu\sigma}^{\mu\text{cr3}} = \frac{518223,8296}{499223,8296} = 1,03\tag{72}
$$

69

Интегральный показатель ресурсоэффективности вариантов исполнения объекта исследования можно определить следующим образом:

$$
I_{pi} = \sum a_i \cdot b_i \tag{73}
$$

где  $I_{pi}$  – интегральный показатель ресурсоэффективности для i-го варианта исполнения разработки;

 $\boldsymbol{a}_i$  – весовой коэффициент *і*-го варианта исполнения разработки;

 $b_i^a$ ,  $b_i^b$  – бальная оценка *i*-го варианта исполнения разработки, устанавливается экспертным путем по выбранной шкале оценивания;

 $n$  – число параметров сравнения.

Таблица 20. Сравнительная оценка характеристик вариантов исполнения проекта

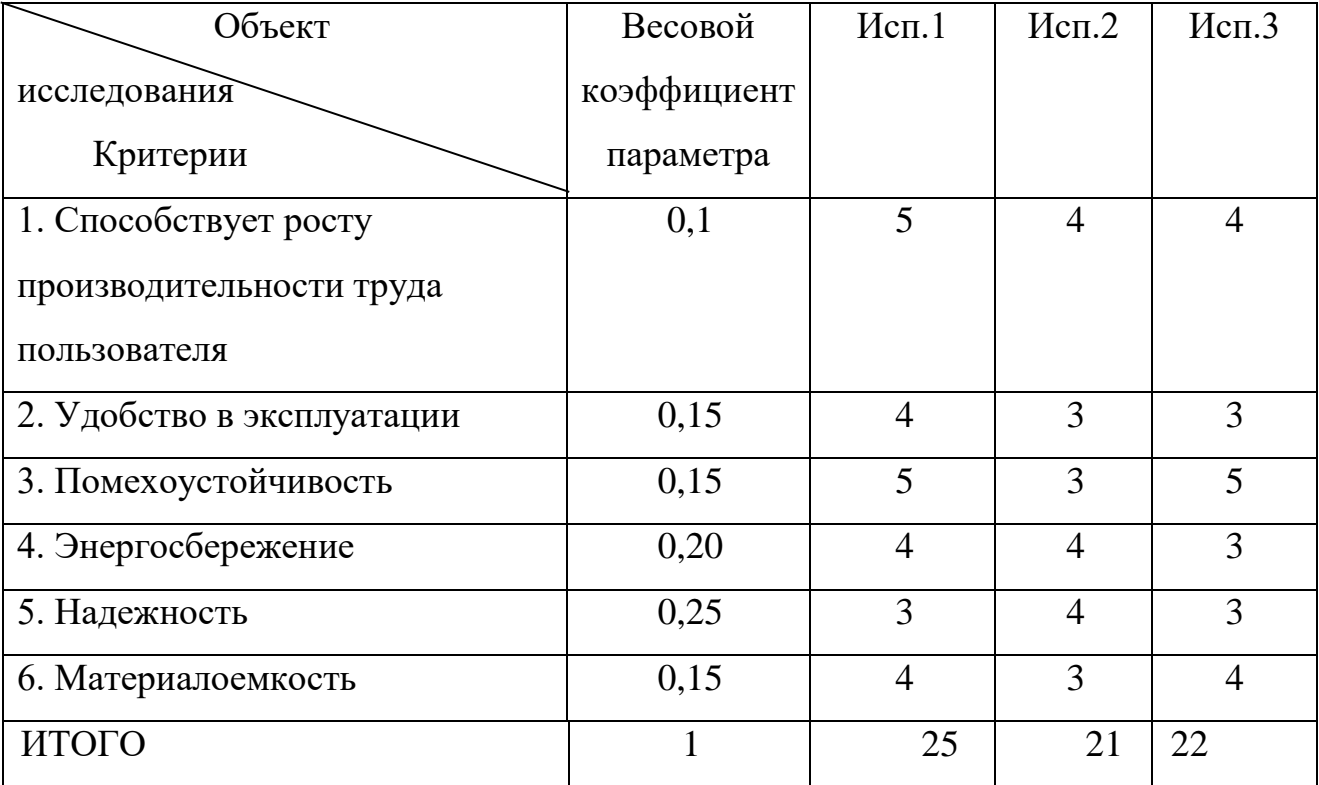

$$
I_{p-\nu c n 1}=5*0,1+4*0,15+5*0,15+4*0,2+3*0,25+4*0,15=4
$$

$$
(74)
$$

$$
I_{p-\nu\alpha/2} = 4*0,1+3*0,15+3*0,15+4*0,2+4*0,25+3*0,15=3,55
$$
 (75)

$$
I_{p-\text{ucn3}} = 4*0, 1+3*0, 15+5*0, 15+3*0, 2+3*0, 25+4*0, 15=3, 55
$$
 (76)

Интегральный показатель эффективности вариантов исполнения **разработки** ( $I_{ucni.}$ ) определяется на основании интегрального показателя ресурсоэффективности и интегрального финансового показателя по формуле:

$$
I_{ucn.1} = \frac{I_{p-ucn1}}{I_{\phi u n p}^{ucn.1}}
$$
\n
$$
(77)
$$

Интегральные показатели эффективности аналогов определяются аналогично.

$$
I_{\text{ucn1}} = \frac{4}{1} = 4\tag{78}
$$

$$
I_{\text{ucn2}} = \frac{3,55}{1,02} = 3,48\tag{79}
$$

$$
I_{\text{ucn3}} = \frac{3,55}{1,03} = 3,44\tag{80}
$$

Сравнение интегральных показателей эффективности текущего проекта и аналога позволяет определить сравнительную эффективность проекта:

$$
\Theta_{cp} = \frac{I_{ucn.1}}{I_{ucn.2}}
$$
\n(81)

$$
\theta_{cp} = \frac{4}{3,48} = 1,15\tag{82}
$$

71

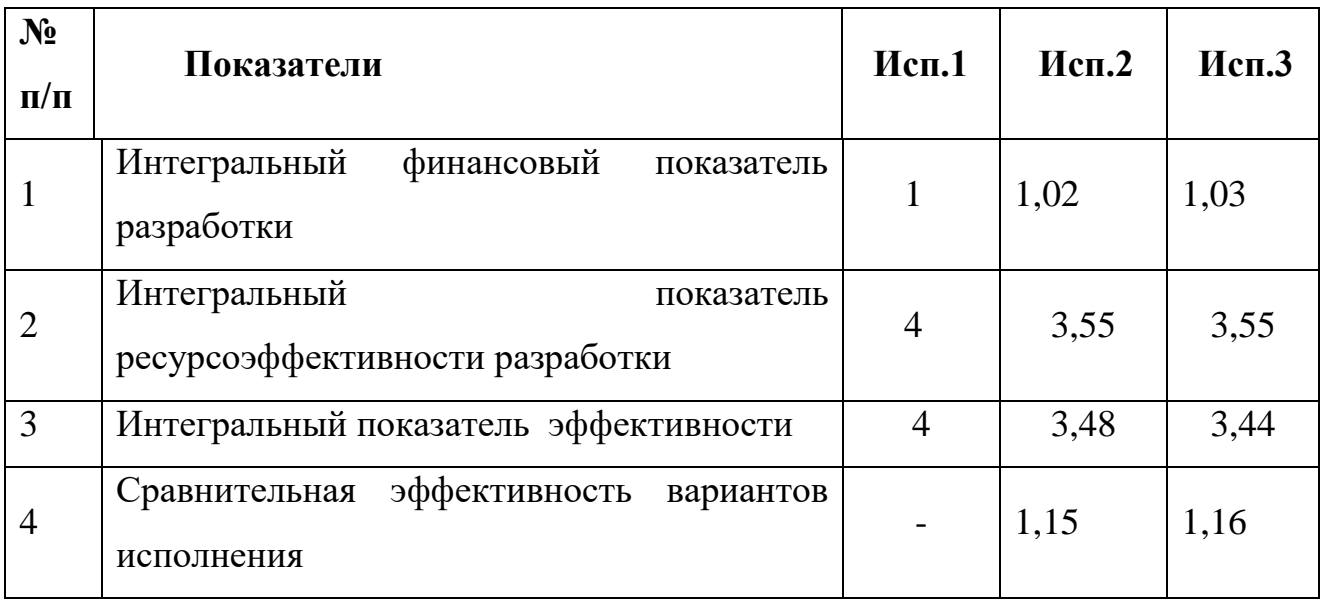

Таблица 21. Сравнительная эффективность разработки

Сравнение значений интегральных показателей эффективности позволяет понять и выбрать более эффективный вариант решения поставленной технической задачи с позиции финансовой и ресурсной эффективности. Как видно из таблицы , разработка выгоднее с точки зрения ресурсоэффективности.
#### **4.Социальная ответственность**

#### **4.1.Введение**

К числу главных и наиболее важных человеческих забот относятся охрана здоровья трудящихся, обеспечение безопасных условий труда сотрудников, ликвидация профессиональных заболеваний, а также травматизма на производстве.

В настоящее время в производстве, научно-исследовательских и конструкторских работах, сфере управления и образования персональные ЭВМ (ПЭВМ) находят все большее и разнообразное применение. Компьютеры показали свою необходимость на предприятиях, в организациях, офисах, в домашних условиях. Несмотря на это, компьютер является источником вредного воздействия на организм человека, а, следовательно, и источником профессиональных заболеваний. Поэтому каждому пользователю персонального компьютера необходимо знать о вредном воздействии ПЭВМ на организм человека и мерах защиты от вредных воздействий. Разработка данного раздела дипломной работы имеет следующие цели:

1. обнаружение и изучение опасных и вредных производственных факторов при работе с ПЭВМ, отрицательно влияющих на здоровье человека;

2. оценка условий труда, микроклимата рабочей среды; ослабление действия этих факторов до безопасных пределов или исключение их, если это возможно.

3. рассмотрение и изучение вопросов техники безопасности, пожарной профилактики и охраны окружающей среды. Объектом исследования данной главы является рабочее место и помещение, в котором проходило написание дипломной работы.

# **4.2. Правовые и организационные вопросы обеспечения безопасности**

Правовые и организационные вопросы задают специфичные требования для выбранного рода деятельности, а именно сфера программирования. Для учета всех требований законодательства по организации работы необходимо

провести анализ специальных норм трудового законодательства и организационных мероприятий по компоновке рабочей зоны для обеспечения эффективности работы трудящихся.

*1. Специальные правовые нормы трудового законодательства* 

Специальные ограничения работы специалиста – инженера-программиста практически ограничиваются общими нормами трудового законодательства

Согласно постановлению главного государственного санитарного врача РФ от 03.06.2003 № 118 (ред. от 21.06.2016) продолжительность непрерывной работы без регламентированного перерыва должна быть меньше 1 часа. В зависимости от категории работы с ПЭВМ уровень нагрузки за рабочую смену может доходить до 6 часов с суммарным временем регламентированным временем перерывов от 50 мин. до 140 мин. В зависимости от продолжительности смены. Рекомендуется организовывать перерывы на 10-15 мин. через каждые 45-50 мин. работы.

2. *Организационные мероприятия при компоновке рабочей зоны*

Организационные мероприятия по компоновке рабочей зоны заключаются в правильном расположении персонального компьютера относительно оператора и правильном положении самого оператора во время работы. Рабочее зона, в том числе и рабочее место должна обеспечивать наивысшую эффективность работы оператора с минимальными нагрузками на здоровье человека. При несоблюдении условий работник может получить производственные травмы и хронические заболевания. Большинство мероприятий регулируются СП 2.4.3648-20. В таблице 1 предусматриваются правила расположения высоты рабочей поверхности, рабочего стола, параметры конструкции рабочего стула по ширине, глубине, высоте, краях, углах наклона, подлокотниках. Данные параметры должны регулироваться для обеспечения комфорта работника. Помимо этого, рабочее место необходимо оборудовать подставкой для ног определенных параметров, клавиатуру как главный инструмент работника располагать определенным образом.

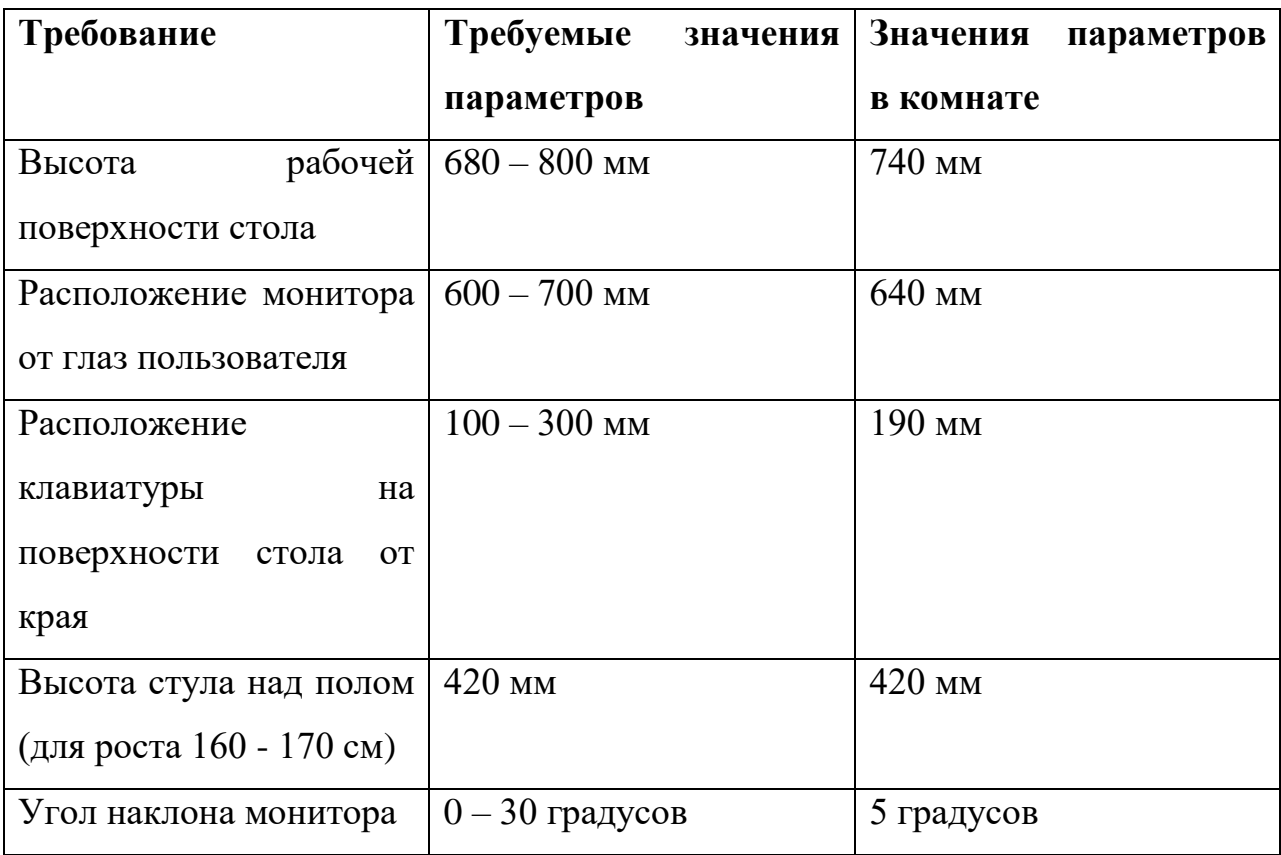

Таблица 22. Требования к организации и оборудованию рабочих мест с ПЭВМ

Более подробно сидячее рабочее место определяется в ГОСТ 12.2.032-78. Этот документ описывает размерные характеристики рабочего места, требования к размещению органов управления, требования к размещению средств отображения информации.

### **4.3. Производственная безопасность**

В данном подразделе анализируются вредные и опасные факторы, которые могут возникать при проведении исследования в офисе. Для идентификации потенциальных факторов необходимо использовать ГОСТ 12.0.003-2015 «Опасные и вредные производственные факторы. Классификация» . Перечень опасных и вредных факторов, характерных для проектируемой производственной среды представлены в таблице.

Таблица 23. Возможные опасные и вредные факторы на рабочем месте

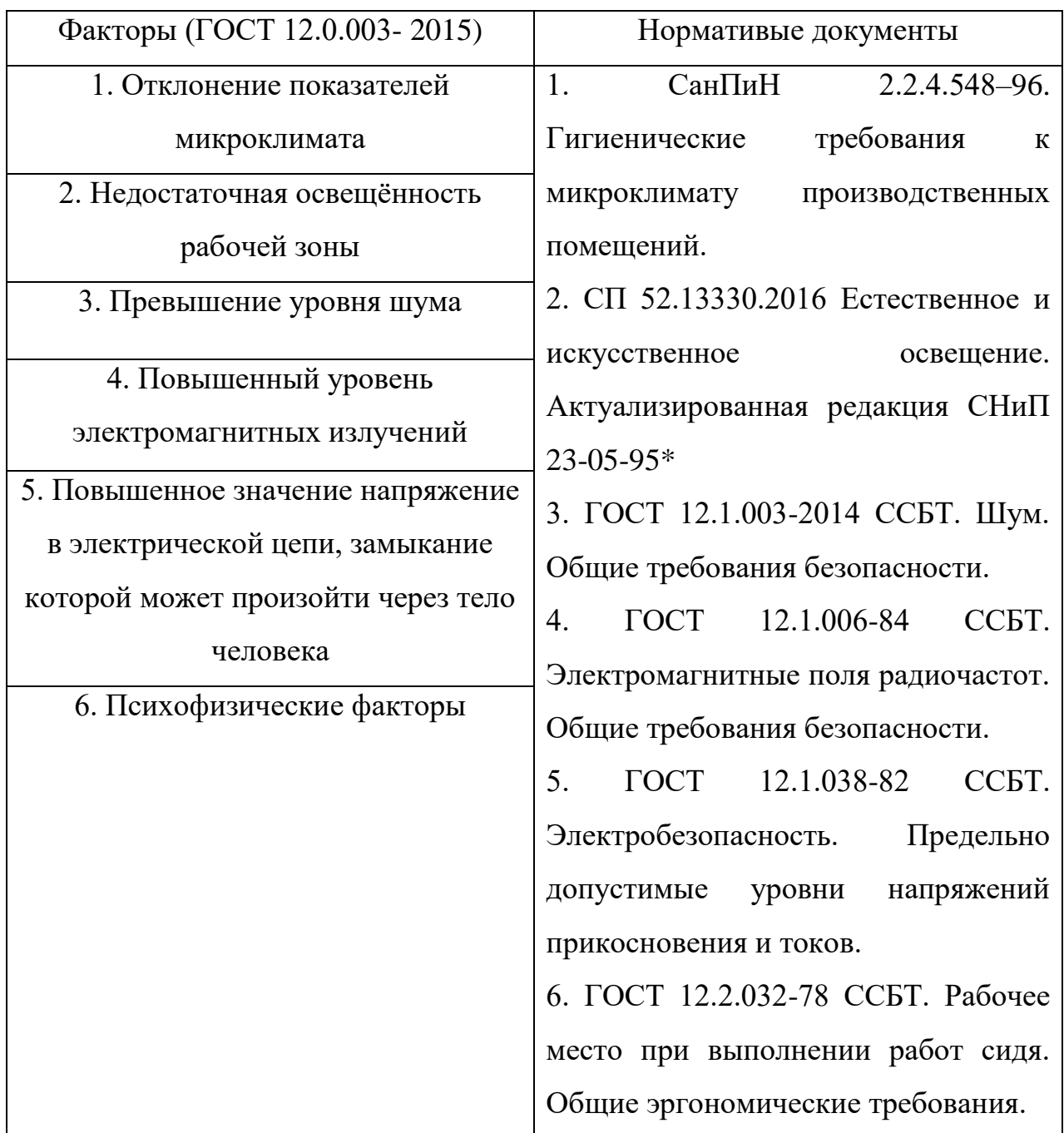

# **4.4. Анализ опасных и вредных производственных факторов**

Вредным называется производственный фактор, воздействие которого на работающего в определенных условиях приводит к заболеванию или снижению работоспособности. При изменении уровня и времени воздействия вредные производственные факторы могут стать опасными. Опасными считаются производственные факторы, воздействие которых на работающего в

конкретных условиях может привести к травмам, а также другим внезапным резким ухудшениям здоровья.

Факторы, перечисленные в таблице 2, могут привести к ухудшению здоровья пользователя, а также к профессиональным заболеваниям.

*1. Отклонение показателей микроклимата*

Микроклимат производственных помещений – это климат внутренней среды помещений, который определяется действующими на организм человека сочетаниями температур воздуха и поверхностей, относительной влажности воздуха, скорости движения воздуха и интенсивности теплового излучения. Нормы оптимальных и допустимых показателей микроклимата при работе с ЭВМ устанавливает СанПиН 2.2.4.548–96 .Эти нормы устанавливаются в зависимости от времени года, характера трудового процесса и производственного помещения. Все категории работ разграничиваются на основе интенсивности энергозатрат организма в ккал/ч (Вт). Работа математика-программиста, выполняемая сидя и сопровождающаяся незначительным физическим напряжением, относится к категории Iа – работа с интенсивностью энергозатрат до 120 ккал/ч (до 139 Вт). Для данной категории допустимые нормы микроклимата представлены в таблице 3.

Таблица 24.Допустимые нормы микроклимата в рабочей зоне

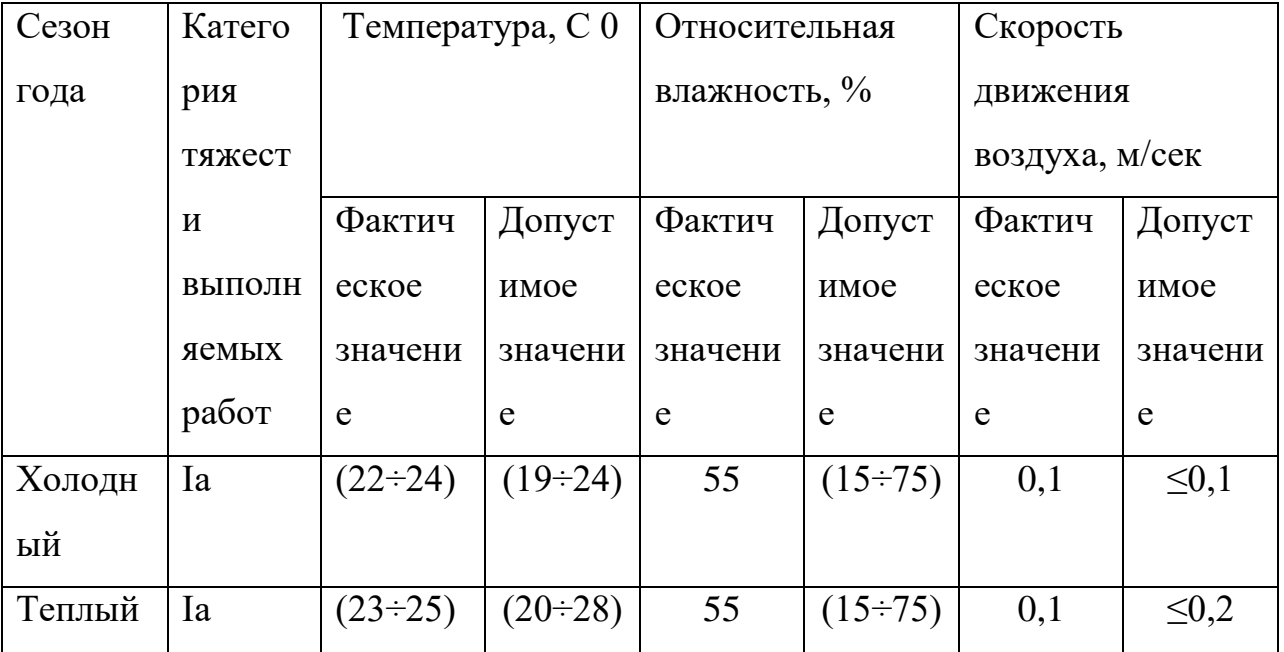

Анализируя таблицу 3, можно сделать вывод, что в рассматриваемом помещении параметры микроклимата соответствуют нормам СанПиН. Допустимый уровень микроклимата помещения обеспечивается системой водяного центрального отопления и естественной вентиляцией.

В производственных помещениях, где допустимые нормативные величины микроклимата поддерживать не представляется возможным, необходимо проводить мероприятия по защите работников от возможного перегревания и охлаждения.

*2. Недостаточная освещённость рабочей зоны*

Освещение — важнейший фактор создания нормальных условий труда для работника. В случае недостатка освещённости рабочего места у человека уменьшается острота зрения, происходит утомление организма в целом, что приводит к снижению производительности труда и увеличению опасности заболеваний. Оценка освещенности рабочей зоны проводится в соответствии СП 52.13330.2016 Естественное и искусственное освещение. Актуализированная редакция СНиП 23-05-95\*.

Согласно санитарно-гигиеническим требованиям, рабочее место с ПЭВМ должно освещаться комбинированным освещением. Естественное освещение поступает в помещение через одно окно в светлое время суток. Искусственное освещение обеспечивается за счет люминесцентных ламп типа ЛД.

*3. Превышение уровня шума*

Предельно допустимый уровень (ПДУ) шума - это уровень фактора, который при ежедневной (кроме выходных дней) работе, но не более 40 часов в неделю в течение всего рабочего стажа, не должен вызывать заболеваний или отклонений в состоянии здоровья, обнаруживаемых современными методами исследований в процессе работы или в отдаленные сроки жизни настоящего и последующих поколений. Соблюдение ПДУ шума не исключает нарушения здоровья у сверхчувствительных лиц.

Допустимый уровень шума ограничен ГОСТ 12.1.003-2014 ССБТ и СН 2.2.4/2.1.8.562-96.Уровень шума на рабочем месте математиков-программистов не должен превышать 50дБА, а в залах обработки информации на вычислительных машинах - 65дБА.

При значениях выше допустимого уровня необходимо предусмотреть средства коллективной защиты (СКЗ) и средства индивидуально защиты (СИЗ):

1. СКЗ

 устранение причин шума или существенное его ослабление в источнике образования;

 изоляция источников шума от окружающей среды средствами звуко- и виброизоляции, звуко- и вибропоглощения;

 применение средств, снижающих шум и вибрацию на пути их распространения;

2. СИЗ

 применение спецодежды, спец. обуви и защитных средств органов слуха: наушники или беруши.

Защита от шумов - заключение вентиляторов в защитный кожух и установление их внутри корпуса ЭВМ. Для снижения уровня шума стены и потолок помещений, где установлены компьютеры, могут быть облицованы звукопоглощающими материалами (например, базальтовой ватой или пенопластом) с максимальными коэффициентами звукопоглощения в области частот 63 - 8000 Гц.

4. *Повышенный уровень электромагнитных излучений*

Электромагнитное поле (ЭМП) обладает способностью биологического, специфического и теплового воздействия на организм человека, что может повлечь следующие последствия: биохимические изменения в клетках и тканях; нарушения условно-рефлекторной деятельности, снижение биоэлектрической активности мозга, изменения межнейронных связей, отклонения в эндокринной

системе; вследствие перехода ЭМП в тепловую энергию может наблюдаться повышение температуры тела, локальный избирательный нагрев тканей и так далее. Согласно ГОСТ 12.1.006-84 ССБТ :

1. Напряженность ЭМП на расстоянии 50 см вокруг ВДТ по электрической составляющей должна быть не более:

• в диапазоне частот  $5\Gamma$ ц-2к $\Gamma$ ц – 25В/м;

- в диапазоне частот  $2\kappa\Gamma\mu/400\kappa\Gamma\mu-2,5B/m$ .
- 2. Плотность магнитного потока должна быть не более:

• в диапазоне частот  $5\Gamma$ ц-2к $\Gamma$ ц – 250н $T$ л;

• в диапазоне частот  $2\kappa\Gamma\mu/400\kappa\Gamma\mu-25\mu\Gamma\mu$ .

Среди средств защиты от ЭМП выделяют следующие:

1. Организационные мероприятия — выбор рациональных режимов работы оборудования, ограничение места и времени нахождения персонала в зоне воздействия ЭМП, т.е. защита расстоянием и временем;

2. Инженерно-технические мероприятия, включающие рациональное размещение оборудования, использование средств, ограничивающих поступление электромагнитной энергии (поглотители мощности, экранирование и т.п.);

3. Лечебно-профилактические мероприятия в целях предупреждения, ранней диагностики и лечения здоровья персонала;

4. Средства индивидуальной защиты, к которым относятся защитные очки, щитки, шлемы, защитная одежда, выполненная из металлизированной ткани (кольчуга). При этом следует отметить, что использование СИЗ возможно при кратковременных работах и является мерой аварийного характера.

Персональный компьютер (ПК) имеет сразу два источника электромагнитного излучения: монитор и системный блок. Основной энергетический спектр этих полей находится в диапазоне до 1 кГц. В нашем случае напряженность ЭМП на расстоянии 50 см составляет 0,5 В/м, а

плотность магнитного потока 5 нТл, что не превышает предельно допустимые значения, определённые в ГОСТ 12.1.006-84 ССБТ.

*5. Повышенное значение напряжение в электрической цепи, замыкание которой может произойти через тело человека*

Помещение, где была разработана бакалаварская работа, принадлежит к категории помещений без повышенной опасности по степени вероятности поражения электрическим током, вследствие этого к оборудованию предъявляются следующие требования: экран монитора должен находится на расстоянии не менее 50 см от пользователя (расстояния от источника).

Для обеспечения защиты от поражения электрическим током при прикосновении к металлическим нетоковедущим частям, которые могут оказаться под напряжением в результате повреждения изоляции, применяют следующие способы (СКЗ): защитное заземление, зануление, систему защитных проводов, защитное отключение, изоляцию нетоковедущих частей, электрическое разделение сети, малое напряжение, компенсацию токов замыкания на землю.

Перед началом работы следует убедиться в отсутствии свешивающихся со стола или висящих под столом проводов электропитания, в целостности вилки и провода электропитания, в отсутствии видимых повреждений аппаратуры и рабочей мебели.

Помещение, в котором производилась данная работа, принадлежит к первой категории, т.е. к помещениям без повышенной опасности по степени вероятности поражения электрическим током с номинальным напряжением до 1 000 В. Значения тока, напряжения и сопротивления заземления в помещении не превышают предельно допустимые, определённые в ГОСТ 12.1.038-82 [5]: 0,1 мА, 36 В и 4 Ом соответственно.

## *6. Психофизиологические факторы*

Значительное умственное напряжение и другие нагрузки приводят к переутомлению функционального состояния центральной нервной системы,

нервно-мышечного аппарата рук. Нерациональное расположение элементов рабочего места вызывает необходимость поддержания вынужденной рабочей позы. Длительный дискомфорт вызывает повышенное позвоночное напряжение мышц и обуславливает развитие общего утомления и снижение работоспособности.

При длительной работе за экраном дисплея появляется выраженное напряжение зрительного аппарата, головные боли, усталость и болезненное ощущение в глазах, в пояснице, в области шеи, руках.

Режим труда и отдыха работника: при вводе данных, редактировании программ, чтении информации с экрана непрерывная продолжительность работы не должна превышать 4-х часов при 8-часовом рабочем дне. Через каждый час работы необходимо делать перерыв на 5-10 минут, а через два часа на 15 минут.

С целью снижения или устранения нервно-психологического, зрительного и мышечного напряжения, необходимо проводить комплекс физических упражнений и сеансы психофизической разгрузки и снятия усталости во время регламентируемых перерывов, и после окончания рабочего дня.

#### **4.5. Экологическая безопасность**

Непосредственно с выполнением данной работы, могут быть связаны негативно влияющие на экологию факторы, сопутствующие эксплуатации ПК. В частности, аспектами негативного влияния являются, отходы и выбросы, имеющие место на этапе производства ПК, а также отходы, связанные с неполной их утилизацией. Кроме того, компьютерная техника является набором приборов, потребляющих электроэнергию, в связи с чем, нерациональное их использование может быть также расценено, как необоснованная нагрузка на окружающую среду.

В СП 2.2.3670-20 даются следующие общие рекомендации по снижению опасности для окружающей среды, исходящей от компьютерной техники:

• применять оборудование, соответствующее санитарным нормам и стандартам экологической безопасности;

• применять расходные материалы с высоким коэффициентом использования и возможностью их полной или частичной регенерации;

• отходы в виде компьютерного лома утилизировать;

• использовать экономные режимы работы оборудования.

### **4.6. Безопасность в чрезвычайных ситуациях**

Чрезвычайными ситуациями (ЧС) принято называть обстоятельства, возникающие в результате стихийных бедствий (природные ЧС), аварий и катастроф в промышленности и на транспорте (техногенные ЧС), экологических катастроф, диверсий или факторов военного, социального и политического характера, которые заключаются в резком отклонении от нормы протекающих явлений и процессов и оказывают значительное воздействие на жизнедеятельность людей, экономику, социальную сферу или природную среду.

Стихийные бедствия часто приводят к авариям и катастрофам в промышленности, на транспорте, в коммунально-энергетическом хозяйстве и других сферах деятельности человека.

Авария – это повреждение машины, станка, установки, поточной линии, системы энергоснабжения, оборудования, транспортного средства, здания, сооружения. На промышленных предприятиях они, как правило, сопровождаются взрывами, пожарами, обрушениями, выбросом или разливом аварийно - химически опасных веществ (АХОВ). Эти происшествия не столь значительны, без серьезных человеческих жертв.

Экологическая катастрофа – стихийное бедствие, крупная производственная или транспортная авария (катастрофа), которые привели к чрезвычайно неблагоприятным изменениям в среде обитания, как правило, к массовой гибели живых существ и значительному экономическому ущербу. Для предотвращения несанкционированного проникновения посторонних лиц на предприятие необходимо осуществление следующих мероприятий:

- 1) организация пропускной системы попадания на предприятие;
- 2) организация системы видеонаблюдения на предприятии;
- 3) соблюдение тайны о работниках предприятия;
- 4) издание (тиражирование) инструкций по охране труда;
- 5) наем охранной организации для контроля порядка на предприятии;
- 6) проведение семинаров, на которых сотрудники будут ознакомлены с тем, как вести себя в случае проникновения несанкционированных лиц на предприятие.
- 7) составление правил поведения на рабочем месте.

При работе во время такой природной чрезвычайной ситуации, как сильные морозы, предприятие должно проводить специальные мероприятие, что работники работали в комфортных для себя условиях. Для этого необходимо проводить следующие мероприятия:

1) оборудовать все рабочие помещения на предприятии специальными обогревателями;

2) предоставить перевозку сотрудников от дома до места работы и обратно;

3) хранить в аптечке специальные медицинские препараты, если в случае данной природной ЧС состояние сотрудников ухудшится;

4) проведение семинаров, на которых сотрудники будут ознакомлены с тем, как вести себя в случае возникновения сильных морозов;

5) сделать утепление стен с помощью теплоизолирующих материалов

#### **4.7. Выводы по разделу**

Проанализировав условия труда на рабочем месте, где была разработана бакалаварская работа, можно сделать вывод, что помещение удовлетворяет необходимым нормам и в случае соблюдения техники безопасности и правил пользования компьютером работа в данном помещении не приведет к ухудшению здоровья работника.

Само помещение и рабочее место в нем удовлетворяет всем нормативным требованиям. Кроме того, действие вредных и опасных факторов

сведено к минимуму, т.е. микроклимат, освещение и электробезопасность соответствуют требованиям, предъявленным в соответствующих нормативных документах.

Относительно рассмотренного вопроса об экологической безопасности можно сказать, что деятельность помещения не представляет опасности окружающей среде.

Важно добавить, что монитор компьютера служит источником ЭМП вредного фактора, который отрицательно влияет на здоровье работника при продолжительной непрерывной работе и приводит к снижению работоспособности. Поэтому во избежание негативного влияния на здоровье необходимо делать перерывы при работе с ЭВМ и проводить специализированные комплексы упражнений для глаз.

#### **Заключение**

В ходе работы были сформированы временные ряды из цен закрытия фьючерсных контрактов акций компаний: ПАО «Газпром» (GAZR), ПАО НК «Лукойл» ( LKOH), ПАО НК «Роснефть»(ROSN) и индекс РТС (RTS).

Для построения моделей ARIMA, ряд RTS был приведен к стационарному виду. Рассмотрены модели ARIMA (2, 1, 2), ARIMA (3, 1, 2) и ARIMA (2, 1, 3). В данном случае наиболее лучшей оказалась модель ARIMA (2, 1, 2), так как минимум логарифма функции правдоподобия приходится на эту модель. Далее проведен анализ остатков модели на наличие ARCH процессов, их присутствие подтверждает условную гетероскедастичность. Наилучшей является модель ARCH(3). Коэффициенты составленной ранее модели корректируются. Следующим этапом составлен прогноз значений, произведено сравнение их с реальными значениями. Получено, что модельные данные достаточно близки к реальным значениям, следовательно, полученная модель может быть использована для построения краткосрочных прогнозов.

Ряд GAZR, при выполнении теста Дикки-Фуллера, является стационарным. Построена модель AR (1). При анализе остатков модели выбрана наиболее подходящая - модель GARCH(1, 1). Следует отметить, что модель ARCH(5) так же хорошо описывает исследуемый ряд, однако переход к обобщенной модели позволяет сократить количество регрессоров при незначительном снижении качества модели. Коэффициенты составленной ранее модели корректируются. Составлено уравнение, описывающее дисперсию ошибки, по которому можно сделать вывод, что текущее значение дисперсии в большей степени определяется предыдущим значением, а так же значением ошибки предыдущего периода.

При рассмотрении ряда LKON обнаружено, что он является стационарным. Далее в ходе анализа различных спецификаций выявлена наилучшая модель - AR (1). При выявлении условной гетероскедастичности в остатках модели, что говорит о наличии ARCH-процессов, коэффициенты

ранее полученной модели корректируются, при использовании модели GARCH (2, 1). При построении прогнозных значений цен фьючерсных контрактов акций компании «Лукойл» полученные по модели отклонения достаточно малы, по сравнению с самими ценами фьючерсных контрактов на акции, что свидетельствует о высоком качестве построенной модели.

Моделируя ценовую динамику фьючерсных контрактов на акции компании «Роснефть», использована модель ARIMA (1,0,0). Наиболее точно описывают остатки модели - ARCH (15) и GARCH (1, 1). В силу того, что характеристики указанных спецификаций практически одинаковы, для дальнейшего анализа выбирается более экономичная модель GARCH (1,1). Составлено уравнение, описывающее дисперсию ошибки, по которому можно сделать вывод, что наибольший вклад в текущее значение волатильности вносит ее величина в предыдущий период. Суммарное значение оцененных коэффициентов уравнения дисперсии ошибок близко к 1 (0,9842547), что говорит о высоком постоянстве волатильности.

На основании проведенных исследований можно сделать ряд значимых выводов:

- Исследуемые модели, применяемые для анализа и прогнозирования ценовой динамики фондового рынка (ARIMA) требуют большого количества исходной информации.
- Общий недостаток исследуемых моделей (ARIMA/GARCH) состоит в том, что они используют исторические данные. Это приводит к тому, что при резком изменении условий на
- Ошибка прогноза увеличивается со сдвигом горизонта прогнозирования; ошибки каждого следующего прогноза включают в себя накопленную ошибку прогноза предыдущего шага. Следовательно, применение моделей для долгосрочных прогнозов нецелесообразно.
- При моделировании процессов фондового рынка большое значение имеет анализ волатильности, который в рамках данной работы исследуется с

помощью моделей обобщенной авторегрессионной условной

гетероскедастичности.

#### **Список использованных источников:**

- 1. Магнус Я. Р. Эконометрика. Начальный курс: Учебник [Текст] / Я.Р. Магнус, П. К. Катышев, А.А. Пересецкий. — 6-е изд., перераб. и доп. - М.: Дело, 2004. - 576 с.
- 2. Суслов В. И. Эконометрия: Учебник [Текст] / В. И. Суслов, Н. М. Ибрагимов и др. – Н.: «Новосибирский государственный университет»,  $2005. - 742$  c.
- 3. Box G. E. P. and Jenkins G. M. Time Series Analysis, Forecasting and Control, rev. Ed., San Francisco: Holden-Day, 1976
- 4. Анализ и модели временных рядов [Электронный ресурс] // Центр статистического Анализа. 2011.URL: [https://www.statmethods.ru/statistics](https://www.statmethods.ru/statistics-metody/modeli-vremennykh-ryadov/)[metody/modeli-vremennykh-ryadov/](https://www.statmethods.ru/statistics-metody/modeli-vremennykh-ryadov/) (Дата обращения: 20.06.2020)
- 5. СТАТИСТИЧЕСКИЙ АНАЛИЗ ВРЕМЕННЫХ РЯДОВ [Электронный ресурс] //<http://ieee.tpu.ru/system/time.html> (Дата обращения: 10.04.2022)
- 6. Трегуб А.В., Трегуб И.В. Методика построения модели ARIMA для прогнозирования динамики временных рядов // Вестник Московского государственного университета леса – Лесной вестник. – 2011. – № 5. – С. 179- 183. 5. О. А. Подкорытова, М. В. Соколов. Анализ временных рядов. – М.
- 7. Цацура О. Е. Модель авторегрессионной условной гетероскедастичности и волатильность финансовых рынков./ О.Е.Цацура// Экономические науки. №3 (64). – 2010. С. 286 – 289.
- 8. О. А. Подкорытова, М. В. Соколов. Анализ временных рядов. М. : Издательство Юрайт, 2016. – 266 с.
- 9. Эконометрика: лабораторный практикум: учебное пособие / Н.И. Шанченко. – Ульяновск: УлГТУ, 2011. – 117 с.
- 10.Субботин А. В. Моделирование волатильности: от условной гетероскедастичности к каскадам на множественным горизонтам./ А.В. Субботин // Прикладная эконометрика. №3 (15). – 2009. С. 94 – 138.
- 11. Риск и волатильность: эконометрические модели и финансовая практика. [Электронный ресурс] // http://www.research.by/webroot/delivery/files/ecowest/2006n4r03.pdf (Дата обращения: 19.04.2022)
- 12.Анализ временных рядов и прогнозирование: учебник, Афанасьев В. Н., Юзбашев М. М. – М.: Финансы и статистика, 2001. – 228 с.
- 13.Жуков, Виктор Ильич. Защита и безопасность в чрезвычайных ситуациях : учебное пособие / В. И. Жуков, Л. Н. Горбунова; Сибирский федеральный университет (СФУ). — Москва; Красноярск: Инфра-М Издво СФУ, 2014. — 392 с.: ил. — Высшее образование. Бакалавриат. — Библиогр.: с. 384- 387. [Электронный ресурс]. – Режим доступа: http://catalog.lib.tpu.ru/catalogue/simple/document/RU%5CTPU%5Cbook%5 C 282931 (дата обращения: 10.05.2022).
- 14.Авраамов, Ю. С. Защита человека от электромагнитных воздействий / Ю. С. Авраамов, Н. Н. Грачев, А. Д. Шляпин. — Москва: Изд-во МГИУ, 2002. — 232 с.: ил. — Это важно знать!. — Библиогр.: с. 227-231.
- 15.Трудовой кодекс (ТК РФ) «Рабочее время»// Электронный фонд правовой и нормативно-технической документации [Электронный ресурс]. – Режим доступа: http://base.garant.ru/12125268/ (дата обращения: 10.05.2022).
- 16.СП 2.4.3648-20 «Санитарно-эпидемиологические требования к организации воспитания и обучения, отдыха и оздоровления детей и молодежи»
- 17.ГОСТ 12.1.038–82 Система стандартов безопасности труда. Электробезопасность. Предельно допустимые значения напряжений прикосновения и токов от 01.1.1988: дата введения 30.06.1983. – https://internet-law.ru/gosts/gost/21681 (дата обращения: 11.05.2022). – Текст: электронный
- 18.ГОСТ 12.1.002–84 Система стандартов безопасности труда. Электрические поля промышленной частоты. Допустимые уровни напряженности и требования к проведению контроля на рабочих местах

от 01.07.2009: дата введения 01.01.1986. – https://internet-91 71 law.ru/gosts/gost/39086/ (дата обращения: 08.05.2022). – Текст: электронный.

- 19.СН 2.2.4/2.1.8.562-96 «Шум на рабочих местах, в помещениях жилых, общественных зданий и на территории жилой застройки» // Электронный фонд правовой и нормативно-технической документации [Электронный ресурс]. – Режим доступа: https://docs.cntd.ru/document/901703278 (дата обращения: 08.05.2022).
- 20. ГОСТ 12.2.032-78 ССБТ. Рабочее место при выполнении работ сидя. Общие эргономические требования от 01.03.1986: дата введения 01.01.1979. – URL: https://internetlaw.ru/gosts/gost/31970 (дата обращения: 08.05.2022). – Текст: электронный